# **UNIVERSIDAD DE LA DEFENSA NACIONAL**

# **CENTRO REGIONAL UNIVERSITARIO CÓRDOBA**

**IUA**

# **FACULTAD DE CIENCIAS DE LA**

# **ADMINISTRACIÓN**

# **LICENCIATURA EN ADMINISTRACIÓN**

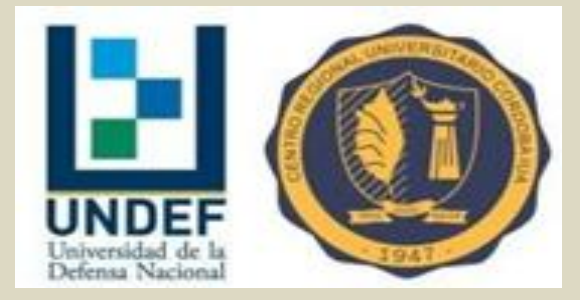

## **TRABAJO FINAL DE GRADO**

# **PROYECTO DE MONTAJE Y EXPLOTACIÓN DE UNA EMPRESA DE FABRICACIÓN Y COLOCACIÓN EN OBRAS DE ABERTURAS DE VIDRIO Y ALUMINIO**

**Director externo: Adrián Tarallo**

**Tutor IUA: Lic. Rossana Malaman**

**Alumnos: Guadagnini, Luciano**

 **Villaverde, Diego Rodolfo**

**2019**

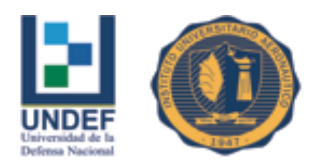

## **INDICE**

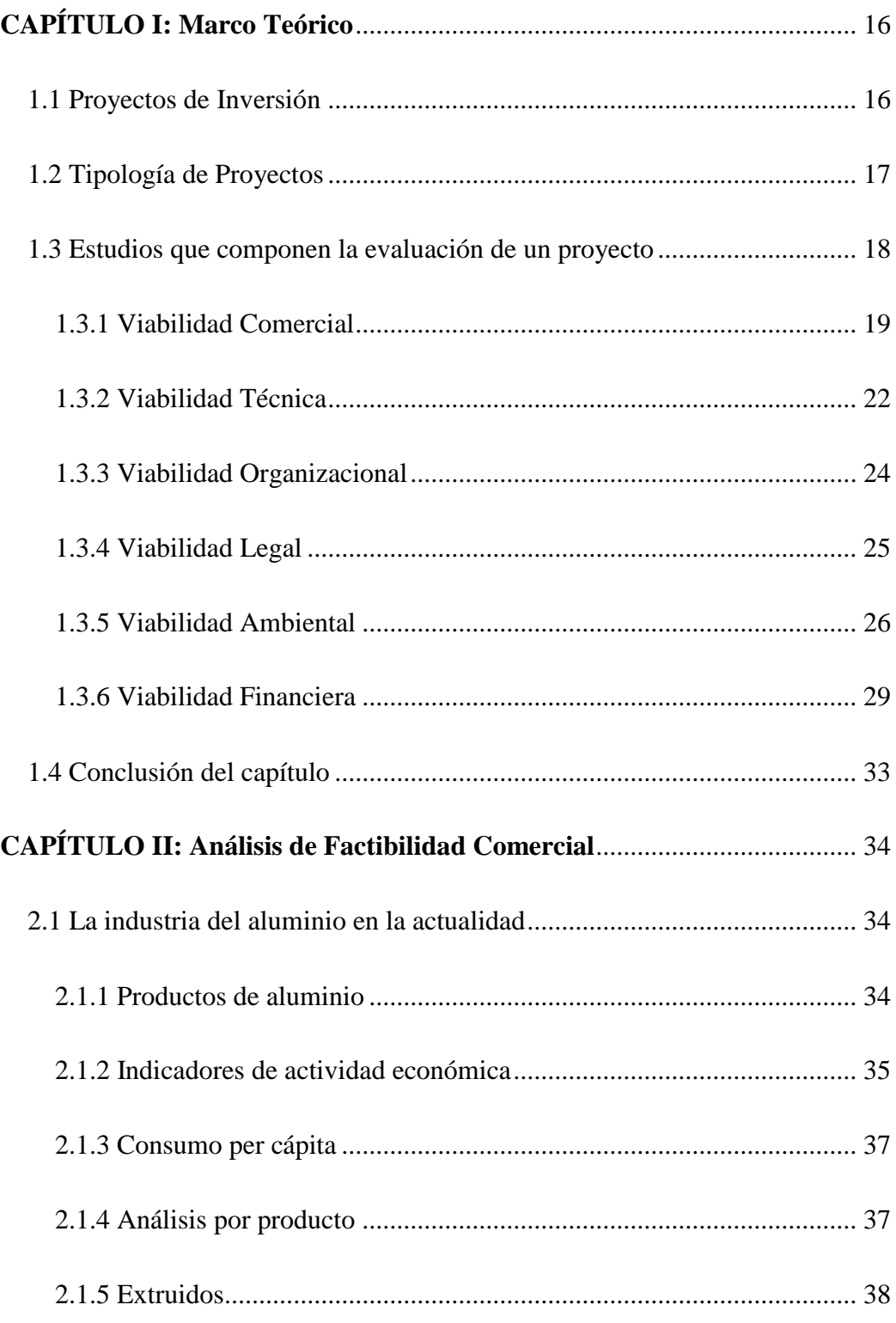

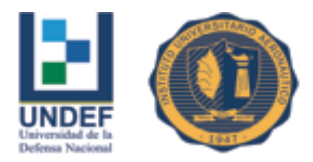

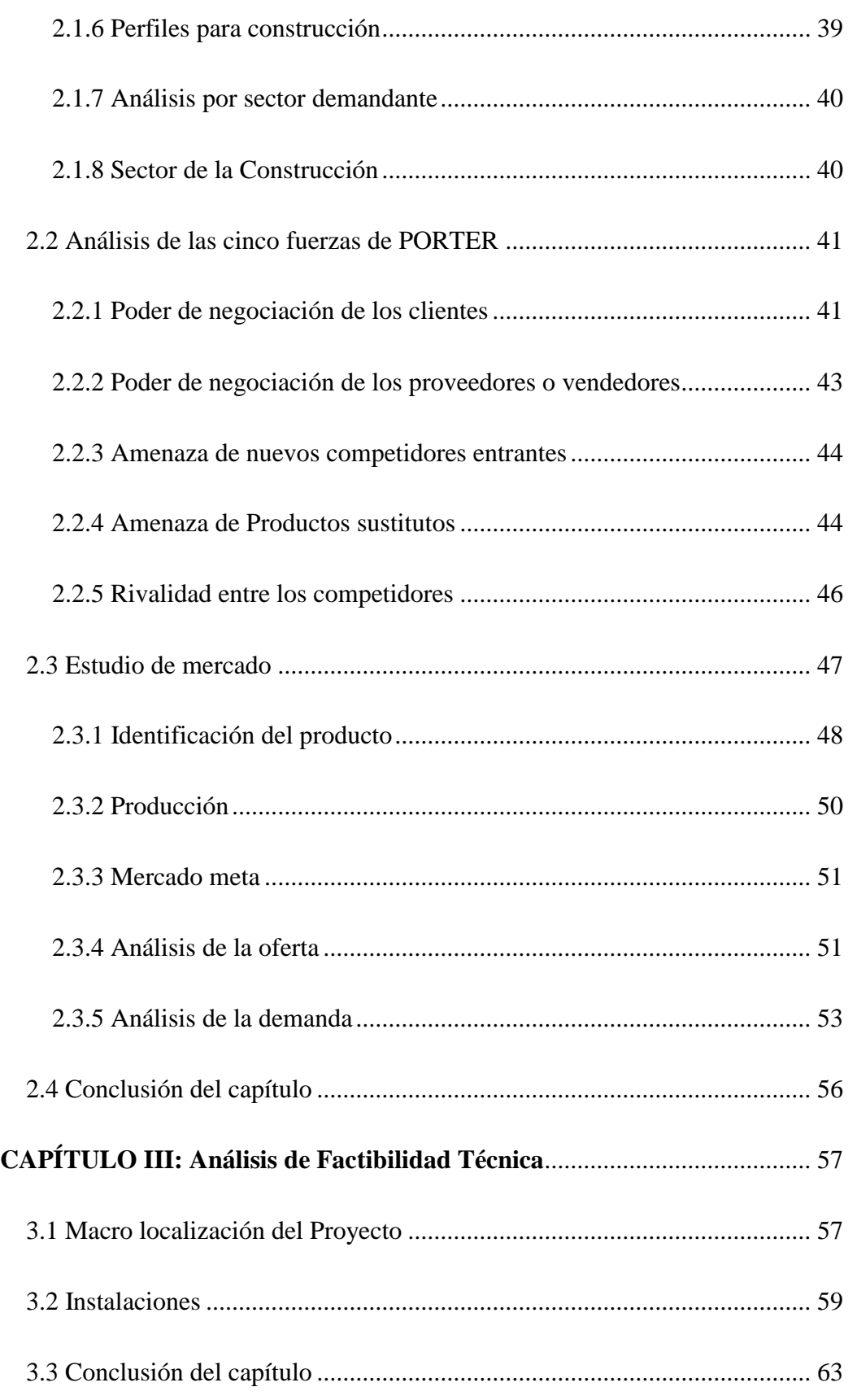

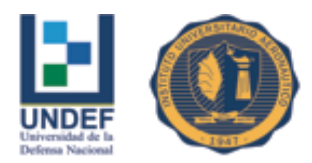

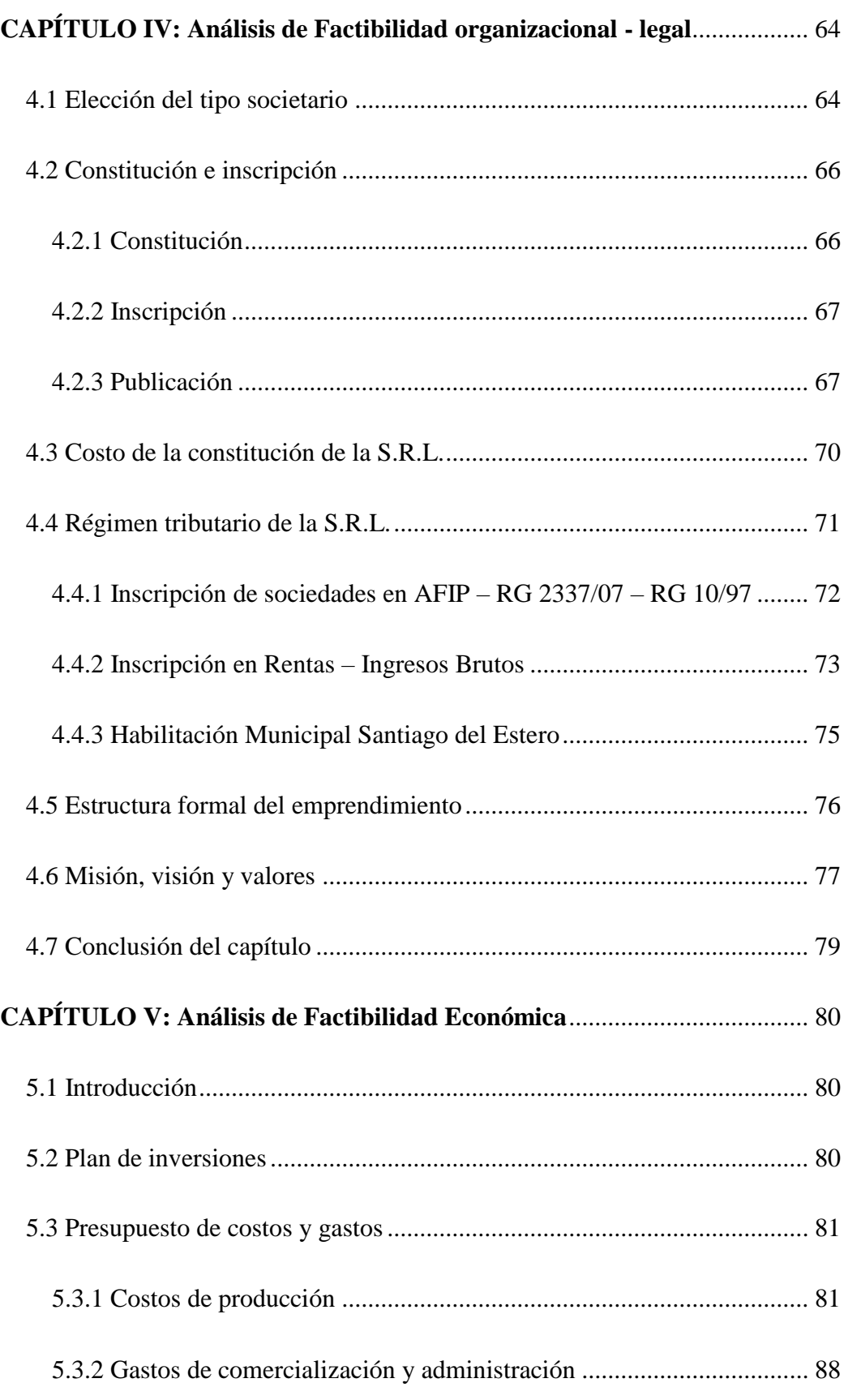

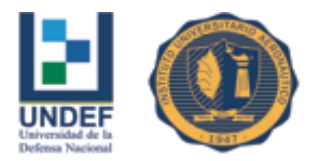

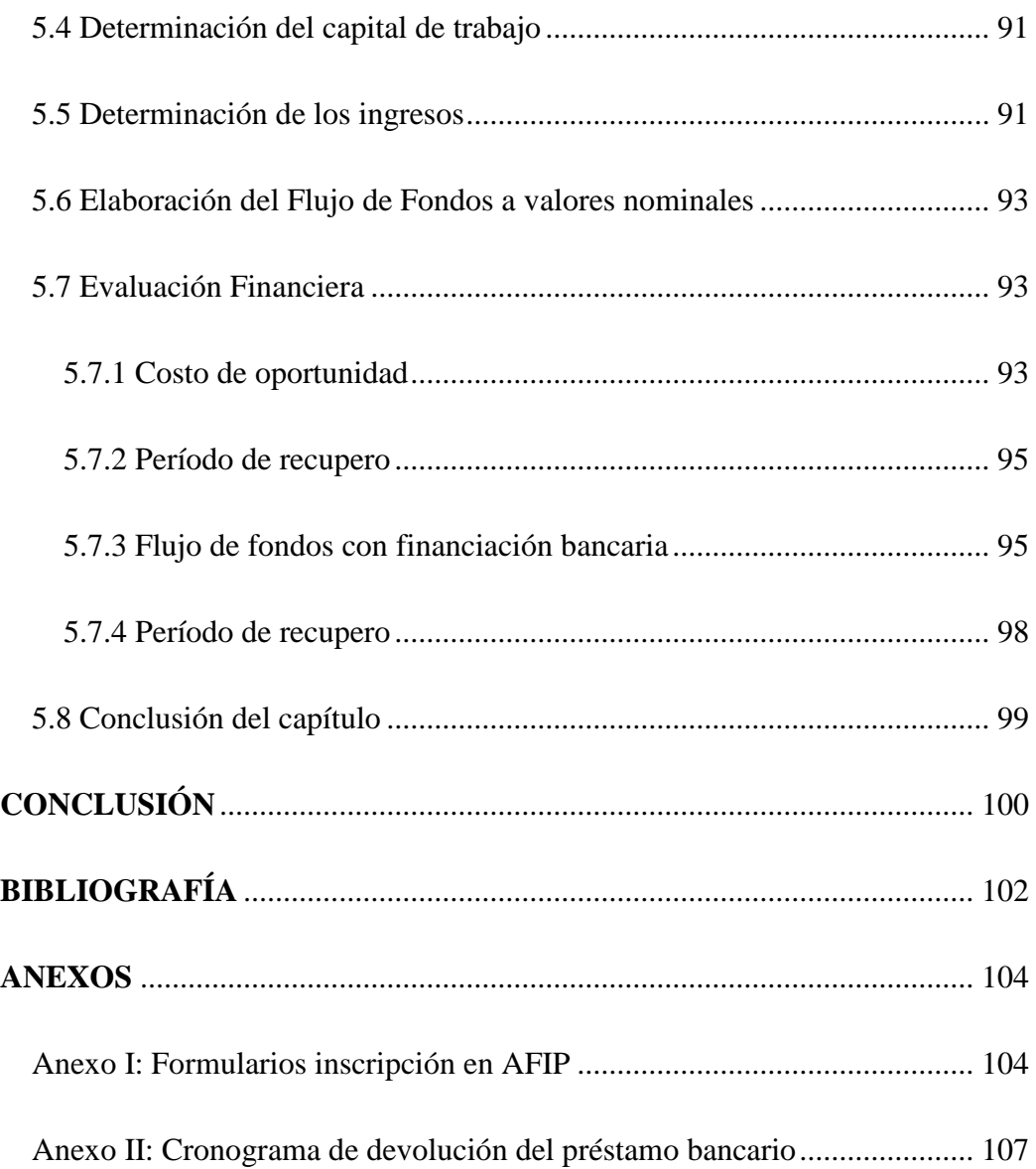

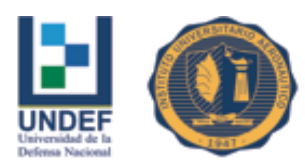

## **DEDICATORIA**

La finalización de la carrera universitaria, como así también el comienzo de nuestra Tesis, eran dos proyectos que percibíamos en un primer momento como algo muy lejano, ya que tuvimos que sortear varios obstáculos para poder concretar ambas metas; es por este motivo que queremos dedicar este Trabajo Final a las personas que acompañaron este largo camino que emprendimos; en primer lugar agradecer a nuestros padres quienes establecieron los principios y valores que formaron lo que hoy somos, fueron ellos quienes nos apoyaron de manera incondicional para que esto fuera posible, a nuestras esposas e hijos quienes supieron entender, acompañar y apoyar todo lo transitado, sin lugar a dudas fueron y serán nuestro gran sostén.

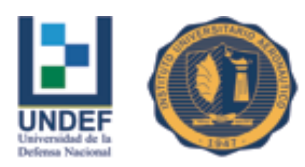

## **AGRADECIMIENTOS**

Este Proyecto Final de Grado realizado en el Instituto Universitario Aeronáutico es un esfuerzo compartido en el cual directa o indirectamente, participaron distintas personas, sugiriendo, corrigiendo, brindando su tiempo y apoyo, acompañando en el proceso de construcción del Proyecto. Este trabajo nos ha permitido aprovechar la competencia y la experiencia de muchas personas que deseamos agradecer en el siguiente apartado.

En primer lugar a Sergio quien fue un actor importante, ya que al ser el inversionista, que tomará nuestro proyecto como guía de apoyo para trasladarlo al plano real, nos brindó la posibilidad de realizar nuestro primer trabajo a nivel profesional en la carrera.

De igual forma queremos agradecer a nuestro tutor Adrian Tarallo por su valiosa guía y asesoramiento en el desarrollo del Proyecto.

Por otro lado una especial mención a los referentes del sector empresarial, así como a los diferentes profesionales que desinteresadamente se ofrecieron a ser entrevistados, brindando información, tiempo y comprensión, sin duda valores que hoy día son difíciles de distinguir.

También un reconocimiento a Laura y a sus gestiones que lograron sortear obstáculos para facilitar nuestro camino.

Finalmente queremos mencionar a los docentes y al personal bibliotecario, quienes marcaron cada etapa de nuestro camino universitario, y que nos ayudaron en asesorías y dudas presentadas en la elaboración de la tesis.

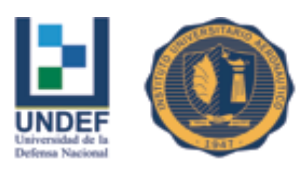

# **PROYECTO DE MONTAJE Y EXPLOTACIÓN DE UNA EMPRESA DE FABRICACIÓN Y COLOCACIÓN EN OBRAS DE ABERTURAS DE VIDRIO Y ALUMINIO**

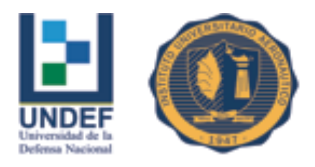

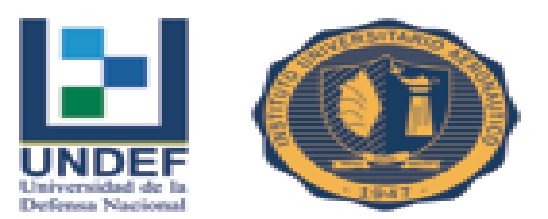

**Facultad de Ciencias de la Administración**

**Departamento Desarrollo Profesional**

**Lugar y fecha:.............................**

**Universidad de la Defensa Nacional Centro Regional Universitario Córdoba**

#### **INFORME DE ACEPTACIÓN DEL ANTEPROYECTO DE GRADO**

#### **TITULO DEL ANTEPROYECTO DE GRADO**

Proyecto de montaje y explotación de una empresa de fabricación y colocación en obras de aberturas de vidrio y aluminio

#### **Integrantes:**

Guadagnini, Luciano

Villaverde, Diego Rodolfo

Carrera: Licenciatura en Administración

#### **Profesor Tutor del PG:**

Malaman, Rossana (Tutor IUA)

Tarallo, Adrian (Director externo)

#### **Miembros del Tribunal Evaluador:**

Presidente: ROPOLO, Mariela

Vocal: CORDOBA, Jorge

Vocal: RATNER, Gabriel

**...........................................................**

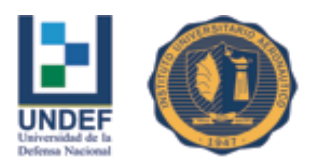

#### **Resolución del Tribunal Evaluador**

- X El AP puede aceptarse en su forma actual sin modificaciones.
- El AP puede aceptarse pero el/los alumno/s debería/n considerar las Observaciones sugeridas a continuación.
- Rechazar debido a las Observaciones formuladas a continuación.

#### **Observaciones:**

**Se acepta el anteproyecto.**

**...................................................... ...................................................... ...................................................... ...................................................... ......................................................**

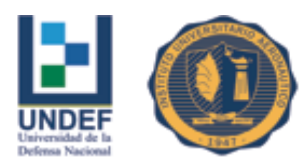

## **LISTADO DE SÍMBOLOS Y CONVENCIONES**

- S.R.L. = Sociedad de Responsabilidad Limitada
- S.A. = Sociedad Anónima
- L. SC = Ley de Sociedades Comerciales
- D.N.I. = Documento Nacional de Identidad
- I.G.J. = Inspección General de Justicia
- A.F.I.P. = Administración Federal de Ingresos Públicos
- U.T.E = Unión Transitoria de Empresas
- I.V.A. = Impuesto al Valor Agregado
- A.C.E.= Acuerdos de Cooperación Empresaria
- C.U.I.T. = Clave Única de Identificación Tributaria
- I.N.D.E.C. = Instituto Nacional de Estadísticas y Censos
- U.O.M. = Unión Obrera Metalúrgica
- A.G.E.C. = Asociación Gremial de Empleados de Comercio
- M.O.D. = Mano de Obra Directa
- M.P.D. = Materia Prima Directa
- M.O.I. = Mano de Obra Indirecta
- M.P.I. = Materia Prima Indirecta
- C.I.F. = Costos Indirectos de Fabricación
- T.I.R. = Tasa Interna de Retorno
- $V.A.N. = Valor Actual Neto$
- $$ = **P**esos$

 $% =$  Porcentaje  $m^2$  = Metros cuadrados

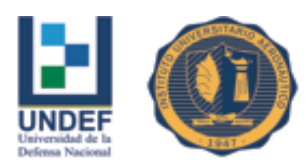

## **RESUMEN**

En el presente Trabajo Final de Grado se analizó la factibilidad de llevar a cabo un proyecto de inversión que consiste en el diseño, montaje y puesta en marcha de un establecimiento dedicado a la producción y comercialización de aberturas y cerramientos de vidrio y aluminio en la ciudad de Santiago del Estero.

Con tal fin se realizaron los estudios necesarios para determinar la factibilidad del proyecto. Dentro de esos estudios se analizaron la factibilidad comercial, técnica o ingeniería de proyecto, organizacional, y un análisis económico financiero. En función de los resultados obtenidos se concluyó que existen oportunidades de crecimiento y expansión que hacen viable llevar a cabo el presente emprendimiento. El tamaño de la demanda insatisfecha de la zona de influencia del proyecto garantiza al emprendimiento un mercado atractivo, lo que demuestra que el proyecto mantendría asegurada la obtención de utilidades durante su vida útil.

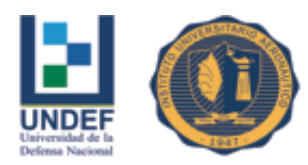

## **PALABRAS CLAVE**

**ALUAR Aluminio Argentino SAIC:** es la única empresa productora de aluminio primario en Argentina y una de las mayores en Sudamérica. Las acciones de Aluar se cotizan en la Bolsa de Comercio de Buenos Aires.

**Aluminio:** Cuyo símbolo es Al, es empleado en numerosos sectores de la industria gracias a sus propiedades. Su tenacidad, maleabilidad y ductilidad lo convierten en un material muy apreciado para la fabricación de diversos tipos de productos.

**Carpintería metálica:** Se denomina al taller, al oficio y al producto elaborado del carpintero que emplea metales para la fabricación de muebles, puertas, ventanas, accesorios, etc.

**Carpintería metálica de aluminio:** empresas de carpintería metálica que utilizan profesionales que se dedican a la fabricación y comercialización de productos de aluminio, para los mercados de la construcción, industria y decoración, así como la gama de productos orientada al cerramiento integral de la vivienda: puertas, ventanas, persianas laminadas, etc.

**Estudios de Factibilidad:** Es un proceso de aproximaciones sucesivas, donde se define el problema por resolver.

**Estudio de Mercado:** Es un método que ayuda a conocer los clientes actuales y los potenciales, cuáles son los gustos y preferencias.

**Estudio Económico – Financiero:** Permite determinar si conviene realizar un proyecto, o sea si es o no rentable y si siendo conveniente es oportuno ejecutarlo en ese momento o cabe postergar su inicio.

**Estudio Técnico:** A partir del mismo se determinarán los costos de inversión requeridos, y los costos de operación que intervienen en el flujo de caja.

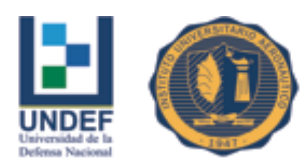

## **INTRODUCCIÓN**

El proceso de crecimiento económico con inclusión social que impulsó el Gobierno Nacional a partir del año 2003 tuvo a la construcción como uno de sus principales protagonistas, con tasas de expansión récord en el orden del 12% anual acumulativo y generando un fuerte impacto positivo hacia el resto de la actividad económica y el empleo (Ministerio de industria de la Nación, 2012)

En 2015, la actividad de la construcción en el país registró un aumento del 7,7% en el primer semestre del año, luego de registrar una suba del 16% en junio, en Santiago del Estero el consumo de cemento registró un nuevo crecimiento interanual y en el empleo sectorial acumulado en ese año.

Según datos del INDEC, a nivel nacional, se registró un incremento interanual en junio del 20,7% en edificios para vivienda y del 16,7% en otros tipos de edificios. En Santiago del Estero, el consumo por bolsa de cemento creció 2,52% en junio de 2015 respecto de mayo con un total de 16.122 envases consumidos. A su vez, el acumulado de consumo también por este tipo de envase registra un alza del 2,36% y llega a las 85.936 unidades para el mismo período.

La situación del empleo en la industria de la construcción en Santiago del Estero, marca un crecimiento acumulado en todo el 2015 del 1,6% con un total de 7.404 puestos registrados al mes de abril de ese año (I.E.R.I.C. Instituto de Estadística y Registro de la Industria de la Construcción, 2015).

La industria del aluminio produce numerosos insumos para el sector de la construcción, como chapas, perfiles, barras y carpintería de aluminio. La demanda del sector de la construcción se concentra principalmente en productos extruidos (77%), fundidos (12%) y chapas (10%), siendo responsable del 20% del consumo local de aluminio. (Ministerio de industria de la Nación, 2012)

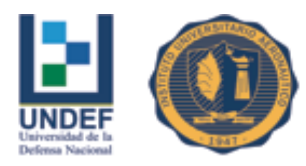

Actualmente las empresas de la construcción localizadas en Santiago del Estero, que realizan tanto obras públicas como privadas, que trabajan con aberturas de aluminio y vidrio, deben realizar la búsqueda de proveedores de estos productos, no solo en el mercado local sino en provincias como Entre Ríos, Buenos Aires y Córdoba, ya que la respuesta de las empresas de Santiago del Estero es insuficiente, no teniendo capacidad para responder a la demanda en tiempo y forma, demorando en algunas ocasiones los inicio de obras.

Atendiendo a este crecimiento de la industria de la construcción, y en especial el producido en el noroeste argentino, la creación de una empresa dedicada a la fabricación y colocación de aberturas de aluminio y cerramientos especiales de vidrios en la ciudad de Santiago del Estero, aparece como la oportunidad de generar un negocio rentable y contribuir a satisfacer la demanda local de insumos para la construcción en toda la región del NOA.

<span id="page-15-0"></span>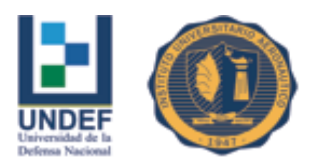

## **CAPÍTULO I: Marco Teórico**

## **1.1 Proyectos de Inversión**

<span id="page-15-1"></span>Antes de desarrollar cualquier concepto, es imperante conocer qué es un "Proyecto de Inversión" y la importancia de su estudio previo a la ejecución.

Siguiendo la línea de pensamiento de Nassir y Reinaldo Sapag Chain (2007), se puede decir que la preparación y evaluación de proyectos es una herramienta totalmente imprescindible para cualquier empresa que compita por una porción de mercado. El estudio de un Proyecto de Inversión es un instrumento de decisión que determina si el mismo será rentable o no para la empresa que pretende llevarlo a cabo. Pero este instrumento *"no debe ser tomado como decisional, sino como una posibilidad de proporcionar más información a quien debe decidir"* (Nassir y Reinaldo Sapag Chain, 2007, pág. 19)

Un proyecto es, ni más ni menos, la búsqueda de una solución inteligente al planteamiento de un problema tendiente a resolver. Más allá de cuál sea la idea que se pretende implementar, la inversión, la metodología o la tecnología por aplicar, necesariamente requiere de la búsqueda de proposiciones coherentes, que estén destinadas a resolver las necesidades del ser humano.

*"Un proyecto surge como respuesta a una idea que busca la solución de un problema, o la manera de aprovechar un negocio".* (Nassir y Reinaldo Sapag Chain, 2007, pág. 22)

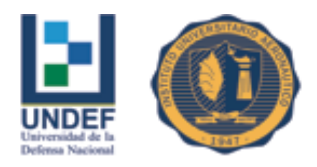

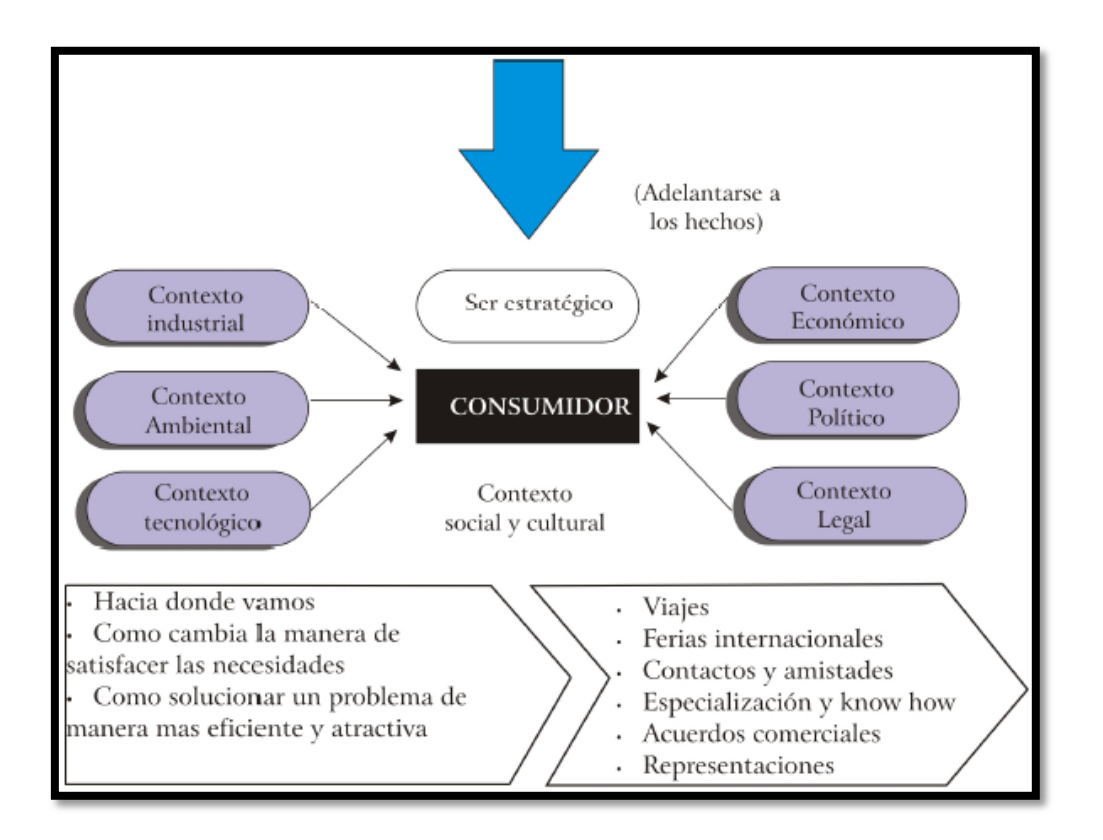

#### **Figura 1: ¿Cómo generar una idea de proyecto?**

<span id="page-16-0"></span>Fuente: Nassir y Reinaldo Sapag Chain, (2007, p. 2)

## **1.2 Tipología de Proyectos**

La evaluación de proyectos se entiende como un instrumento que provee información a quien debe tomar decisiones de inversión. En función del objetivo del estudio, como de la finalidad de la inversión, los proyectos se pueden clasificar de la siguiente manera (Nassir y Reinaldo Sapag Chain, 2007):

Según la finalidad del estudio, es decir, de acuerdo con lo que se pretende medir con la evaluación, hay tres tipos de proyectos:

-Estudios para medir la rentabilidad del proyecto

-Estudios para medir la rentabilidad de los recursos propios invertidos en el proyecto

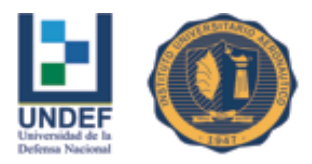

-Estudios para medir la capacidad del propio proyecto para enfrentar los compromisos de pago

 Según la finalidad de la inversión, es decir del objetivo de la asignación de recursos, se pueden distinguir los siguientes tipos:

-Proyectos que buscan crear nuevos negocios

-Proyectos que buscan evaluar un cambio

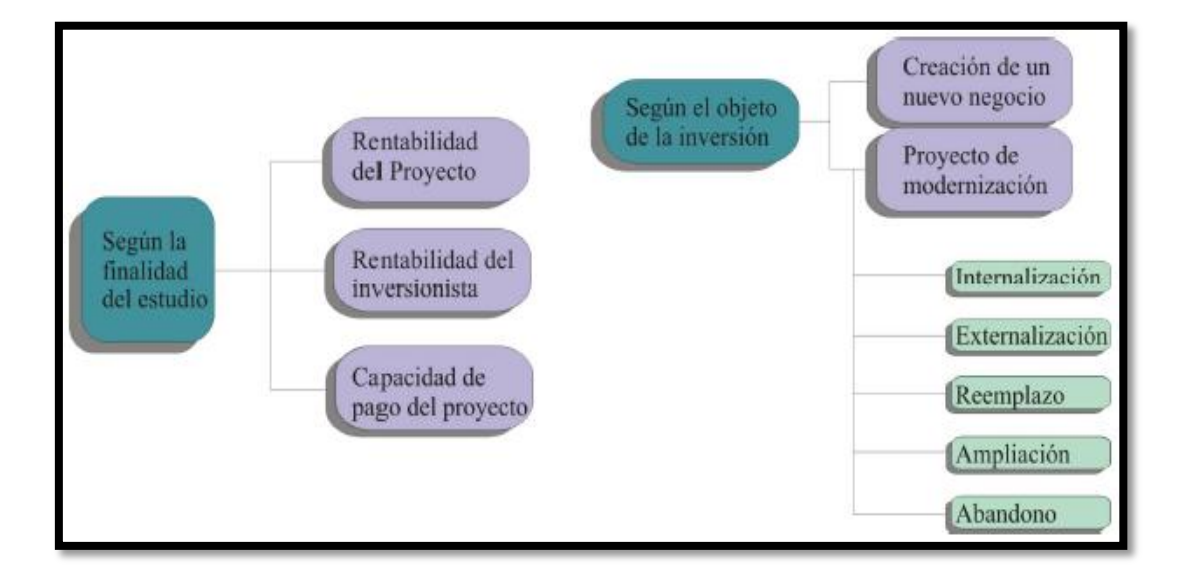

#### **Figura 2: Clasificación de Proyectos**

Fuente: Nassir y Reinaldo Sapag Chain, (2007, p. 7)

## **1.3 Estudios que componen la evaluación de un proyecto**

<span id="page-17-0"></span>A la hora de evaluar un proyecto de inversión hay estudios particulares en términos generales que se deben tener en consideración; y si alguno de ellos arroja una conclusión negativa; es muy factible que el proyecto no deba llevarse a cabo.

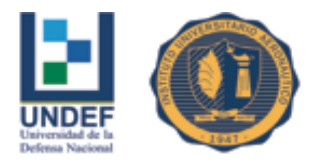

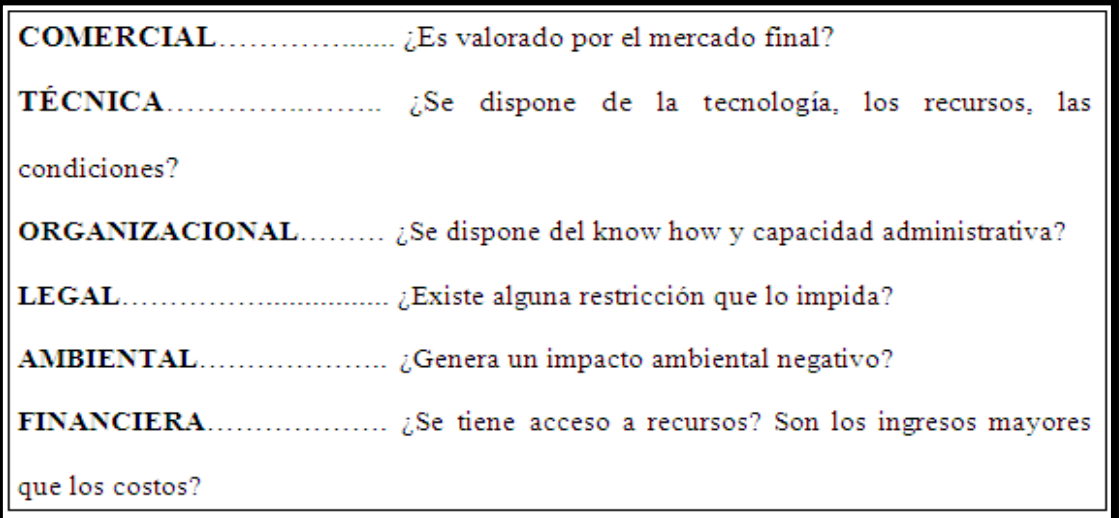

#### **Figura 3: Estudios que componen la evaluación de un proyecto**

Fuente: Elaboración propia en base a Nassir y Reinaldo Sapag Chain, (2007)

#### <span id="page-18-0"></span>**1.3.1 Viabilidad Comercial**

El estudio de esta viabilidad indicará si el mercado es o no sensible al bien producido o al servicio ofrecido por el proyecto y la aceptabilidad que tendría en su consumo o uso; permitiendo así determinar la postergación o el rechazo de un proyecto; sin tener que asumir los costos que implica un estudio económico completo. (Nassir y Reinaldo Sapag Chain, 2007)

Para estudiar la viabilidad comercial, se debe realizar en primer lugar un estudio de la estructura del mercado, que es el lugar en donde se pretende introducir este nuevo producto.

#### *Análisis de Michael Porter*

Un aspecto importante a considerar en esta etapa, es realizar un estudio de las fuerzas competitivas del mercado y los poderes que posee cada agente que participa en él. Para ello, usando el diagrama de las 5 Fuerzas de Michael Porter se pueden empezar a desglosar de la siguiente manera:

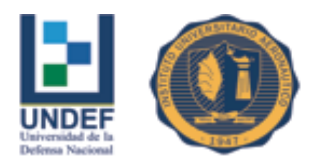

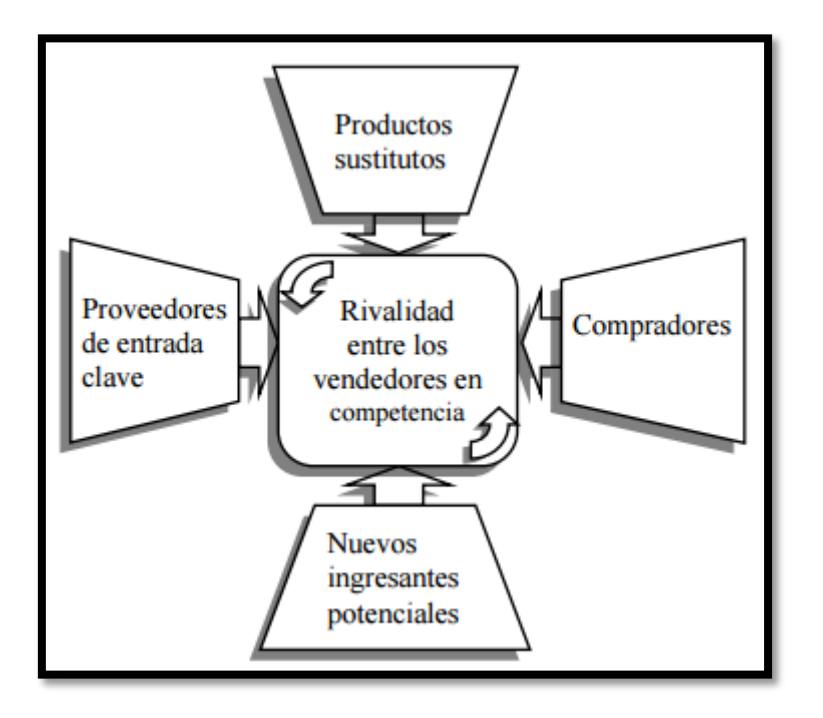

**Figura 4: Análisis de 5 fuerzas Michael Porter**

Fuente: Koontz (2012, p. 49)

El punto de vista de Porter es que existen cinco fuerzas que determinan las consecuencias de rentabilidad a largo plazo de un mercado o de algún segmento de éste. La idea es que la corporación debe evaluar sus objetivos y recursos frente a éstas cinco fuerzas que rigen la competencia industrial:

#### *Amenaza de entrada de nuevos competidores*

El mercado o el segmento no son atractivos dependiendo si las barreras de entrada son fáciles o no de franquear por nuevos participantes que puedan llegar con nuevos recursos y capacidades para apoderarse de una porción del mercado.

#### *La rivalidad entre los competidores*

Para una corporación será más difícil competir en un mercado o en uno de sus segmentos donde los competidores estén muy bien posicionados, sean muy numerosos y los costos fijos sean altos, pues constantemente estará enfrentada a guerras de precios, campañas publicitarias agresivas, promociones y entrada de nuevos productos.

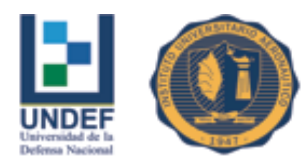

#### *Poder de negociación de los proveedores*

Un mercado o segmento del mercado no será atractivo cuando los proveedores estén muy bien organizados gremialmente, tengan fuertes recursos y puedan imponer sus condiciones de precio y tamaño del pedido. La situación será aún más complicada si los insumos que suministran son claves para nosotros, no tienen sustitutos o son pocos y de alto costo. La situación será aun más crítica si al proveedor le conviene estratégicamente integrarse hacia adelante.

#### *Poder de negociación de los compradores*

Un mercado o segmento no será atractivo cuando los clientes están muy bien organizados, el producto tiene varios o muchos sustitutos, el producto no es muy diferenciado o es de bajo costo para el cliente, lo que permite que pueda hacer sustituciones por igual o a muy bajo costo.

A mayor organización de los compradores mayores serán sus exigencias en materia de reducción de precios, de mayor calidad y servicios y por consiguiente la corporación tendrá una disminución en los márgenes de utilidad. La situación se hace más crítica si a las organizaciones de compradores les conviene estratégicamente integrarse hacia atrás.

#### *Amenaza de ingreso de productos sustitutos*

Un mercado o segmento no es atractivo si existen productos sustitutos reales o potenciales. La situación se complica si los sustitutos están más avanzados tecnológicamente o pueden entrar a precios más bajos reduciendo los márgenes de utilidad de la corporación y de la industria.

Siguiendo el pensamiento de Díaz Cafferatta (2001), el ambiente competitivo en que se desenvolverá el proyecto en caso que se lleve adelante, puede adoptar cuatro formas posibles: competencia perfecta, monopolio, competencia monopólica y oligopolio.

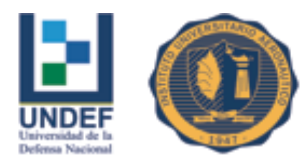

La competencia perfecta se caracteriza porque en el mercado de un determinado producto existen muchos compradores y vendedores que, dado que la participación de cada uno de ellos en el mercado es muy pequeña, no pueden influir en el precio; el producto es idéntico y homogéneo, existe movilidad perfecta de los recursos, no hay barreras a la entrada o salida y los agentes económicos están perfectamente informados de las condiciones del mercado.

Existe monopolio cuando un solo proveedor vende un producto para el que no hay sustitutos perfectos, y las dificultades para ingresar a esa industria son grandes.

La competencia monopólica se caracteriza porque existen numerosos vendedores de un producto diferenciado y porque en el largo plazo, no hay dificultades para entrar o salir del mercado.

El mercado oligopólico se da cuando hay pocos vendedores de un producto homogéneo o diferenciado, y el ingreso o salida de la industria es posible, aunque con dificultades.

En los últimos tres casos existe poder de mercado por parte de los oferentes del producto, excepto en el largo plazo para el caso de la competencia monopolística (Díaz Cafería y otros, 2001)

#### <span id="page-21-0"></span>**1.3.2 Viabilidad Técnica**

El estudio de esta viabilidad analiza las posibilidades materiales, físicas o químicas de producir el bien o servicio que desea generarse con el proyecto. Muchos proyectos nuevos requieren ser aprobados técnicamente para garantizar la capacidad de su producción, incluso antes de determinar si son o no convenientes desde el punto de vista de su rentabilidad económica.

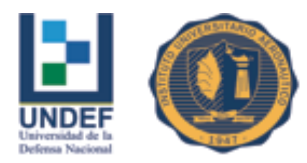

La viabilidad técnica se evalúa ante un determinado requerimiento o idea para determinar si es posible llevarlo a cabo satisfactoriamente y en condiciones de seguridad con la tecnología disponible, verificando factores diversos como resistencia estructural, durabilidad, operatividad, implicaciones energéticas, mecanismos de control, según el campo del que se trate. (Nassir y Reinaldo Sapag Chain, 2007)

#### *Inversiones en equipamiento*

Se consideran todas las inversiones que permitan llevar adelante el proyecto: heladeras, vehículos para logística y demás equipamiento que pudiera llegarse a necesitar. En caso de necesitar adquirir alguno de los elementos mencionados precedentemente, puede acompañarse una cotización de los mismos. (Nassir y Reinaldo Sapag Chain, 2007)

#### *Balance del personal*

Es muy importante considerar el costo en el que se incurrirá por destinar personal al proyecto.

El estudio del proyecto requiere la identificación y cuantificación del personal que se necesitará en la operación para determinar el costo de remuneraciones por período.

Es importante considerar además de la mano de obra directa, la mano de obra indirecta que está afectada al proyecto, como el mantenimiento de equipos por ejemplo.

El cálculo de la remuneración se deberá basar en los precios del mercado laboral vigente y en consideraciones sobre variaciones futuras en los costos de mano de obra.

La elaboración de un balance permite sistematizar la información referida a la mano de obra y calcular el monto de la remuneración del período.

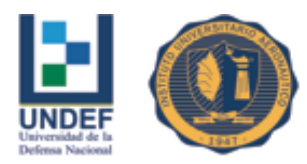

#### *Balance de Materiales*

Es importante considerar que los materiales que deben estudiarse no solo son aquellos directos, sino también los que influyen de manera indirecta en el proceso, y que incluyen útiles, elementos de limpieza, mantenimiento, etc.

Al estimar los costos de materiales es posible determinar su costo para distintos volúmenes de producción, y de esta forma obtener el costo total de materiales por período, al igual que la mano de obra.

#### <span id="page-23-0"></span>**1.3.3 Viabilidad Organizacional**

Según Nassir y Reinaldo Sapag Chain, este estudio es el que suele recibir menos atención, a pesar de que muchos proyectos fracasan por falta de capacidad administrativa para emprenderlo.

Tiene como objetivo definir si existen las condiciones mínimas necesarias para garantizar la viabilidad de la implementación, tanto en lo estructural como en lo funcional.

Los estudios de viabilidad organizacional/institucional abordan las capacidades del ente u organización previstos como responsables de la ejecución y/u operación, mantenimiento y administración del emprendimiento y refieren a proyectos encarados tanto por actores públicos y como privados.

Cuando se trata de iniciativas de inversión adoptadas por actores privados es preciso relevar y analizar la estructura formal y real de la organización que soportará el proyecto a fin de estimar su capacidad de gestión.

El análisis de las capacidades de la organización debe considerar también los requerimientos que se originan en el periodo de análisis y evaluación del proceso de contratación de la ejecución, que comprende la formulación de las condiciones en que ésta se ofrece como así también la diversidad de respuestas obtenidas de los terceros oferentes para la ejecución de los trabajos. (Nassir y Reinaldo Sapag Chain, 2007)

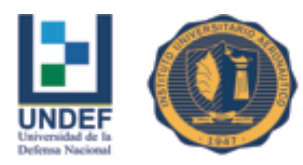

La competencia del personal dispuesto para este trabajo es determinante pues sus resultados impactan no solo en la calidad de la resolución técnica de la intervención sino también en el desempeño financiero y económico, en el plano jurídico y legal y en mejorar las condiciones para que disminuyan dificultades y conflictos en las etapas posteriores de ejecución y operación.

Los casos conocidos de "buenas prácticas" en estas actividades se caracterizan por la incorporación de personal que haya participado en la intervención propuesta, en la identificación de problemas y objetivos y en el diseño del proyecto como así también de personal que participó de la formulación y evaluación y, también, del que esté propuesto para el monitoreo y seguimiento de la ejecución.

En tercer lugar, en el periodo de ejecución del proyecto, la capacidad de contraparte técnica acrecienta su significación. En esta etapa se constituyen relaciones contractuales de diverso tipo con terceros responsables de la ejecución del Proyecto, en base a un bloque normativo específico estructurado alrededor de los documentos de contratación al que se adicionan los acuerdos específicos originados en los ajustes que todo proyecto realiza al confrontar con el medio en que interviene, al ritmo de la dinámica de la ejecución. (Nassir y Reinaldo Sapag Chain, 2007)

#### <span id="page-24-0"></span>**1.3.4 Viabilidad Legal**

Aquí lo que se analiza es que el proyecto no tenga prohibiciones desde el punto de vista legal; que impidan la ejecución del proyecto en estudio.

El ordenamiento jurídico de cada país, fijado por su constitución política, sus leyes, reglamentos, decretos y costumbres, determina diversas condiciones que se traducen en normas permisivas o prohibitivas que pueden afectar directa o indirectamente el flujo de caja que se elabora para el proyecto.

La actividad empresarial y los proyectos que de ella se derivan se encuentran incorporados a un determinado ordenamiento jurídico que regula el marco legal en el cual los agentes económicos se desenvolverán.

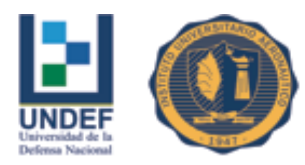

El estudio de viabilidad de un proyecto de inversión debe asignar especial importancia al análisis y comportamiento del cuerpo normativo que regirá la acción del proyecto; tanto en su etapa de origen como en la de su implementación y posterior operación.

El conocimiento de la legislación aplicable a la actividad económica y comercial resulta fundamental para la preparación eficaz de los proyectos, no solo por las influencias económicas que pueden derivarse del análisis jurídico, sino también por la necesidad de conocer las disposiciones legales para incorporar elementos administrativos, con sus correspondientes costos, y para que posibiliten que el desarrollo del proyecto se desenvuelva fluida y oportunamente. (Nassir y Reinaldo Sapag Chain, 2007)

#### <span id="page-25-0"></span>**1.3.5 Viabilidad Ambiental**

En el estudio de un proyecto, se deben incluir estudios que tengan en cuenta las consideraciones ambientales, no solo por la conciencia creciente que la comunidad ha adquirido en torno a la calidad de vida presente y futura, sino por los efectos económicos que dichas consideraciones introducen en un proyecto.

Estos efectos se derivan de la necesidad de cumplir con las normas impuestas en materia de regulación ambiental para prevenir futuros impactos negativos, derivados de una eventual compensación del daño causado por una inversión. El cumplimiento de estas normas puede influir tanto en los costos operacionales como en las inversiones que deberán realizarse.

Hoy en día, el evaluador de proyectos debe preocuparse cada vez más del ciclo de producción completo que genera la inversión, determinando el impacto ambiental que ocasionará tanto el proveedor de los insumos para la extracción, producción, transporte o embalaje de la materia prima, como el sistema de distribución del producto en su embalaje, transporte y uso.

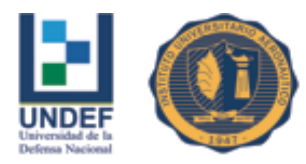

Con un adecuado Estudio del Impacto Ambiental (EIA), se confeccionará un documento que describa pormenorizadamente las características de un proyecto o actividad que se pretenda llevar a cabo, o su modificación. El mismo debe proporcionar antecedentes fundados para la predicción, identificación e interpretación de su impacto ambiental y describir las acciones que se ejecutarán para impedir o minimizar sus efectos adversos.

Junto con lo anterior, deberá considerarse una Declaración del Impacto Ambiental (DIA) la cual es un documento descriptivo de una actividad o proyecto que se pretende realizar, o de las modificaciones que se introducirán, otorgado bajo juramento por el respectivo titular, cuyo contenido permita al organismo competente evaluar si su impacto ambiental se ajusta a las normas ambientales vigentes.

Los objetivos del EIA consisten en definir mecanismos y responsabilidades que aseguren las siguientes acciones:

Identificación preventiva de los peligros, evaluación de riesgos, medidas de control y verificación de cumplimiento oportuno de todas las situaciones susceptibles de provocar daño a las personas, al medio ambiente, a la comunidad del entorno y a los bienes físicos durante todo el ciclo de vida de los proyectos.

La protección de las personas del medio ambiente, la comunidad del entorno y de los bienes físicos durante el desarrollo de los proyectos, su construcción, montaje, puesta en marcha y operación.

<span id="page-26-0"></span>La metodología del estudio del impacto ambiental debería ser aplicada a todos los proyectos, independientemente de su fuente de financiamiento, de sus modalidades de administración y/o tipo de contrato, para su desarrollo y ejecución, en cualquiera de las etapas de idea, pre inversión, inversión y operación.

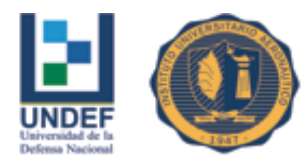

#### **1.3.6 Viabilidad Financiera**

El estudio de la viabilidad financiera determina, en último término, la aprobación o rechazo del proyecto. Este estudio mide la rentabilidad que retorna la inversión, todo medido en bases monetarias.

Los objetivos de esta etapa son ordenar y sistematizar la información monetaria que se obtiene de las etapas anteriores, elaborar los cuadros analíticos y datos adicionales para la evaluación del proyecto y evaluar antecedentes para determinar la rentabilidad.

Es necesario identificar y ordenar todos los componentes de inversiones, costos e ingresos que pueden deducirse de estudios previos. En esta etapa deben definirse todos aquellos elementos que deben suministrar el propio estudio financiero.

La evaluación del proyecto se realiza sobre la estimación del flujo de caja de los costos y beneficios.

Siguiendo a Stephen A. Ross (2007) en su libro "Fundamento de Finanzas Corporativas, se definen a continuación los conceptos que se utilizan en el proceso de diagnóstico.

#### *VAN (Valor Actual Neto)*

Con respecto a la VAN, este término procede de la expresión inglesa *Net present value*, que en español es VAN. Es un procedimiento que permite calcular el valor presente de un determinado número de flujos de caja futuros, originados por una inversión.

La metodología consiste en descontar al momento actual (es decir, actualizar mediante una tasa) todos los flujos de caja futuros esperados del proyecto. A este valor se le resta la inversión inicial, de tal modo que el valor obtenido es el valor actual neto del proyecto.

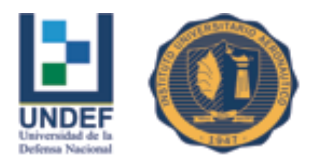

La fórmula que permite calcular el Valor Actual Neto es:

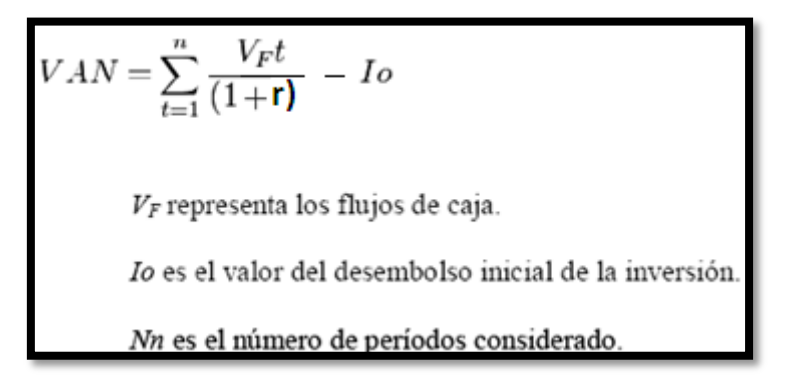

#### **Figura 5: Valor Actual Neto**

Fuente: S. Ross; R. Westerfield; B. Jordan, (2000, p. 149)

Cabe aclarar que r es el costo de oportunidad del capital o tasa de descuento, que es el rendimiento esperado de la mejor alternativa de inversión con riesgo similar y tiempo equivalente al horizonte temporal del proyecto. Ayuda a saber si existe alguna mejor alternativa, en la que se podría invertir.

En términos generales, la tasa de descuento del proyecto que incluye el riesgo del mismo tendrá una expresión como la siguiente:

 $r = r_1 +$  diferencial por riesgo

Donde:

 $r = es$  la tasa de descuento o costo de capital

 $r_1$ = es la tasa libre de riesgo (bonos del Tesoro).

Diferencial por riesgo: = es la rentabilidad diferencial que se le exige al proyecto por ser más riesgoso que la alternativa más segura, es decir, es la compensación por riesgo.

Cuando el VAN toma un valor igual a 0, *r* pasa a llamarse TIR (tasa interna de retorno). La TIR es la rentabilidad máxima que se puede llegar a obtener con el proyecto. (Ross, Stephen, 2007)

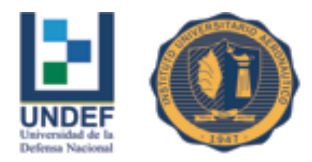

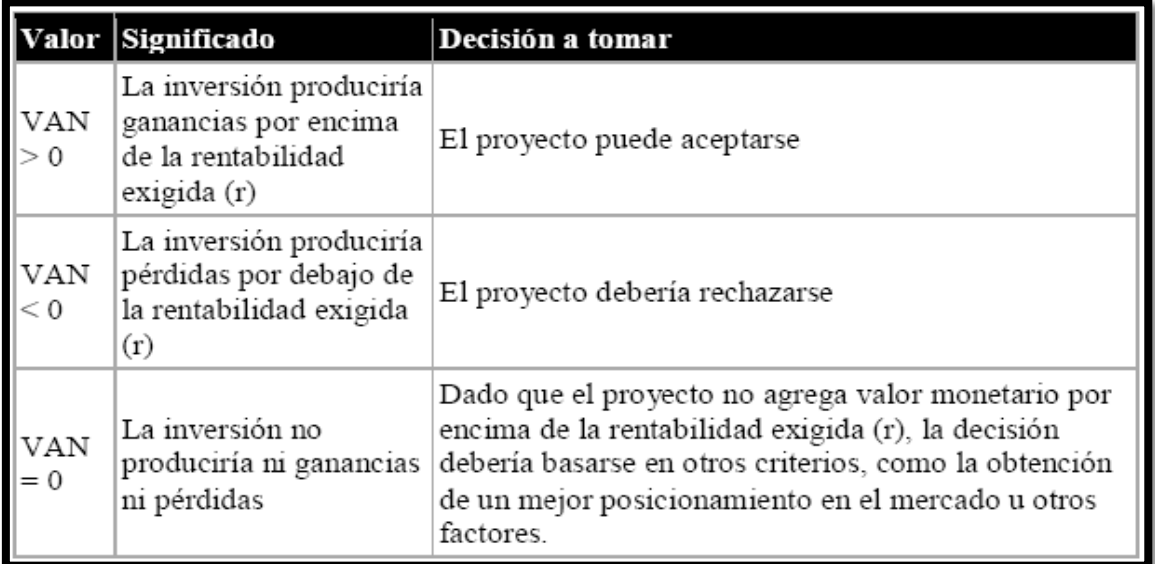

#### **Figura 6: Interpretación del VAN**

Fuente: S. Ross; R. Westerfield; B. Jordan, (2000, p. 149)

El valor actual neto es muy importante para la valoración de inversiones en activos fijos, a pesar de sus limitaciones en considerar circunstancias imprevistas o excepcionales de mercado. Si su valor es mayor a cero, el proyecto es rentable, considerándose el valor mínimo de rendimiento para la inversión.

Una empresa suele comparar diferentes alternativas para comprobar si un proyecto le conviene o no. Normalmente la alternativa con el VAN más alto suele ser la mejor para la entidad; pero no siempre tiene que ser así. Hay ocasiones en las una empresa elige un proyecto con un VAN más bajo debido a diversas razones como podrían ser la imagen que le aportará a la empresa, por motivos estratégicos u otros motivos que en ese momento interesen a dicha entidad.

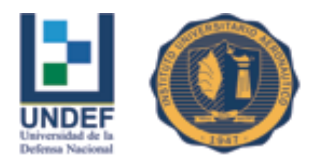

#### *Tasa Interna de Retorno*

La tasa interna de retorno (TIR) de una inversión, está definida como la tasa de interés con la cual el valor actual neto o valor presente neto (VAN o VPN) es igual a cero. El VAN o VPN es calculado a partir del flujo de caja anual, trasladando todas las cantidades futuras al presente. Es un indicador de la rentabilidad de un proyecto, a mayor TIR, mayor rentabilidad. Se utiliza para decidir sobre la aceptación o rechazo de un proyecto de inversión.

La fórmula que permite calcular la tasa interna de retorno es:

$$
0 = -I_O + \sum_{j=1}^{n} \frac{FNj}{(1 + TIR)^j}
$$

Donde:

Io= Inversión inicial

FNj= Flujos netos para el periodo j

i= Tasa de descuento (costo de capital)

Sí TIR \* < tasa de descuento del inversionista:

Implica que conviene hacer 1a inversión NO incremental, luego se elige aquella alternativa que tiene asociada una menor inversión.

Sí TIR \* > tasa de descuento del inversionista:

**Implica** hacer 1<sub>a</sub> inversión que sí conviene incremental, luego se elige aquella alternativa que tiene asociada una mayor inversión.

#### **Figura 7: Interpretación de la TIR**

Fuente: S. Ross; R. Westerfield; B. Jordan, 2000, p. 149

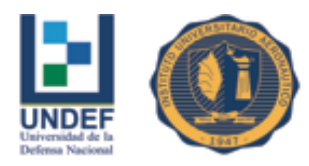

Para ello, la TIR se compara con una tasa mínima o tasa de corte, el costo de oportunidad de la inversión (si la inversión no tiene riesgo, el costo de oportunidad utilizado para comparar la TIR será la tasa de rentabilidad libre de riesgo). Si la tasa de rendimiento del proyecto - expresada por la TIR- supera la tasa de corte, se acepta la inversión; en caso contrario, se rechaza. (Ross, 2007)

#### *Análisis de Escenarios*

Aquí lo que se hace es investigar los cambios en las estimaciones del VAN, que resulta de hacer preguntas relativas a la variación en las ventas por ejemplo. Una vez que se inicie el análisis de escenarios alternos, es probable encontrar que la mayoría de los escenarios factibles den como resultado VAN positivo. En este caso existe cierta confianza para proceder con el proyecto. Si un porcentaje importante de los escenarios parecen negativos, el grado de riesgo del pronóstico es alto, y se debe llevar a cabo una investigación a fondo.

El escenario del peor de los casos (pesimista) indicará el VAN mínimo del proyecto. Si resulta positivo, el camino es el correcto. En cuanto se halle un VAN positivo en este escenario, hay que continuar y determinar el otro extremo, es decir el mejor de los casos o escenario optimista. Esto pone un límite superior al VAN.

<span id="page-31-0"></span>Este análisis es una herramienta útil para identificar que variables son críticas para el éxito de un proyecto, y en qué nivel los problemas relacionados con el pronóstico producen daño.

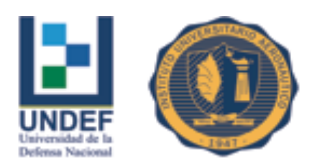

## **1.4 Conclusión del capítulo**

En este primer capítulo se expuso la bibliografía más representativa en lo referente a formulación y evaluación de proyectos, se puntualizaron conceptos clave, desde la definición e importancia a nivel estratégico, como los distintos componentes que integran el estudio de las diferentes viabilidades. El presente marco teórico, contextualiza todo el desarrollo del presente Trabajo Final de Grado y así mismo servirá de guía para todas las actividades necesarias a ejecutarse para poder lograr el objetivo planteado.

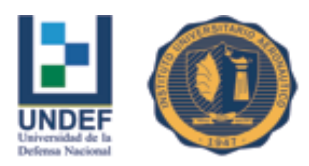

## <span id="page-33-0"></span>**CAPÍTULO II: Análisis de Factibilidad Comercial**

## **2.1 La industria del aluminio en la actualidad**

<span id="page-33-1"></span>El mercado de aluminio es una de las industrias regionales más importantes dentro de la economía Argentina dado que la producción primaria y gran parte de su procesamiento se registra en la provincia de Chubut, concretamente en manos de la firma Aluar Aluminio Argentino SAIC (Misirlian y Pérez Barcia, 2017).

La industria nacional abastece la totalidad del mercado interno y exporta más de 60% de su producción desde hace varias décadas, se caracteriza por la elaboración de aluminio extruido y en alambrón.

Es un metal muy abundante en la corteza terrestre y posee propiedades como liviandad, maleabilidad y resistencia a la corrosión, por lo que lo sitúan en una posición más conveniente respecto a otros metales básicos.

Si bien su proceso productivo presenta un alto costo, se lo considera un metal verde no solo por su abundancia sino también por presentar amplios beneficios económico-ambientales en su reciclado; mejorar en este aspecto es una posible vía para alcanzar un país más sustentable (Misirlian y Pérez Barcia, 2017).

#### <span id="page-33-2"></span>**2.1.1 Productos de aluminio**

Existen varios tipos de productos de aluminio comercializables que se pueden dividir en aluminio primario y elaborado. Del primer grupo y continuando la desagregación presentada por la firma Aluar, se observan al menos 5 productos donde se incluye el aluminio líquido, obtenido del proceso electrolítico, y todas las formas resultantes tras su solidificación (Misirlian y Pérez Barcia, 2017).

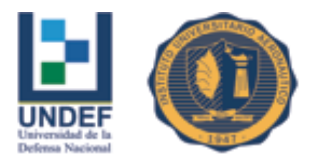

Sin embargo, el grupo con mayor importancia es el de los elaborados los que, continuando con la agrupación presentada por CAIAMA (Cámara Argentina de la Industria del Aluminio y Metales Afines), registran 5 grupos: Laminados Gruesos, Foil, Alambrón, Extruidos, Fundidos, entre otros.

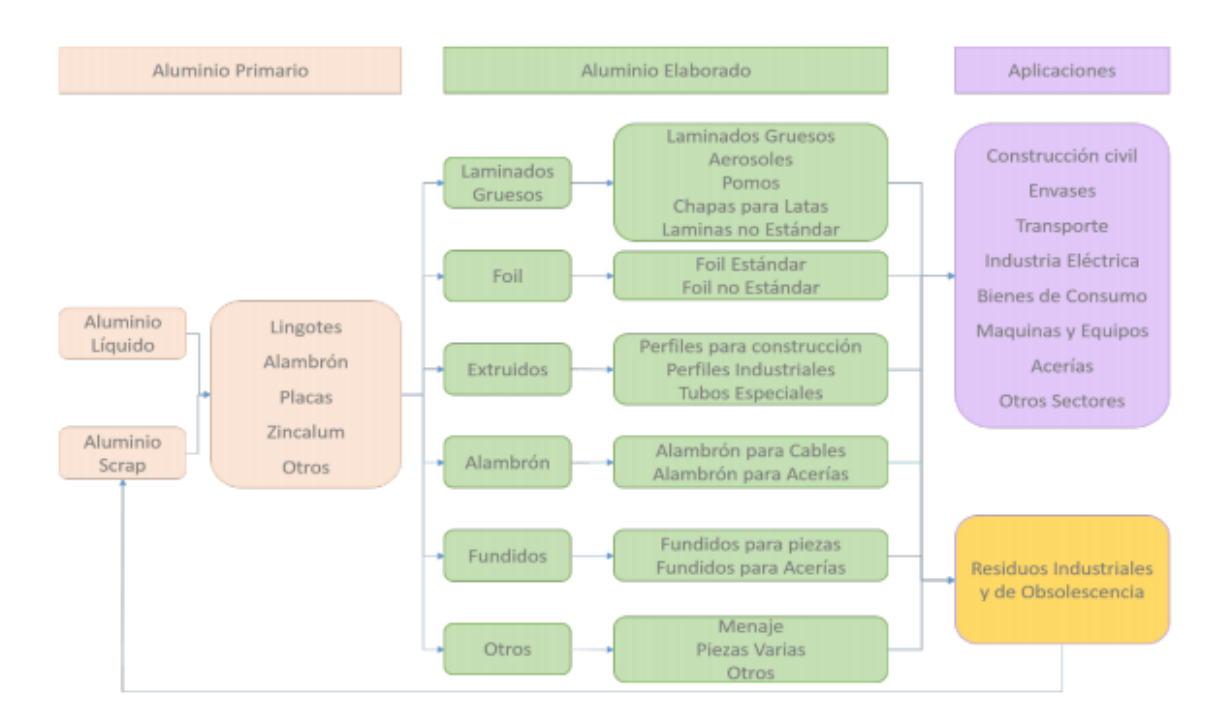

**Figura 8: Estructura productiva de la industria del aluminio y sus aplicaciones** Fuente: Misirlian y Pérez Barcia (2017) en base a datos de CAIAMA

#### <span id="page-34-0"></span>**2.1.2 Indicadores de actividad económica** (Misirlian y Pérez Barcia, 2017)

En este apartado se analiza la producción, el consumo y la comercialización externa de productos de aluminio durante 2017 el empleo y sus principales socios comerciales.

El aluminio primario producido durante este año es de 477,5 mil toneladas observando un incremento interanual de 1,9% y donde el 10,3% del total es aluminio recuperado.

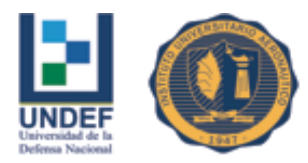

Las exportaciones crecen un 9,9% alcanzando las 328,1 mil toneladas, mientras que las importaciones se reducen en un 48,5%, siendo de 9,4 mil toneladas.

El aluminio elaborado alcanza una producción total de 183,1 mil toneladas, observa un decrecimiento de 2,2% interanual. En adición, los extrudíos y el alambrón con 55,6 y 48,2 mil toneladas respectivamente, representan el 56,7% del total de producción.

Dentro de estos grupos se destacan perfiles para la construcción, con 46,3 mil toneladas y el alambrón para cables, con 47 mil toneladas.

Las exportaciones de elaborados son de 38,7 mil toneladas, decrecen un 15,2% interanualmente. Alrededor del 75% de este monto se explica por ventas al exterior de alambrón para cables, el cual registra un decrecimiento interanual de 19,7%.

Las importaciones son de 59,6 mil toneladas y presentan un incremento de 33,4% respecto a 2016. Se destaca la importación de laminados gruesos por un total de 24,9 mil toneladas, es decir, más del 40% sobre el total importado; asimismo, las importaciones de las chapas para latas alcanzan las 15,9 mil toneladas.

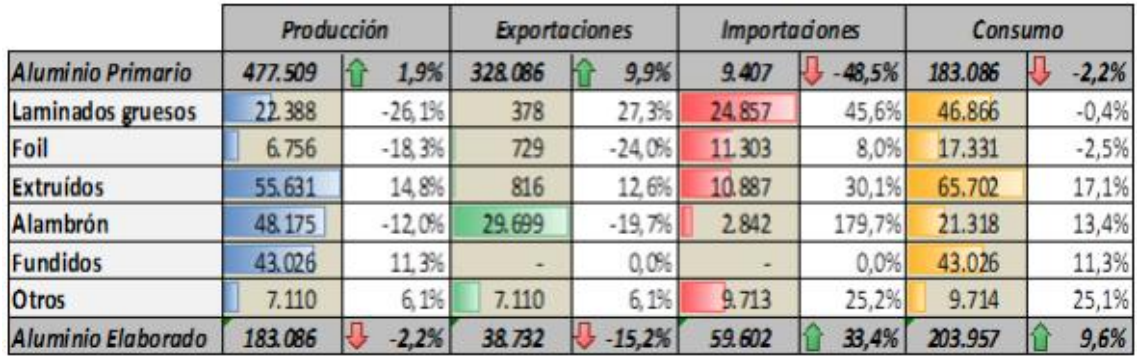

<span id="page-35-0"></span>**Tabla 1: Producción, exportaciones, importaciones y consumo de aluminio elaborado en toneladas, año 2017 según producto y sus variaciones interanuales** Fuente: Misirlian y Pérez Barcia (2017) en base a datos de CAIAMA
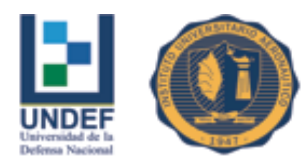

#### **2.1.3 Consumo per cápita** (Misirlian y Pérez Barcia, 2017)

A lo largo de los casi treinta años, se observa que el consumo per cápita promedio asciende en más de un kilo por década, siendo de 5,13 kilo por persona de 2010 en adelante.

Se observa que durante 2002 existe un fuerte decrecimiento que continua con crecimientos constantes hasta 2007, a partir de ese año este consumo se mantiene fluctuante al promedio de la década.

Durante 2017, este consumo es de 4,6 kilogramos mientras que en 2016 es de 4,3 kilogramos por persona, sin embargo el año que registra el mayor consumo per cápita durante el periodo en estudio es 2011 con un total de 5,6 kilogramos.

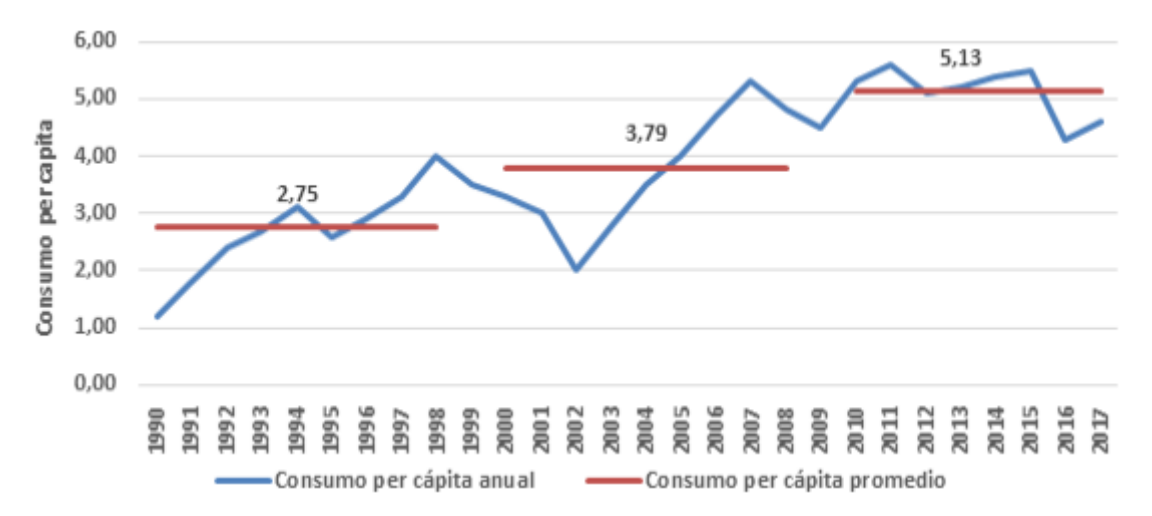

# **Gráfico 1: Consumo per cápita de aluminio en kilos por año y por década en Argentina**

Fuente: Misirlian y Pérez Barcia (2017) en base a datos de CAIAMA

#### **2.1.4 Análisis por producto**

En este apartado se explica el comportamiento individual de cada producto de aluminio elaborado mencionado en párrafos anteriores. La producción, las exportaciones, las importaciones y el consumo de aluminio tanto en grandes grupos y subgrupos, de acuerdo con las divisiones propuestas por CAIAMA (2017).

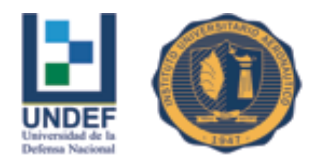

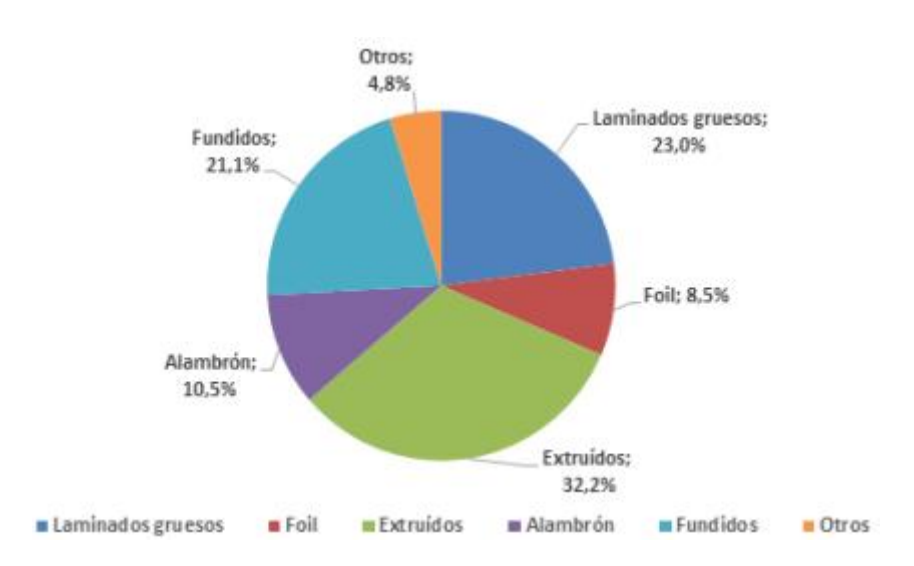

# **Gráfico 2: Participación de cada grupo de productos dentro del consumo total en 2017**

Fuente: Misirlian y Pérez Barcia (2017) en base a datos de CAIAMA

Durante 2017, los extruidos son los productos más demandados abarcando el 32,2% del total mientras que el alambrón y el foil son los menores con 10,5% y 8,5% respectivamente. Los productos no catalogados representan el 4,8% del total (Misirlian y Pérez Barcia, 2017)

### **2.1.5 Extruidos** (Misirlian y Pérez Barcia, 2017)

La producción de extruidos en Argentina es de 55,6 mil toneladas durante 2017, con un crecimiento interanual de 14,8%; el mínimo se presenta durante 2009 con 41,3 mil toneladas. La producción promedio es de 61 mil toneladas y el máximo es de 64,7 mil toneladas durante el año 2011.

Las importaciones son superiores a las exportaciones durante todo el periodo en estudio, esta diferencia se acentúa a partir de 2011. Durante el último año las exportaciones son de 816 toneladas con un crecimiento interanual de 12,6% mientras que las importaciones, de 10,9 mil toneladas, es decir, un incremento de 30,1%.

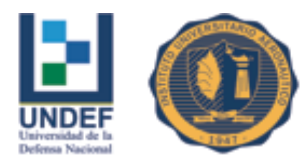

El consumo de extruidos durante 2017 es de 65,7 mil toneladas, presentando un incremento de 17,1% respecto a 2016. El máximo se registra en 2015 con 69,9 mil toneladas. La participación de productos nacionales dentro del consumo doméstico es de 83,4% durante 2017, observa una reducción de 8,3 puntos porcentuales respecto a 2008; esta reducción se produce a causa de una mayor importación de perfiles industriales.

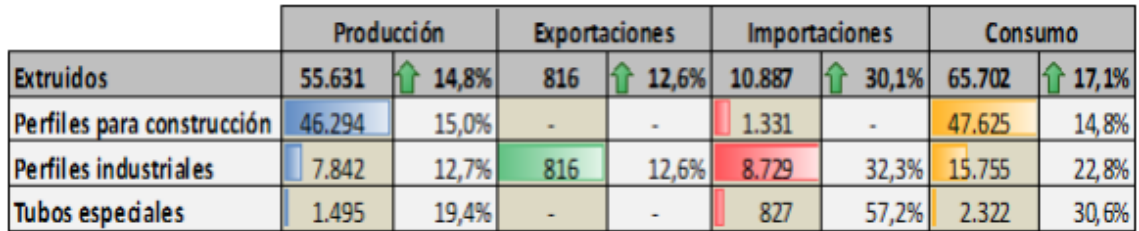

**Tabla 2: Producción, exportaciones, importaciones y consumo de extruidos en toneladas durante 2017 según producto y sus variaciones interanuales** Fuente: Misirlian y Pérez Barcia (2017) en base a datos de CAIAMA

### **2.1.6 Perfiles para construcción** (Misirlian y Pérez Barcia, 2017)

La producción de perfiles para la construcción es de 46,3 mil toneladas durante 2017, con un crecimiento interanual de 15%. Explica el 83,2% del total producido dentro del grupo extruidos.

En los últimos años, se presenta un incremento en la participación de estos tipos de productos dentro del total, durante 2008 esta participación es del 76,6%. El consumo de estos productos durante 2017 alcanza las 47,6 mil toneladas, esto es un crecimiento de 14,8% respecto a 2016.

El promedio de consumo es de 46 mil toneladas y el máximo se registra durante 2015 con un total de 52,9 mil toneladas. No se registran exportaciones de estos productos y las importaciones explican, en promedio, el 2,3% del consumo doméstico. Durante 2017 se importa 1,3 mil toneladas, un 7,1% superior al año anterior.

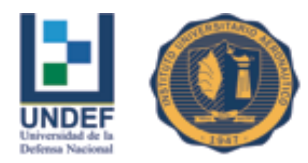

#### **2.1.7 Análisis por sector demandante**

El aluminio, dado su maleabilidad y practicidad, puede ser utilizado en muchos sectores; en este apartado se analizan los más representativos (algunos nombrados anteriormente). El principal destino en Argentina es la construcción representando el 25,3% del total (Misirlian y Pérez Barcia, 2017).

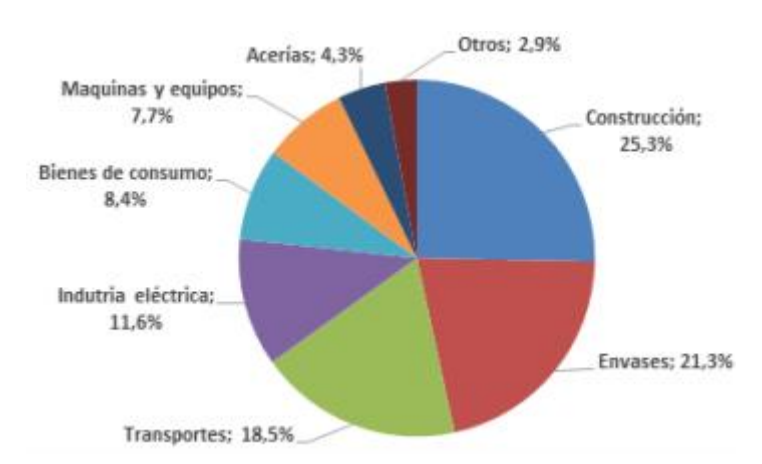

# **Gráfico 3: Porcentaje del consumo según sector demandante en Argentina durante 2017**

Fuente: Misirlian y Pérez Barcia (2017) en base a datos de CAIAMA

### **2.1.8 Sector de la Construcción**

El sector construcción es el mayor demandante de aluminio en Argentina, abarca el 25,3% del consumo total con 51,5 mil toneladas durante 2017 y un incremento interanual del 14%; a lo largo de los años presenta un comportamiento similar. Se observa una integración industrial de alrededor del 90% de origen nacional (Misirlian y Pérez Barcia, 2017).

Durante los primeros años de estudio el sector consume laminados gruesos, foil, extruidos y fundidos. Con el correr de los años elimina su consumo de fundidos e incrementa gradualmente la demanda de extrudíos dado que en 2009 la participación de estos últimos es de 76,5% mientras que en 2017 alcanza el 92,4%. Concretamente, los

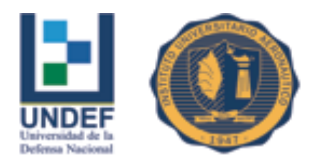

extruidos utilizados en este sector son los perfiles para la construcción según la subdivisión de CAIAMA (2017)

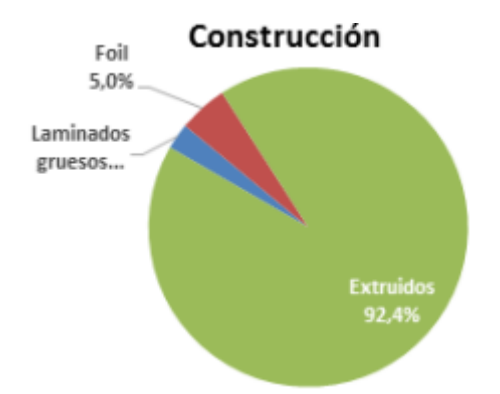

**Gráfico 4: Participación por producto respecto a la demanda de aluminio del sector construcción durante 2017**

Fuente: Misirlian y Pérez Barcia (2017) en base a datos de CAIAMA

Cabe destacar que el consumo de aluminio es sensible a la evolución económica de este sector. Según estimaciones de CAIAMA (2017), ante un crecimiento en la actividad del sector construcción en un 1%, la demanda de aluminio se incrementa en un 2%, sustituyendo otros productos estándar; por el contrario, al presentarse reducciones en este, el aluminio es unos de los primeros materiales en ser reemplazados (Misirlian y Pérez Barcia, 2017).

## **2.2 Análisis de las cinco fuerzas de PORTER**

### **2.2.1 Poder de negociación de los clientes**

Al realizar la investigación sobre el mercado de la construcción en la fabricación y colocación de carpinterías de aluminio y vidrios a medida en obra, se obtuvo que la demanda del producto es cada vez mayor con el paso del tiempo dado el índice de crecimiento de la provincia en la construcción, la tendencia en el uso del aluminio por sus ventajas y el uso del vidrio.

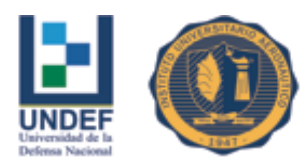

Al mismo tiempo la falta de organizaciones que se dediquen a la fabricación y colocación de aberturas y tratamiento de vidrios a medida, permite que el poder de negociación de los clientes sea bajo, que exista una alta demanda del producto y una escasa oferta para los consumidores/clientes.

Según el Producto Bruto Geográfico Sectorial, sectores productores de servicios donde se incluye al comercio de mayor actividad con un 64,18% sobre el total medido, muestra la incidencia en el PBG Santiagueño. Por su parte la construcción se encuentra en el tercer lugar del PBG de la provincia.

La composición del PBG de Santiago del Estero presenta similitudes con la del Producto Bruto Interno del Total de Argentina. A continuación se adjunta el gráfico que demuestra la composición del PBG.

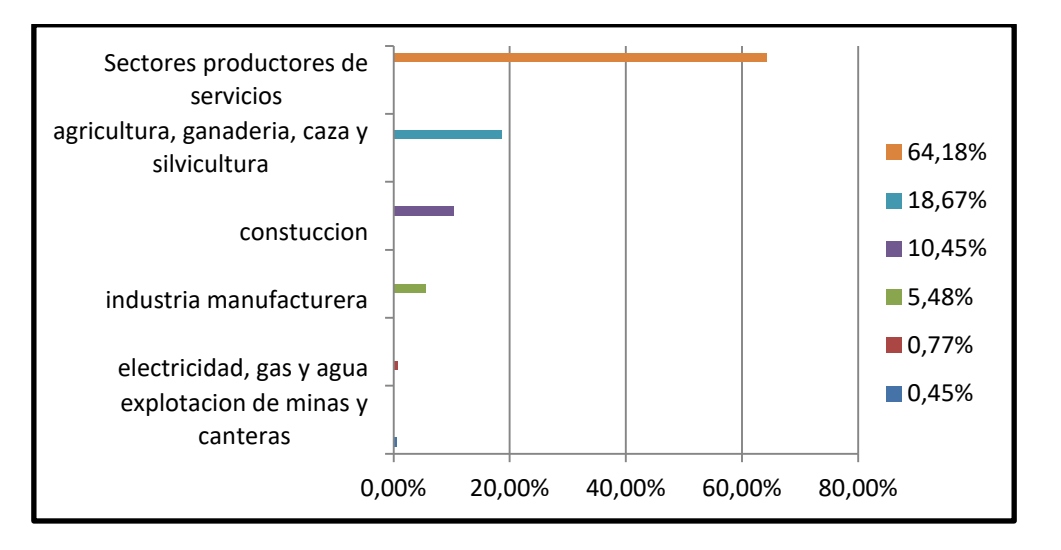

# **Grafico 5: Composición del Producto bruto geográfico sectorial (PBGS) de la Provincia de Santiago del Estero**

Fuente: Departamento de Economía CAC en base a CEP – Ministerio de Industria de la Nación

Argentina se encuentra en un momento de crecimiento en la demanda del aluminio y otros metales, (Diario Jornada, 2014). El índice construya, que mide la evolución de la ventas de materiales para la construcción tuvo un avance del 7,11% respecto de febrero, el cual favorece a las empresas que comercializan las aberturas de aluminio en los distintos puntos del país.

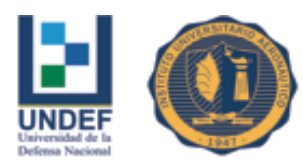

Según fuentes de Aluar, el año pasado la demanda del aluminio creció un 7%, un 2% más que el 2011 –año considerado record. Esto es debido a la modificación del valor del precio de la tonelada de aluminio, ya que hace algunos años promediaba uS\$2700 y en la actualidad esta uS\$1816.

Mientras EEUU mantenga las tasas de interés baja y mantenga restringida la disponibilidad física del producto, seguirá elevando la prima del aluminio. Por otro lado el Banco Central de acuerdo al índice de materias primas IPMP comunico una caída en las exportaciones del aluminio del 2% (Diario Jornada, 2014).

La demanda interna del producto es clave para el análisis del sector ya que Aluar División Elaborados confirmo que su mayor parte de la producción se comercializa en el mercado interno. Uno de los problemas que afecta al sector, es la manera en que las pequeñas empresas (las más afectadas) afrontan el pago de la materia prima, apuntando el problema al tipo de cambio fijo, (Diario Jornada, 2014).

El crecimiento del aluminio en el mercado interno experimento un fuerte crecimiento interanual de 49,4%, según reporto el informe de la consultora Tendencias Económicas (Terra.com.ar, 2011)

### **2.2.2 Poder de negociación de los proveedores o vendedores**

En este caso el poder de negociación de los proveedores es alto, ya que tienen un alto impacto sobre las pymes que recién comienzan y deben desembolsar grandes cantidades de efectivo en materia prima, accesorios, herramientas para la fabricación de aberturas, y todo aquello que constituye la materia prima de trabajo.

Hoy existe una gran diversidad de proveedores para la obtención de materia prima, dando lugar a mayores opciones acorde a todos los bolsillos. Lo mismo ocurre con los accesorios necesarios para la fabricación, donde existen alternativas en precios y calidad (Portal Industrial, 2014).

Para determinados tratamientos de las barras de los perfiles como el "anodizado" existe un alto poder de los proveedores ya que son pocas las que realizan este trabajo en el país. El "anodizado" consiste en someter al aluminio o sus aleaciones a un

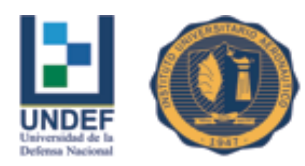

tratamiento electroquímico con el propósito de obtener una capa superficial de alúmina con propiedades superiores al metal base.

Tratamientos superficiales previos tales como pulido mecánico brillante o mate, electroquímico, satinado químico, realzan el aspecto superficial del producto anodizado. El aspecto metálico no se oculta, pues la capa es transparente. La superficie es dura y es función del espesor de la capa el comportamiento del producto. No se desprende pues forma parte del metal base (Kayfort.com.ar, s/f).

#### **2.2.3 Amenaza de nuevos competidores entrantes**

En esta fuerza existe una constante amenaza de nuevos competidores ya que la creciente demanda del producto y la existencia de pocos oferentes, hace que el mercado sea tentador para explorar e investigar sobre el mismo y su rentabilidad.

Por otro lado una de las grandes barreras es el desembolso inicial para la compra de maquinarias básicas necesarias y la compra de materia prima y el espacio físico.

La localización geográfica de la empresa es fundamental para tener llegada al cliente y evitar altos costos de flete, y de esta manera no se puede competir con la empresa que cuenta con una óptima ubicación.

Los accesos a canales de comunicación son tan importantes como el producto, si los canales son cerrados o difíciles de acceder, le será dificultoso al nuevo competidor vender. Poner un servicio post-venta de mantenimiento y garantía de manera gratuita podría ser una barrera para los competidores que recién comienzan.

La fusión de empresas es una constante amenaza para las pymes, ya que son una fórmula de crecimiento y un mejor desarrollo de las actividades, encontrándose en una posición más sólida a la hora de afrontar grandes obras.

#### **2.2.4 Amenaza de Productos sustitutos**

Existen productos sustitutos como el PVC, la madera, hierro, acero, etc. con los cuales compite el aluminio en el mercado de la construcción.

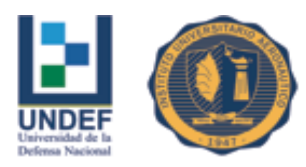

El producto sustituto de mayor importancia en cuanto a funciones y características similares es el uso del PVC, el cual cuenta con ventajas como la aislación térmica y una gran desventaja que es el costo de adquisición del producto y la falta de información que existe sobre el mismo en el mercado.

La madera es un material en desuso debido especialmente a sus altos costes y a su tendencia al agrietamiento; y el aluminio, aceptado hace años como un sustituto barato de la madera.

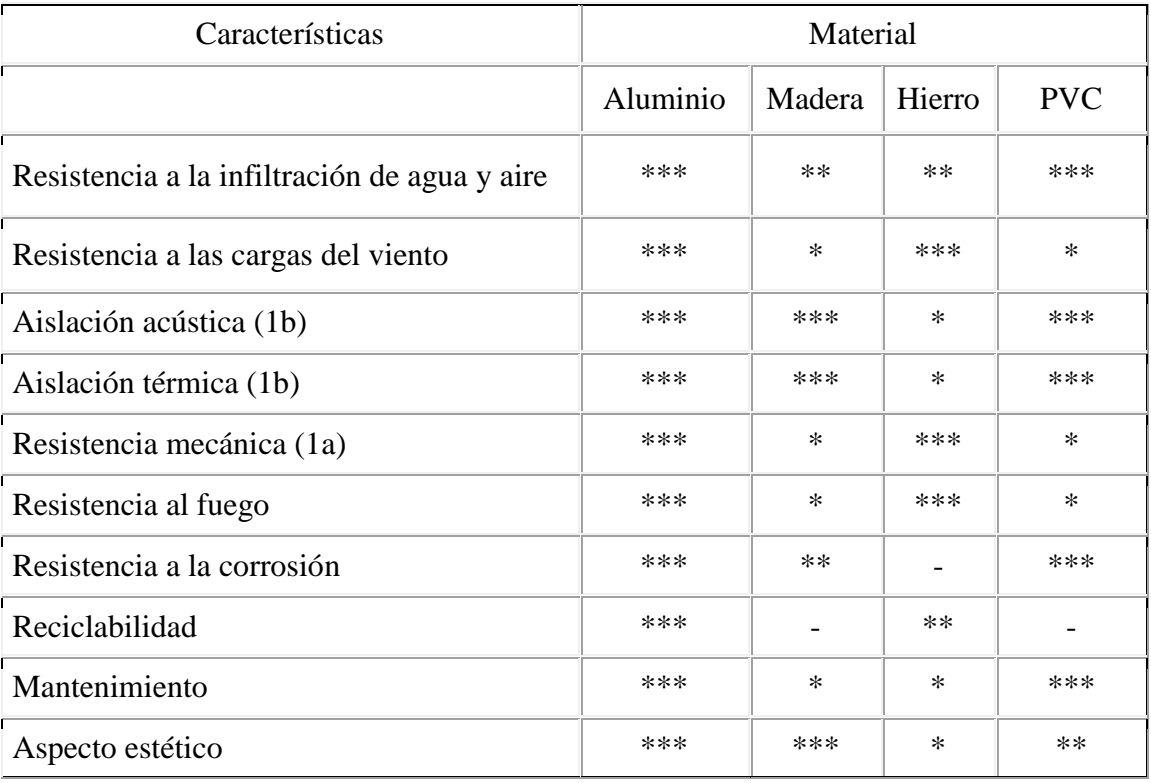

**Tabla 3: Comparación entre aberturas de distintos materiales.** 

Fuente: (Kayfort, 2015)

Comportamiento regular \*/bueno \*\*/optimo\*\*\*.

(1a) las formas de los perfiles extrudados se diseñan para optimizar la relación resistencia mecánica precio y poder garantizar la hermeticidad que se espera de las aberturas.

(1b) las aberturas con Ruptura de Puente Térmico hacen que tengan mejores características que la madera y el PVC.

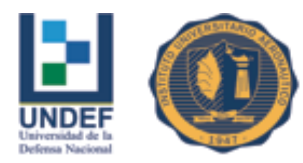

### **2.2.5 Rivalidad entre los competidores**

A la hora de competir en el mercado se tendrá en cuenta como punto fundamental el tiempo de respuesta, factor importante para el cliente ya que el paso del tiempo en obra condiciona debido al aumento constante de los materiales de la construcción y la inflación con la que convive Argentina.

Para lograr un tiempo de respuesta eficiente se debe organizar y coordinar el trabajo, tener un tamaño de planta acorde al mercado que apuntamos (tamaño óptimo), contar con la maquinaria básica necesaria para los diversos trabajos, etc.

Se pueden detectar dos tipos de competidores: los competidores directos y los competidores indirectos. Competidores Directos: Son aquellos que se dedican a la fabricación de un mismo producto como las carpinterías de aluminio y corralones. Competidores Indirectos: Son aquellos que se dedican a la construcción y fabricación de los productos sustitutos.

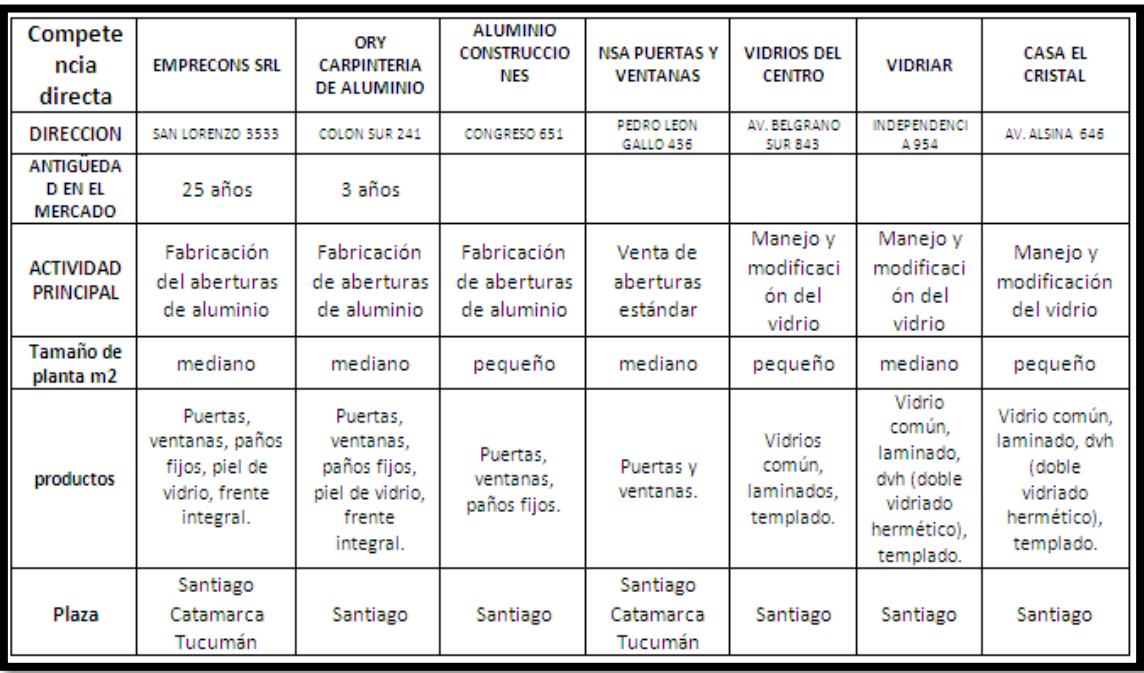

### **Tabla 4: Comparación de Competidores**

Fuente: Elaboración propia

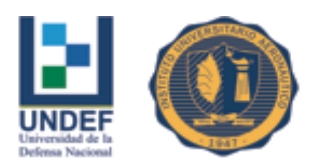

## **2.3 Estudio de mercado**

A continuación se analizan los principales agentes involucrados y las características fundamentales del mercado para la fabricación y comercialización de de aberturas y cerramientos de vidrio y aluminio en la provincia de Santiago del Estero.

En el año 2013, se concedieron 62.134 permisos de construcción a nivel nacional, respecto del año anterior se verificó una disminución del 5 % (INDEC, 2013). Las provincias que manifiestan un mayor número de permisos fueron La rioja, La Pampa y Santiago del Estero.

Aproximadamente el 60 % de los permisos fueron otorgados para la ejecución de proyectos de nuevas construcciones y el 40 % restante para nuevas ampliaciones. El 75 % de las construcciones nuevas corresponden a proyectos de uso residencial.

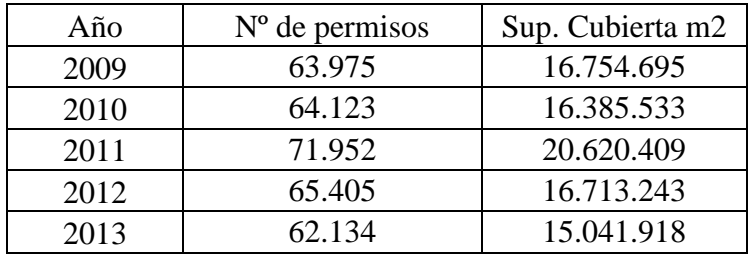

**Tabla 5: Total de permisos con propósito de construcción a nivel nacional**  Fuente: INDEC (2013)

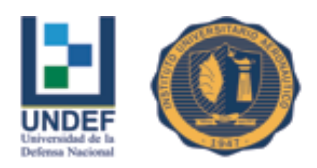

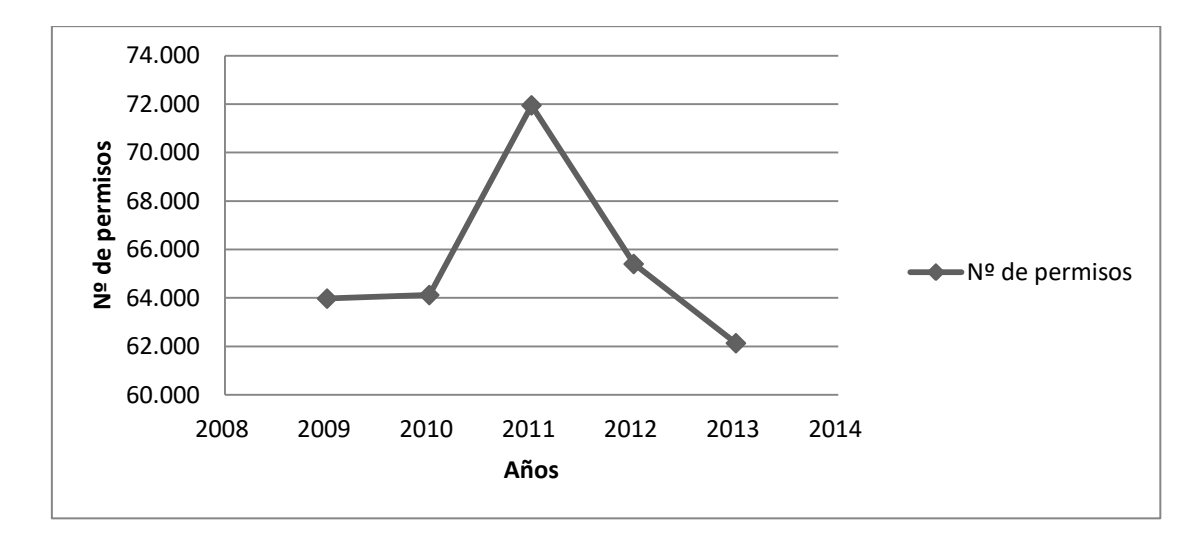

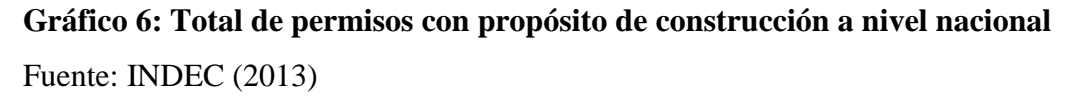

#### **2.3.1 Identificación del producto**

Aproximadamente un 70% del mercado actual en Argentina utilizan aberturas y cerramientos de aluminio con vidrio. El aluminio es uno de los materiales más indicados para la fabricación de aberturas y cerramientos, ya que no necesitan básicamente ningún tipo de mantenimiento, brindan una elevada hermeticidad al viento y al agua, son totalmente reciclables y permiten una amplia variedad de formas y acabados.

Este tipo de aberturas y cerramientos fueron concebidos para ser utilizados en todo tipo de ambientes en la construcción moderna (viviendas, oficinas, depósitos, salas de exhibición, restaurantes), permitiendo áreas que otra clase de abertura no lo pueden hacer sin tener que poner perfiles de acople.

Además permite una gran variedad de alternativas de diseño, en cuanto a cantidad de cuerpos fijos y cuerpos móviles se refiere. La evidencia empírica ha demostrado que este tipo de aberturas pueden ser colocadas en edificios de 12 pisos de altura, sin que se presente problemas de resistencia mecánica ni filtraciones (siempre y cuando se cumpla con requisitos establecidos para la fabricación).

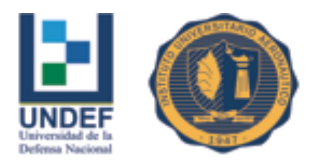

Para simplificar el análisis, se estandarizará la producción del futuro emprendimiento en los siguientes productos

-Ventanas corredizas de 1,25x1,10

-Puertas ventana corrediza de 1,50x2,05

-Ventanas corrediza 1,20x1,10

-Banderolas 0,40x0,40

### **Especificaciones técnicas de los productos**

#### **Ventanas y puertas corredizas**

Pre-marco

2 parantes lateral de hoja

2 parantes central de hoja

2 zócalos

Tapa junta al rededor de la abertura

Vidrio por cada hoja corrediza

Accesorios para armarla: 4 escuadra para pre-marco - 8 escuadras para hoja - 8 ruedas - 2 cierres laterales - burletes - escuadra de tapa junta - sellador externo remaches - 6 tornillos por ventana para fijación - felpa - tornillos pan framing.

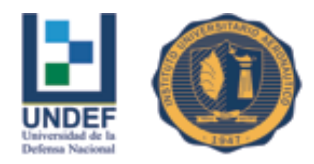

### **Banderola**

Pre-marco

Hoja

Tapa junta

Contra-vidrios

Accesorios para armarla: escuadra de hoja - clip contra-vidrio - burlete de hermeticidad de hoja - burlete para vidrio - escuadra tapa junta - escuadra premarco limitador de apertura de hoja - traba de hoja.

### **2.3.2 Producción**

Producto central: Aberturas y cerramientos de vidrio y aluminio.

Producto aumentado: Como servicios y beneficios adicionales tenemos los siguientes:

-Visitas en obras

-Toma de medidas

-Entrega a domicilio

-Instalación incluida

-Realizar el mantenimiento posventa

-Brindar asesoría Técnica

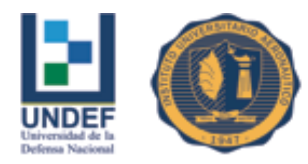

### **2.3.3 Mercado meta**

La fabricación y comercialización de aberturas y cerramientos de vidrio y aluminio en medidas estandarizadas tratarán de cubrir la demanda de las construcciones de viviendas, oficinas y obra pública de la ciudad de Santiago del Estero; e ingresar en un futuro con nuevos modelos y medidas al mercado de las demás ciudades de la provincia.

La propuesta es convertirse en un proveedor permanente de profesionales independientes y del Estado Provincial para la construcción en Santiago del Estero, mediante la información de los beneficios que ofrece el producto en cuanto a calidad y precio.

### **2.3.4 Análisis de la oferta**

Resulta difícil estimar la oferta local de los productos, ya que no existen datos estadísticos referenciales; en consecuencia, se realizaron vistitas a distintos negocios de la zona, productores y comercializadores de aberturas y cerramientos de vidrio y aluminio, y se interrogó respecto a la cantidad de producción anual de ventanas y otros productos donde utilizan perfiles de aluminio, teniendo en cuenta la plena utilización de los recursos que disponen.

A continuación se detalla en la siguiente tabla la información obtenida (cabe aclarar que los nombres de las empresas fueron omitidos por razones de confidencialidad).

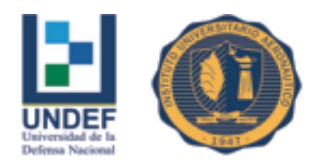

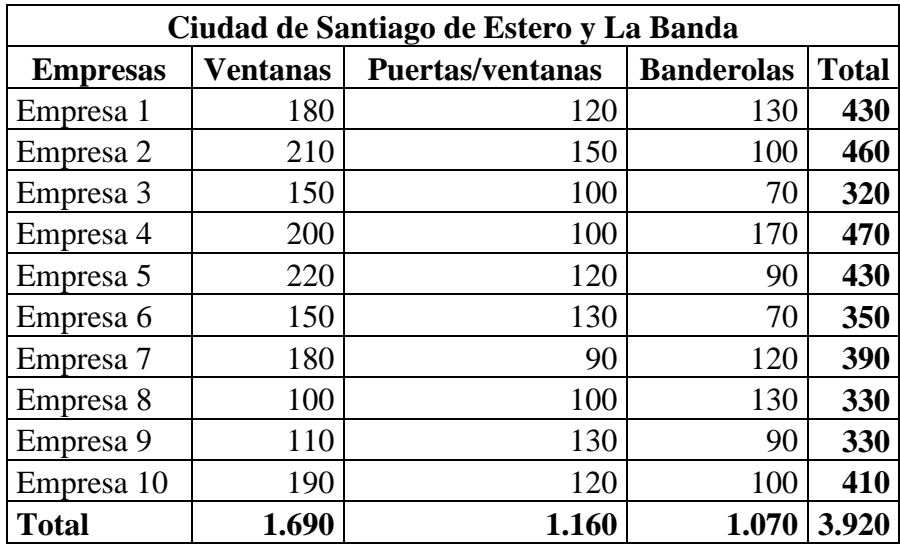

# **Tabla 6: Producción anual de artículos fabricados con perfilaría de aluminio 2015** Fuente: Elaboración propia en base a datos de empresa de la zona

Entre ventanas, puerta/ventanas y banderolas hacen un total de 3.920 productos ofrecidos en el año 2015.

Para la proyección de la oferta se tomará la tasa de crecimiento del consumo de cemento-bolsa en la provincia de Santiago del Estero, siendo este indicador uno de los más apropiados para el cálculo de la evolución de la construcción a nivel regional.

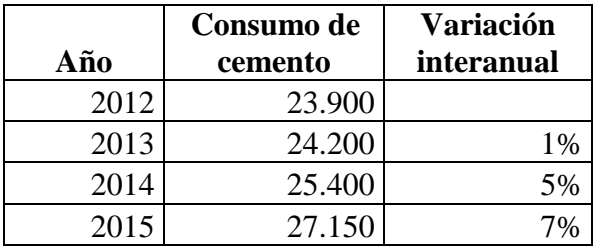

### **Tabla 7: Consumo de cemento-bolsa provincia de Santiago del Estero 2015**

Fuente: E&R en base a AFCP

### **Tasa de crecimiento promedio anual**

$$
\left(\sqrt[3]{\frac{27.150}{23.900}} - 1\right) * 100 = 4,34\%
$$

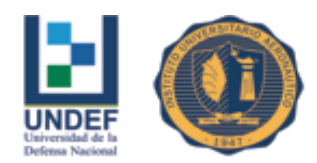

 Universidad de la Defensa Nacional Centro Regional Universitario Córdoba – IUA

### *Proyección de la oferta*

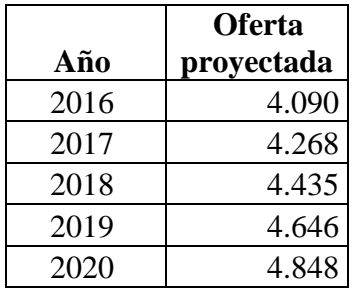

### **Tabla 8: Proyección de la oferta**

Fuente: Elaboración propia

#### **2.3.5 Análisis de la demanda**

Los productos analizados no han sido objeto de estudios especializados y no dispone de una demanda histórica; por ello para identificar la demanda, se tomará en cuenta los datos proporcionados por los profesionales de la construcción existentes en la ciudad de Santiago del Estero y el número de permisos emitidos para construcción de viviendas por la Municipalidad de esta ciudad.

Considerando que en el año 2015 se emitieron 315 permisos para la construcción en la ciudad de Santiago del Estero, de los cuales 268 corresponden a viviendas de una sola planta, y los 47 restantes corresponden a propiedad horizontal (edificios de 7 pisos en promedio con cuatro departamentos por piso).

A nivel estándar se considera que una casa de una sola planta requiere en promedio:

2 ventanas corredizas de 1,25x1,10

1 puerta ventana corrediza de 1,50x2,05

2 ventana corrediza 1,20x1,10

1 banderola 0,40x0,40

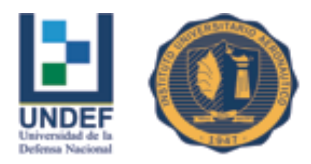

Para los departamentos, los requerimientos son los siguientes:

2 ventanas corredizas de 1,25x1,10

1 puerta ventana corrediza de 1,50x2,05

1 ventana corrediza 1,20x1,10

1 banderola 0,40x0,40

Además se tiene que tener en cuenta que, aproximadamente del total de las construcciones el 70 % prefieren aberturas y cerramientos de aluminio.

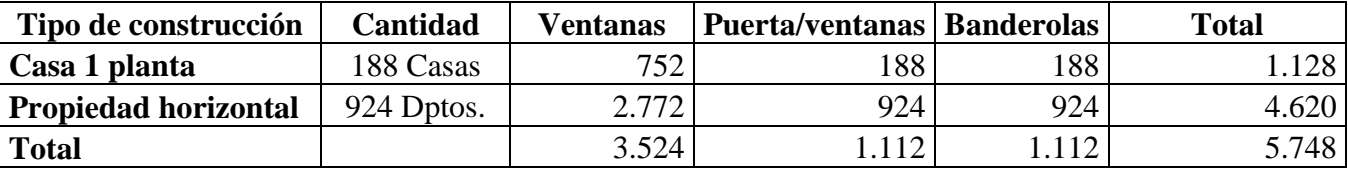

### **Tabla 9: Determinación de la demanda 2015**

Fuente: Elaboración propia

Para la proyección de la demanda, se tomará la tasa de crecimiento promedio de los pedidos para la construcción de los últimos cuatro años.

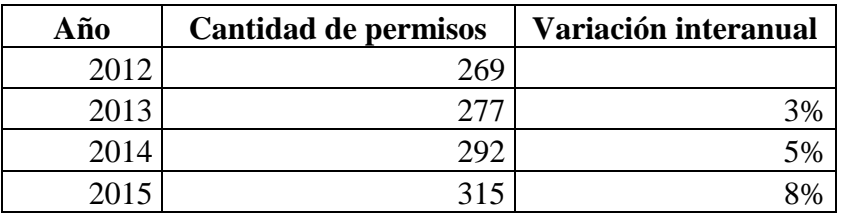

### **Tabla 10: Cantidad de permisos 2012 - 2015**

Fuente: Municipalidad de Santiago del Estero

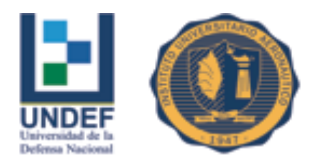

### **Tasa de crecimiento promedio anual**

$$
\left(\sqrt[3]{\frac{315}{269}} - 1\right) * 100 = 5,40\%
$$

### *Proyección de la demanda*

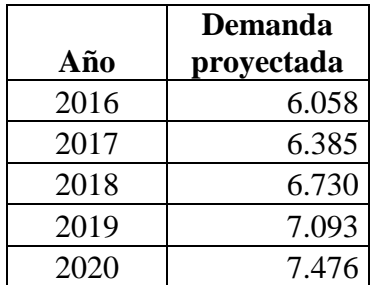

# **Tabla 11: Proyección de la demanda**

Fuente: Elaboración propia

### *Proyección de la demanda insatisfecha*

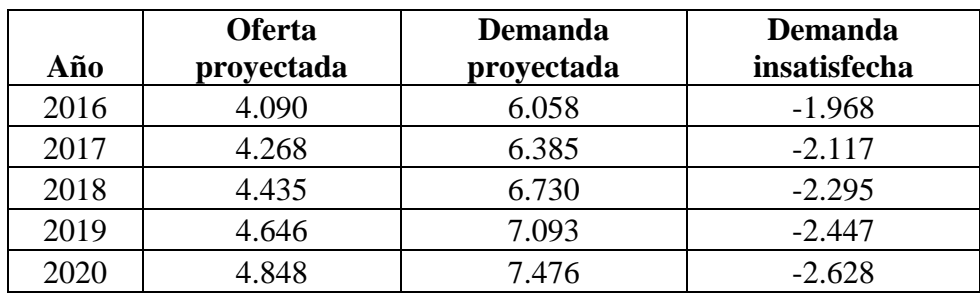

### **Tabla 12: Proyección de la demanda insatisfecha**

Fuente: Elaboración propia

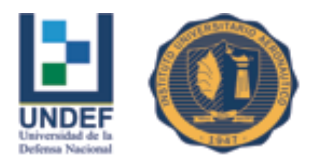

Teniendo en cuenta los estudios de ingeniería realizados para la determinación de los tiempos de las distintas actividades que componen el proceso productivo, se detalla a continuación cual será la capacidad productiva del futuro emprendimiento:

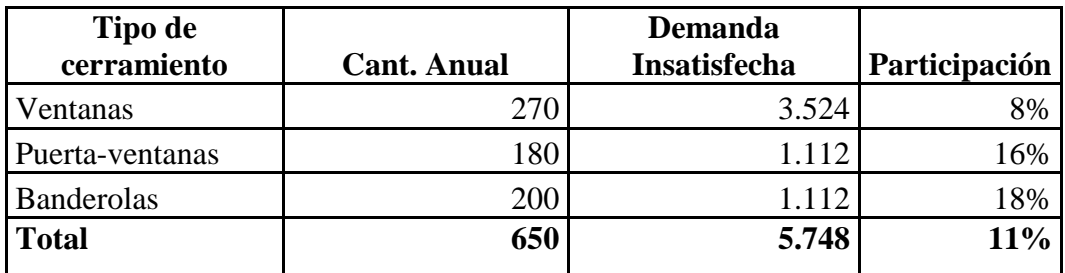

# **Tabla 13: Capacidad de producción de la empresa y participación en la demanda insatisfecha**

Fuente: Elaboración propia

Como se puede observar en la tabla precedente, la nueva empresa podría contribuir a cubrir aproximadamente un 11 % del total de la demanda insatisfecha. No obstante, se prevé que el emprendimiento, en sus primeros dos años, trabaje al 70 % de su capacidad.

## **2.4 Conclusión del capítulo**

La aceleración de la economía a nivel nacional y la creciente expansión de la construcción en la provincia de Santiago del Estero, sumado a la existencia de una demanda insatisfecha en lo que se refiere a los productos que comercializará la futura empresa; hace que el presente proyecto sea viable comercialmente.

Hasta el momento dicha falta de productos se subsana con productos elaborados en otras provincias, por ello la puesta en marcha del emprendimiento favorecerá con precios más accesibles no solo a una provincia en particular, sino al conjunto de provincias del noroeste argentino.

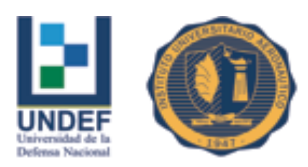

# **CAPÍTULO III: Análisis de Factibilidad Técnica**

## **3.1 Macro localización del Proyecto**

La empresa de fabricación y comercialización de aberturas y cerramientos de vidrio y aluminio en medidas estandarizadas se ubicará en la provincia de Santiago del Estero, que se encuentra ubicada al noroeste argentino. Esta región ofrece garantías por la disponibilidad de recursos, como son:

Mano de Obra: Gran parte de los habitantes de la ciudad de la provincia, muestra un nivel educativo y de experiencia aceptable en cuanto a conocimiento en carpintería de aluminio, lo que facilita la contratación de mano de obra, tomando también como factor principal la necesidad de trabajo.

Transporte y Vías de acceso; cuenta con transportes y vías de acceso en condiciones, lo que permite la adquisición de toda materia prima necesaria para la producción.

El sector de ubicación de la fábrica será en Calle San Lorenzo y Av. Solís. El área de la planta productiva será de  $108 \text{ m}^2$  de construcción y un área específica para punto de venta, dentro del área productiva.

La empresa se localizará en una zona de accesible al mercado esperado y al mismo tiempo puede expandirse con facilidad. Esta cerca a varias vías de ingreso a la ciudad desde los cuatro puntos cardinales, lo que posibilita la fluidez en los procesos de transporte, tanto del ingreso de materias primas, como de salida del producto final a su destino.

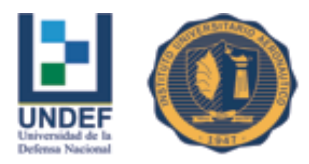

La zona cuenta con todo tipo de servicios públicos como son de alcantarillado, agua potable, luz eléctrica etc. Lo que permite que la infraestructura cuente con fuentes de suministros de agua, facilidades para la eliminación de desechos, disponibilidad de energía eléctrica y combustible. Cuenta con seguridad que es tan necesaria para la confianza tanto del cliente interno como del externo.

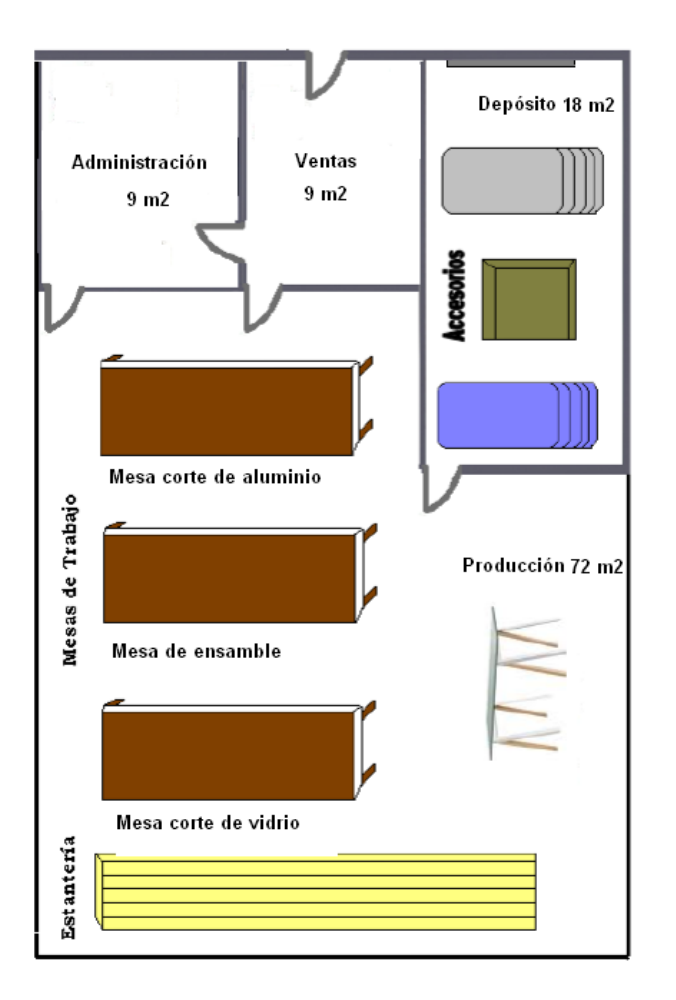

**Figura 9: Diseño de instalaciones y distribución**

Fuente: Elaboración propia en base a asesoramiento Ingeniero Raúl Herrera

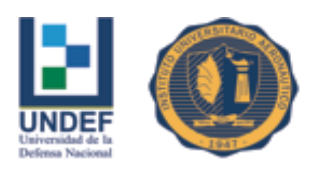

# **3.2 Instalaciones**

Las instalaciones necesarias para la empresa incluyen las siguientes áreas:

-Área de almacenamiento de perfiles de aluminio, vidrio y otros materiales (vinil, acrílico).

-Área de producción con: mesas de trabajo para hacer diseños, tomar medidas, hacer cortes, hacer ensambles.

-Zona de equipo fijo: sierra, taladro, más área de almacenamiento de productos terminados.

-Área de control de calidad.

-Área de atención a clientes y de administración.

-Estacionamiento (área de recepción de material y envío de productos).

Mediante el siguiente grafico se detalla el funcionamiento armónico de todo el proceso productivo en la organización:

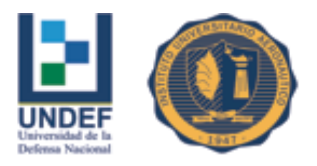

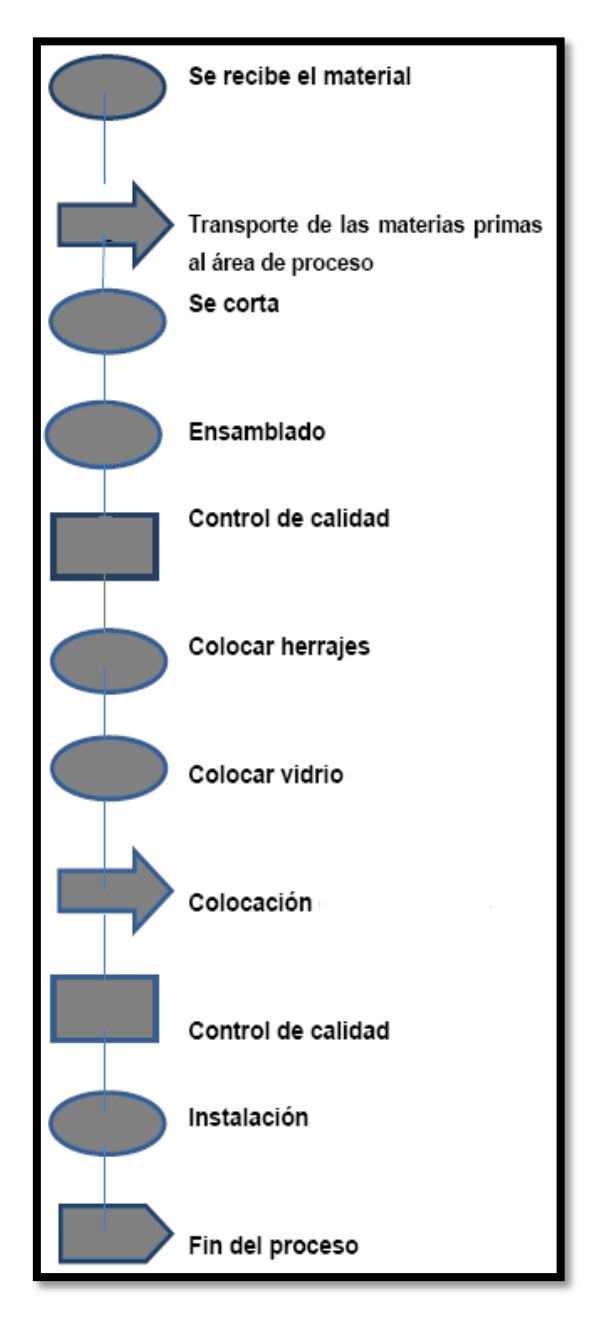

**Figura 10: Flujo del proceso productivo** Fuente: CENEDI (2015)

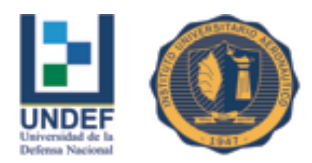

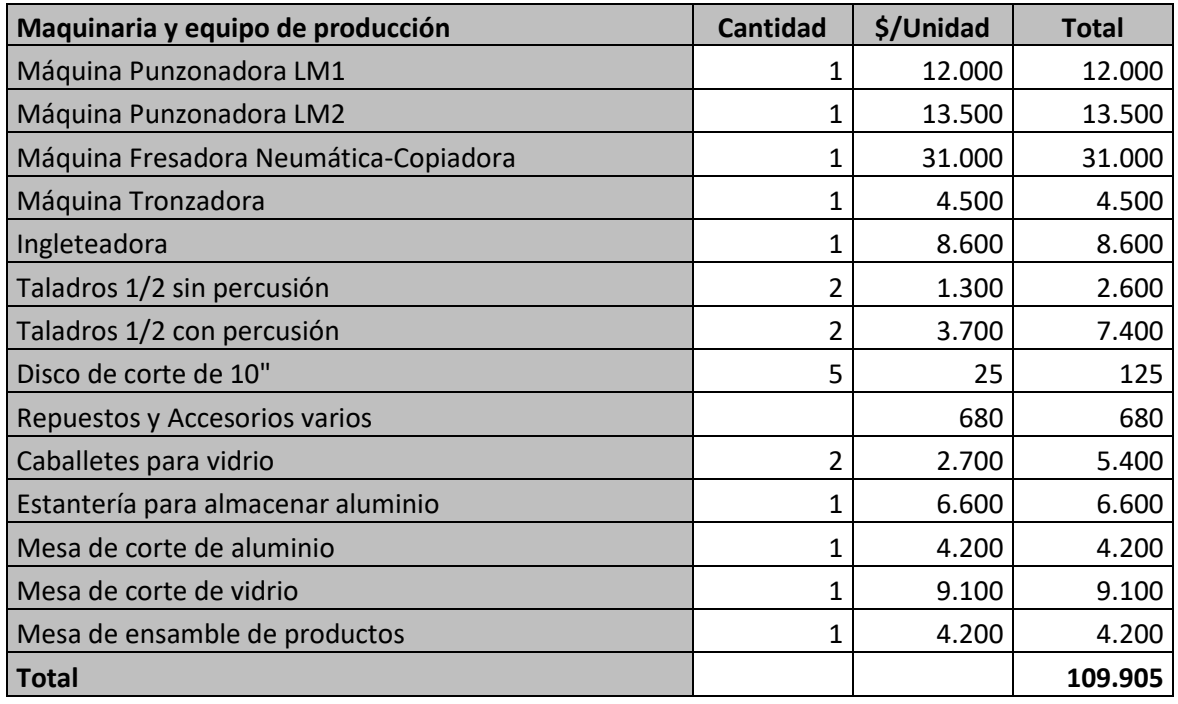

### **Tabla 14: Maquinaria y equipo de producción**

Fuente: Elaboración propia en base a presupuestos varios

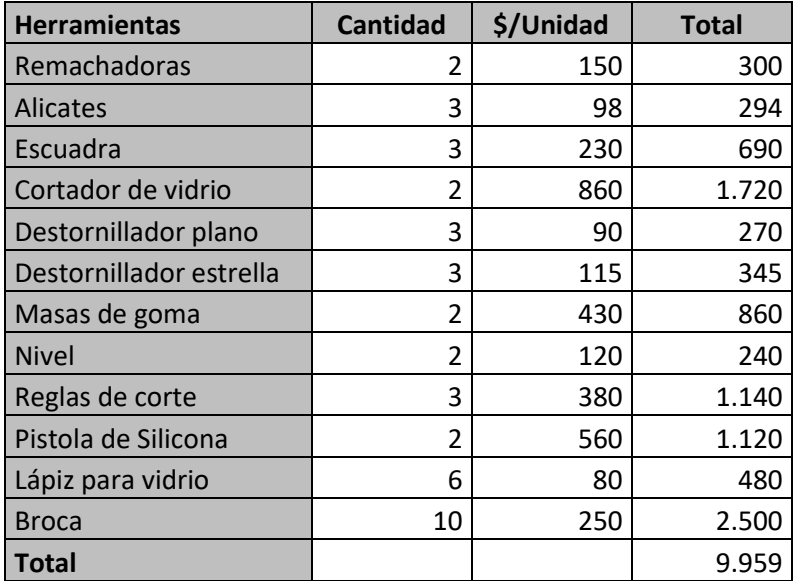

### **Tabla 15: Herramientas**

Fuente: Elaboración propia en base a presupuestos varios

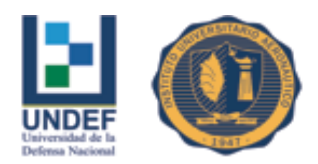

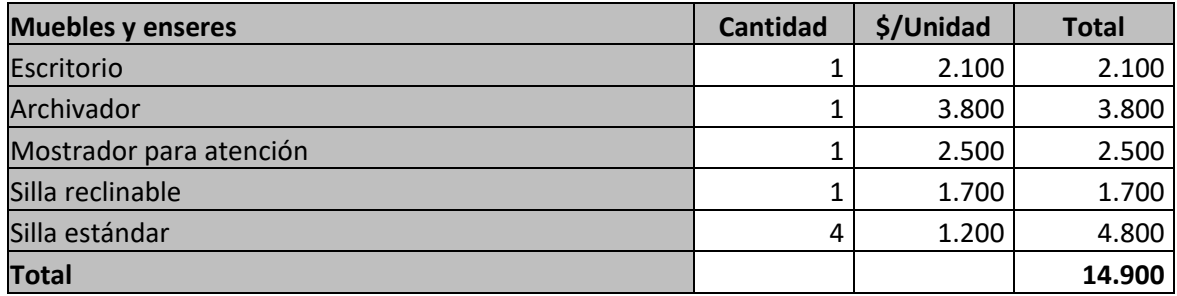

#### **Tabla 16: Muebles y Enseres**

Fuente: Elaboración propia en base a presupuestos varios

Como la empresa también realiza la colocación en obra, se adquirirá un rodado

nuevo (utilitario) cuyo costo es de \$320.000.

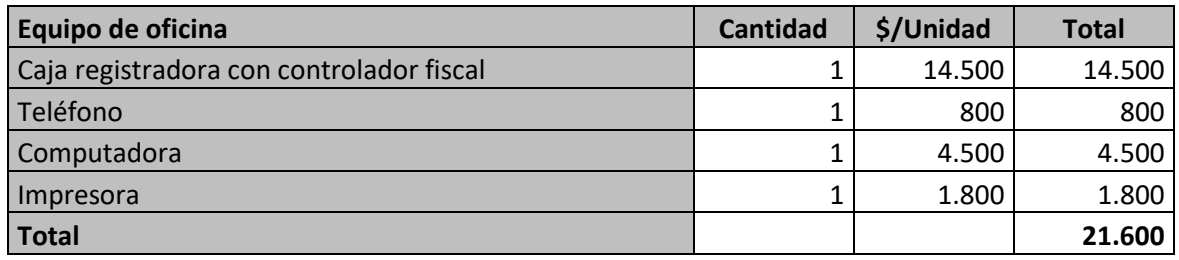

### **Tabla 17: Equipo de Oficina**

Fuente: Elaboración propia en base a presupuestos varios

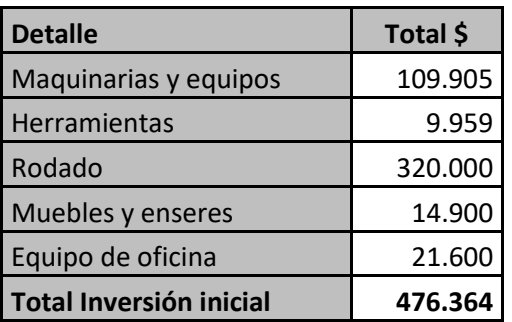

### **Tabla 18: Total inversión inicial**

Fuente: Elaboración propia en base a presupuestos varios

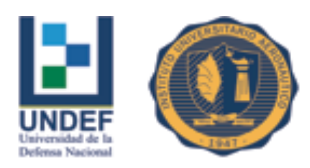

 Universidad de la Defensa Nacional Centro Regional Universitario Córdoba – IUA

# **3.3 Conclusión del capítulo**

Mediante el análisis técnico o de ingeniería de procesos se pudo exhibir la magnitud del futuro proyecto. Se puntualizaron todos los requerimientos materiales para su montaje y explotación y a través de criterios técnicos y económicos, se pudo determinar la forma más eficiente de adecuar la distribución del establecimiento en función de la tecnología a emplear y la escala de planta seleccionada.

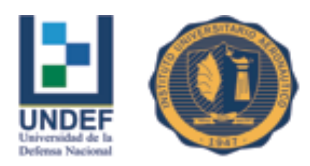

# **CAPÍTULO IV: Análisis de Factibilidad organizacional - legal**

## **4.1 Elección del tipo societario**

La firma se desempeñará como una Sociedad de Responsabilidad Limitada. Puede decirse que tanto la sociedad de responsabilidad limitada como la sociedad anónima (dos de los tipos previstos en la Ley de Sociedades Comerciales), son los únicos dos tipos societarios que se aconsejan adoptar.

Ambas presentan diferencias notorias ya que fueron pensadas para situaciones distintas, aunque la práctica actual ha dejado esas diferencias bastante de lado.

En este caso se optó por la constitución de una S.R.L. y no una S.A., tomando en consideración una serie de ventajas que a continuación se detallan.

• Es mucho menos onerosa en su constitución y funcionamiento

Por ejemplo, si se piensa en la tasa de fiscalización. La Inspección General de Justicia es el organismo de fiscalización de las sociedades comerciales a nivel nacional, en las provincias son los Registros Públicos de Comercio.

La IGJ cobra una tasa de fiscalización a las sociedades por acciones. Las SRL están exentas de esta tasa.

Además, las sociedades que no tengan presentados sus dos últimos estados contables deberán pagar una tasa equivalente al doble de lo que debería abonar de acuerdo a la escala aplicable, fijada sobre la base de los estados contables presentados. Cuando la sociedad adeude tres o más estados contables, se aplicará la tasa máxima de \$2.500.

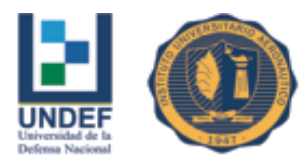

En cuanto a su constitución, a diferencia de la SA que requiere una escritura pública (gastos de escribano, obviamente) la SRL se puede constituir mediante un instrumento privado con firma certificada.

También, relacionado con su menor onerosidad, la SRL no requiere capital mínimo, como así lo hace la SA. Aunque esto hoy está bastante desdibujado por resoluciones y requerimientos que hacen la IGJ y el resto de los RPC, la realidad es que siempre la exigencia de capital de una SRL será muchísimo menor que una SA.

Por otra parte, las SA están obligadas a presentar balances certificados en forma anual, lo que también serán mayores gastos, tanto en la elaboración de los balances, honorarios del contador y gastos de certificación.

• Mucho más simple en su funcionamiento

Esta característica, además de su menor onerosidad, es lo que más lleva a aconsejar siempre por este tipo societario.

La SRL requiere de menos requisitos formales para funcionar. Esto es una ventaja clara que hace que llevar todo en forma legal sea mucho más simple.

Tener una SA que no reúne a su directorio, que no convoca a asambleas, que las decisiones se toman por teléfono y nunca se asientan en el libro de asambleas, que cuando se asienta la decisión va el socio mayoritario por la casa del resto de los accionistas haciendo firmar el libro de actas simulando la asamblea siempre termina en problemas judiciales.

Por ejemplo, cómo se toma una decisión societaria en una SRL y en una SA?

En una SA tiene que haber un director que convoque una asamblea; publicar en el boletín oficial esa convocatoria; elegir el lugar, día y hora en que se van a juntar; verificar si asistieron todos los accionistas requeridos (quórum) y luego, en caso que estén en esa primera convocatoria o luego de la segunda convocatoria tomar decisiones y ver si se llegó a las mayorías, contando a todos los presentes.

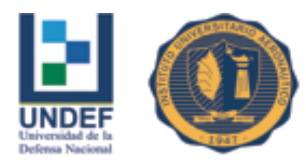

En contrario, para tomar decisiones en una SRL el Gerente manda cartas documentos al domicilio de los socios y estos contestan si votan en contra o a favor y una vez vencido el plazo se cuentan las cartas documentos recibidas y allí se ve que pasó con esa decisión.

• Protege mejor a los socios

Las SA están categorizadas en lo que la doctrina societaria llama sociedades de capitales. Ello es así porque lo que importa es el aporte económico del socio.

En cambio, a las SRL se las categoriza de otra forma porque si bien importa mucho el aporte económico, lo cierto es que contiene una serie de prescripciones legales para proteger a los socios que las ubica cerca de las sociedades de personas.

Por ejemplo, en una SRL se puede limitar el ingreso de nuevos socios, permitir la incorporación de herederos, dotar de preferencia a los socios para adquirir la participación de algún socio que se quiera ir, establecer una preferencia para que la participación social de algún socio que esté por rematarse sea adquirida por los socios que no tienen ese problema legal y algunas cosas más.

La decisión se basó fundamentalmente en priorizar la seguridad jurídica y las condiciones de transmisibilidad.

## **4.2 Constitución e inscripción**

### **4.2.1 Constitución**

El contrato por el cual se constituya o modifique, se otorgará por instrumento público o privado.

Debe estar inscripto en el Registro Público de Comercio del domicilio social y acorde a las condiciones de:

• Art. 36 (L. SC): Los derechos y obligaciones de los socios empiezan desde la fecha fijada en el contrato de la sociedad.

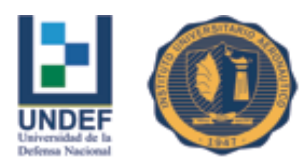

• Art. 39 (L. SC): El aporte debe ser de bienes determinados, susceptibles de ejecución forzada.

La inscripción se hará previa ratificación de los otorgantes ante el Juez que lo disponga, exceptuándose de esta formalidad cuando se extienda por instrumento publico o por instrumento privado, debiendo estar las firmas autenticadas por Escribano Público u otro funcionario competente, que en ciertas zonas del país pueden ser los Jueces de Paz, o en el extranjero los Cónsules Argentinos, si estos van a surtir efectos en el territorio Nacional.

Si el contrato previese un Reglamento, también debe inscribirse con los mismos recaudos.

#### **4.2.2 Inscripción**

La Sociedad se considera regularmente constituida con su inscripción en el Registro Público de Comercio.

### **4.2.3 Publicación**

a) Debe realizarse por un (1) día.

b) Debe hacerse en el diario de Publicaciones Legales, en Capital Federal el Boletín Oficial.

c) Siempre debe ser previa a la "Toma Razón" del contrato constitutivo.

### Contenido de la Publicación:

Nombre, edad, estado civil, nacionalidad, profesión, domicilio y D.N.I de cada uno de los socios.

Fecha de constitución.

Razón social o denominación.

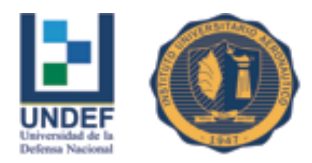

 Universidad de la Defensa Nacional Centro Regional Universitario Córdoba – IUA

Domicilio de la sociedad.

Objeto social.

Plazo de duración.

Capital Social.

Composición de los órganos de Administración y Fiscalización.

Órganos de la representación legal.

Fecha de cierre de ejercicio.

Contenido del Instrumento Constitutivo:

Nombre, edad, estado civil, nacionalidad, profesión, domicilio y D.N.I de cada uno de los socios.

Razón social o denominación y el domicilio de la sociedad.

Designación de su objeto, preciso y determinado.

El capital social, expresado en moneda argentina y el aporte de cada socio.

Plazo de duración, debe ser determinado.

Organización de la Administración, Fiscalización y las reuniones sociales.

Las reglas para distribuir las utilidades y soportar las perdidas.

Derechos y Obligaciones de los socios entre sí, y respecto de terceros.

Cláusulas respecto al funcionamiento, disolución y liquidación.

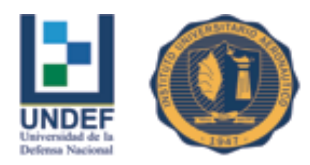

### Constitución con Aporte en Efectivo: Documentación a Presentar:

• Formulario de reserva de nombre Nº 3. (Costo \$18,00) El plazo de duración de la reserva de denominación es de 30 días corridos y es renovable. Los inspectores de la IGJ intervinientes observarán toda propuesta de denominación que no guarde categórica y nítida inconfundibilidad respecto de la indicada en el informe elevado por mesa de entradas o de toda otra que, según conocimiento del agente, perteneciere a una sociedad pre-constituida.

- Formulario Nº 1 (Costo \$94,00).
- Tasa retributiva I.G.J. (\$30,00)
- Instrumento: Contrato de Constitución.
- Copia certificada margen ancho.
- Copia certificada margen simple.

• Dictamen de profesional de precalificación. (abogado o escribano si es instrumento público).

• Dictamen de precalificación profesional emitido por graduado en Ciencias Económicas, en el caso que hubiera aportes que no sean sumas de dinero.

- Boleta de depósito.
- Publicación de aviso.

• Acreditación de la constitución de la garantía de los gerentes titulares y síndico si correspondiere (Art. 75 Res. 7/05 I.G.J.). Si se cumplió con un seguro de caución acompañar copia de la póliza respectiva.

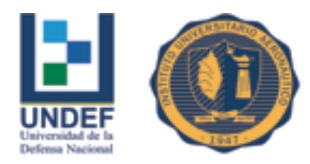

### Resumen de costos de constitución de S.R.L.:

Concepto e importe

Formulario N° 3: \$18,00

Formulario N°1: \$94,00

Tasa retributiva I.G.J.: \$30,00

Gastos Publicación Tarifa según diario

Certificación Firmas Costo según escribano público

Dictamen Pre-calificatorio Honorarios según abogado

## **4.3 Costo de la constitución de la S.R.L.**

Precio final, con todo incluido es de \$ 9.790 (montos al 31 -1- 2017).

Forma de pago: El trámite se inicia con un anticipo de \$ 5.000 y el saldo se paga el día de la firma.

Este precio incluye:

•Honorarios y los siguientes gastos requeridos para la inscripción: la certificación del contrato social de SRL con 2 firmas por acto privado, legalización del dictamen de precalificación, obtención de una póliza de caución por un año, publicación de edicto hasta 20 líneas, timbrado de formulario por trámite normal, pago de tasa y declaración jurada PEP por 1 (un) gerente.

•El monto presupuestado es por una SRL con contrato modelo, 2 socios personas físicas de las cuales 1 es gerente. En caso de que la SRL difiera de eso, deberá solicitar un presupuesto detallado. Si son más socios, agregar \$ 700 por cada uno; si además son gerentes, agregar \$ 800 adicionales.

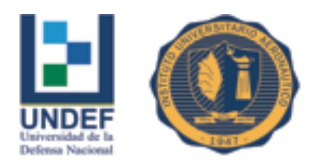

No incluye:

•Trámite urgente; que tiene un costo total de \$ 13.070.

•Depósito de integración del 25% del capital social, que se debe hacer en el Banco de la Nación Argentina, o alternativamente por acta de constatación notarial cuyo costo no está incluido. El precio por esta acta de constatación es de \$ 1.000.

•La rúbrica de libros.

•El alta en AFIP y Rentas.

## **4.4 Régimen tributario de la S.R.L.**

A las S.R.L., de acuerdo con su ámbito y jurisdicción, les serán aplicables las normas en materia tributaria a nivel nacional, provincial y municipal.

Los impuestos más salientes a tributar son:

La sociedad:

- Ganancias (Rentas)
- Valor Agregado (Consumo)
- Ganancia Mínima Presunta (Patrimonio)
- Internos (de corresponder)

Los socios:

- Ganancias
- Bienes Personales

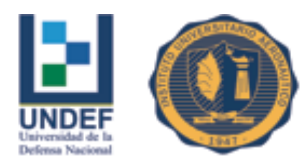

Además, en materia de tributos jurisdiccionales, se encuentra el impuesto a los Ingresos Brutos y el Inmobiliario. En materia municipal Seguridad e Higiene, Alumbrado, Barrido y Limpieza, Publicidad y Propaganda.

Con respecto al impuesto a las ganancias, las S.R.L. tributan en igual forma que las Sociedades Anónimas, a una tasa del 35 % sobre el excedente, luego de deducir los gastos o consumos de las rentas alcanzadas por el gravamen (artículo 69, ley de impuestos a las ganancias). Son sujetos pasivos desde la fecha del acta fundacional o de celebración del respectivo contrato.

### **4.4.1 Inscripción de sociedades en AFIP – RG 2337/07 – RG 10/97**

En el caso que el tramite no registre errores, el titular o la persona debidamente autorizada con formulario 3283 (ver Anexo I) deberá concurrir en el plazo de los 30 días corridos desde la fecha de aceptación del tramite a la agenda de la AFIP que le corresponde según el domicilio fiscal de la sociedad, muñido de los elementos que a continuación se detallan:

-F420/J (ver Anexo I)

-Acuse de recibo de la presentación de la declaración jurada

-Comprobante de la aprobación del trámite

-La documentación que lo acredite como representante legal o persona debidamente autorizada en los términos de la RG 2239/07

-La documentación respaldatoria que a continuación se detalla

1- Original y copia o copia certificada del estatuto o contrato social y, en su caso, el acta de directorio o del instrumento emanado del órgano máximo de la sociedad, donde se fije el domicilio legal.
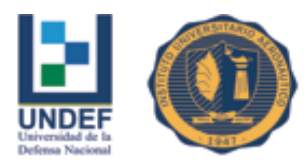

2- Original y copia o copia certificada del DNI (Ley 17671 del registro nacional de las personas) de los responsables de la sociedad (directores, socios gerentes o consejeros y fundadores, según documentación de constitución), hasta un máximo de cinco (5).

3- Constancia de inicio del trámite de inscripción ante el registro correspondiente. No podrán inscribirse como sociedades en formación las UTE, asociaciones, Fideicomisos, Cooperativas.

4- Cumplimentar la RG 1349/02 – Domicilio fiscal (si los elementos están a nombre de uno de los socios, el mismo deberá confeccionar una nota en carácter de DDJJ cediendo el domicilio, con una firma debidamente certificada).

5- Los directores titulares o socios gerentes deberán registrar:

- actividad 741401 (titular SA) o 741402 8gte. SRL) según corresponda

- condición ante el IVA (exento o inscripto)

- alta en autónomos en condición de director y/o socio gerente

Toda la documentación deberá ser presentada en original y copia o copia certificada por autoridad competente y firmada en todas sus hojas por quien presente el trámite.

#### **4.4.2 Inscripción en Rentas – Ingresos Brutos**

Este trámite se realiza para solicitar la inscripción en Ingresos Brutos, por parte de contribuyentes locales, es decir, las personas físicas y/o jurídicas que ejercen una o varias actividades económicas en el territorio de la provincia de Santiago del Estero.

Está dirigido a sujetos alcanzados por el impuesto a los Ingresos Brutos, para generar las obligaciones tributarias establecidas en el Código Tributario Provincial y Normativas vigentes.

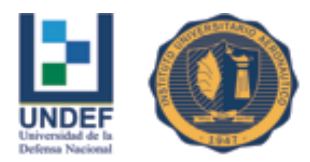

El trámite debe ser iniciado cada vez que el contribuyente ha iniciado actividades económicas alcanzadas por este impuesto.

## **Alta Ingresos Brutos.**

Requisitos:

Sociedades

Las Sociedades regularmente constituidas o de hecho, sucesiones indivisas, U.T.E., A.C.E., Cooperativas, deben presentar:

\* Formulario IB/26

\* Formulario Anexo IB/26-A

\* Fotocopia de Inscripción en A.F.I.P.

\* Fotocopias de 1° y 2° hoja del Documento de los socios Certificado de Residencia original.-

\* Fotocopia del Contrato Social o Estatuto inscriptos ante los respectivos órganos de contralor.-

\* Acreditación del domicilio Comercial

\* Acreditación del Domicilio Legal

En todos los casos la documentación debe ser suscripta por el interesado en presencia del receptor o certificadas las firmas por autoridad notarial o policial.

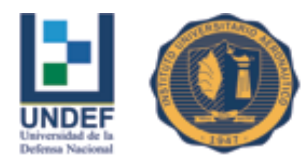

## **4.4.3 Habilitación Municipal Santiago del Estero**

Comunicación de Apertura Comercial

Requisitos

1. Fotocopia del CUIT.

2. Fotocopia del alta de la DGRP.

3. Fotocopia del DNI - de ser unipersonal o sociedad de hecho-.

4. Fotocopia del contrato social - de ser sociedad legalmente constituida-.

5. Fotocopia de la documentación que acredite la relación jurídica con el inmueble - contrato de locación, comodato, boleto compra venta, escritura, y/o autorización para fijar domicilio fiscal-.

6. Autorización de la caja social - de ser agencia de tómbola, lotería y juegos de azar-.

7. Fotocopia de la resolución del ministerio de salud en caso de farmacias, droguerías y/o centros de salud.

8. Autorización policial en los casos de agencias de vigilancia y similares.

9. Licencia de la secretaria de transporte de la nación en caso de tratarse de agencias de viajes y turismo.

10. En los casos de talleres - excepto de relojería, joyería y audio-, fábricas, depósitos, estaciones de servicios, fútbol 5, playas de estacionamiento, cocheras, etc., deberán previamente solicitar una constancia de factibilidad para determinar si la actividad a explotar en el lugar está permitido por el código de ordenamiento urbano y edificación- –ordenanza Nº 796/82-.

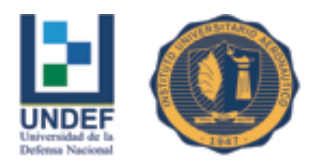

11. Un derecho de oficina de \$ 27,00 (pesos veintisiete).

12. Mas la primera posición mensual del rubro denunciado a la fecha de la DD JJ y pago de contado o mediante plan de pago por los periodos devengados desde el nacimiento del hecho imponible.

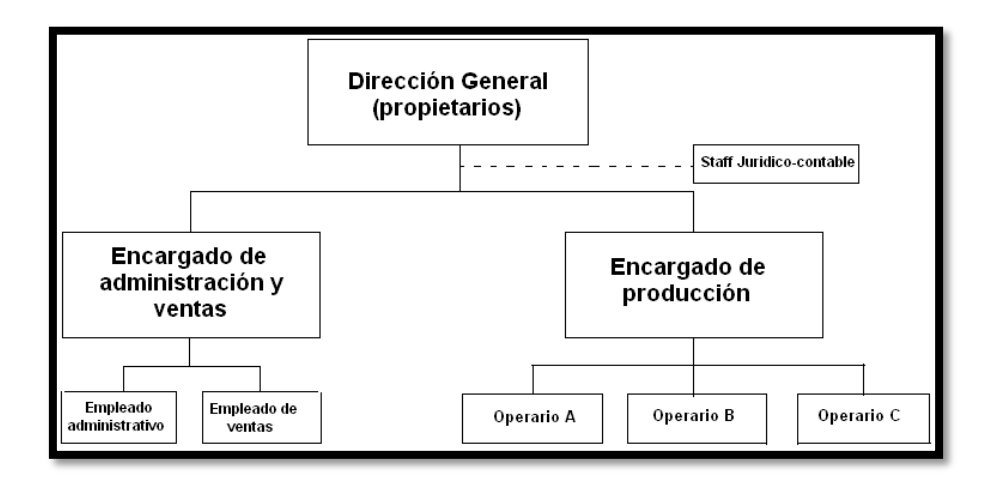

# **4.5 Estructura formal del emprendimiento**

## **Figura 11: Estructura Formal**

Fuente: Elaboración propia

## **Descripción del organigrama**

**Dirección General:** Es la que tiene la máxima autoridad y la responsable de dirigir y supervisar de manera inmediata el trabajo de las demás jefaturas a su cargo; planea medidas y métodos destinados a satisfacer las necesidades de todas las áreas. Dirige y controla las políticas acordadas con el fin de lograr los objetivos planeados.

**Staff Jurídico-Contable:** Responsable de confeccionar los sueldos del personal, impuestos y de examinar y evaluar los resultados de la gestión, con la finalidad de expresar una opinión objetiva sobre los estados financieros y la gestión; como sí también de todo lo relacionado con aspectos legales que pudieren requerir intervención.

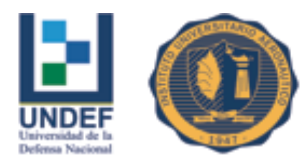

**Encargado de Producción:** Responsable de supervisar el proceso completo de producción, prevenir, diagnosticar y resolver los distintos problemas del área en lo referente a materias primas y operarios, también se encarga de la inspección y el control de calidad de los productos terminados.

**Empleados de Producción:** Son aquellos que están ligados directamente al proceso productivo, desde la recepción de materiales, almacenamiento, cortado, plegado y armado de las aberturas y cerramientos.

**Gerente de Administración y Vtas.:** Responsable de supervisar el manejo financiero, cobro a los clientes, pagos a los proveedores, como así también controlar todas las acciones de marketing, promoción y comercialización de los productos de la empresa, además de gestionar las ventas con los distintos clientes, bajo las políticas de la empresa.

**Empleado de Administración:** Responsable de la facturación, notas de venta, notas de pedido y de recopilar toda la información necesaria para los requerimientos de la contabilidad que como se mencionó es externa a la organización.

**Empleado de ventas:** Responsable del trato directo con los clientes, recepciona los pedidos y organiza los despachos, mantiene la agenda actualizada con los clientes de diversas categorías.

## **4.6 Misión, visión y valores**

#### **Misión**

Ser una empresa del sector del aluminio de ámbito provincial y nacional especialistas en la fabricación y colocación de aberturas y cerramientos de vidrio con clara orientación al cliente, poniendo a su disposición todos recursos tanto humanos como tecnológicos para satisfacer las necesidades y expectativas de los clientes internos y externos de la organización.

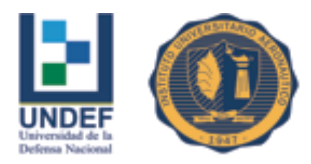

#### **Visión**

Fieles a una vocación de permanencia, sostenibilidad y mejora continua, según los distintos ámbitos de trabajo, se definen los siguientes objetivos:

Profesionales: Convertirse en referente de las empresas profesionales en el sector de la construcción especialistas en carpintería metálica tanto en ámbito provincial como nacional.

Personas: Ser una empresa que satisfaga las necesidades de su personal en cuanto a formación, conciliación de vida familiar y profesional y autorrealización. En definitiva, ser una empresa donde querer trabajar.

Productividad: Ser una empresa dinámica, flexible y eficiente.

Sociedad: ser socialmente responsables, reportando parte de los beneficios al entorno donde desarrolla su actividad.

#### **Valores**

-Orientación al Cliente: Establecer una cultura de escucha activa y permanente de las necesidades de los clientes.

-Trabajo en equipo: fomentando el apoyo y colaboración de todo el plantel, dando cabida y respetando todas las ideas de las personas que componen la empresa.

-Innovación: promoviendo la cultura de mejora constante, con el fin de mejorar la calidad de los productos al mejor precio.

-Conducta ética: actuando con profesionalidad, responsabilidad y con respeto a las personas.

-Actitud positiva: manteniendo y fomentando la ilusión en el proyecto con el fin de conseguir despertar el orgullo de pertenencia a la empresa y hacer del proyecto, un proyecto único.

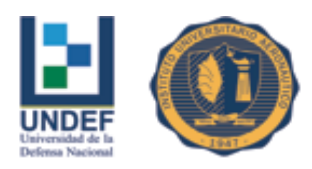

 Universidad de la Defensa Nacional Centro Regional Universitario Córdoba – IUA

# **4.7 Conclusión del capítulo**

En el presente capítulo se llevó a cabo el análisis legal, para la posterior elección de la forma jurídica que adoptará la constitución del emprendimiento. También se definió los puestos y cada una de las tareas que deberán desempeñarse en ellos, con el objetivo de lograr que el proceso de producción se desarrolle de manera eficaz y eficiente.

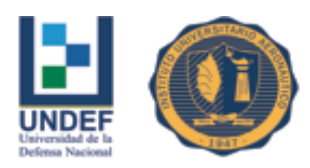

# **CAPÍTULO V: Análisis de Factibilidad Económica**

# **5.1 Introducción**

Una vez terminada la investigación sobre la factibilidad comercial, técnica y organizacional, se ha procedido a realizar el estudio financiero, cuyo análisis y resultados permitirán determinar cuán factible es el proyecto y la obtención de su financiamiento.

Este análisis económico-financiero será la pauta fundamental para la aprobación de la inversión en el proyecto. Lo que se pretende lograr mediante la evaluación financiera del proyecto es lo siguiente:

-Analizar el costo total de la inversión

-Determinar los costos y los gastos totales del proyecto.

-Determinar los ingresos que generará el proyecto.

-Determinar las depreciaciones y las amortizaciones de los activos.

-Establecer la estructura del financiamiento del proyecto.

-Conocer la distribución de los fondos, tanto los financiados como los propios.

-Seleccionar el financiamiento más conveniente para el proyecto.

## **5.2 Plan de inversiones**

La inversión estimada para la realización de este proyecto está considerada tomando en cuenta todos los desembolsos necesarios para la adquisición de los recursos y para su ejecución.

El total de las erogaciones necesarias para la inversión inicial del presente proyecto es de \$476.364 (el detalle de la inversión inicial se desarrolló en el estudio técnico del proyecto).

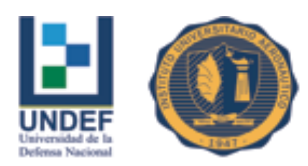

## **5.3 Presupuesto de costos y gastos**

Los costos del proyecto son aquellas erogaciones de dinero que se efectúan durante el funcionamiento del emprendimiento y directamente se relacionan, con la producción y colocación en obra de los cerramientos de aluminio.

Los gastos están relacionados de manera indirecta con la producción y no tienen potencialidad de ingresos futuros. Estos costos y gastos que están relacionados de manera directa e indirecta con el producto, surgen de la actividad ordinaria y se reflejan en disminuciones del valor de los activos, como son efectivos y sus equivalentes.

#### **5.3.1 Costos de producción**

Los costos de producción son llamados también costos de operación, éstos son los costos que se necesitan para mantener el emprendimiento, el proceso productivo y el funcionamiento de las maquinarias y el equipo. La diferencia entre el ingreso (por ventas y otras entradas) y el costo de producción, en una empresa estándar, indica la utilidad bruta.

Los costos producción representan todos los costos primos que están conformados por la mano de obra directa, mano de obra indirecta, materiales directos, materiales indirectos y servicios básicos.

## *Materiales directos.*

Lo constituyen todos materiales o materias primas que intervienen de manera directa en la elaboración o transformación del producto, es decir de donde proviene el producto o las partes que lo integran. Para el presente caso estarían compuestos por aluminio, vidrio y otros materiales directos.

De acuerdos a estudios realizados por los realizadores del proyecto, se estima que el requerimiento para el volumen de producción determinado previamente es siguiente:

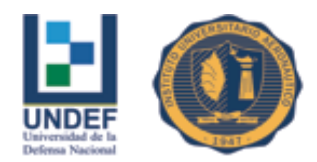

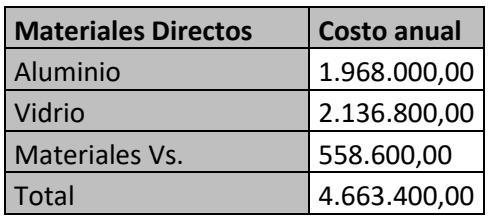

## **Tabla 19: Total costo anual de Materiales directos**

Fuente: Elaboración propia en base a Ingeniero Ariel Contreras

#### *Proyección de los costos de los materiales directos.*

A continuación se detalla los costos de los materiales directos proyectados en los cinco años que se tomaron como horizonte temporal del proyecto. Como factor de indexación anual se tomo la tasa de crecimiento promedio anual del índice de precios mayoristas nivel general para el rubro productos metálicos para uso estructural de los últimos cinco años elaborados y publicados por el INDEC.

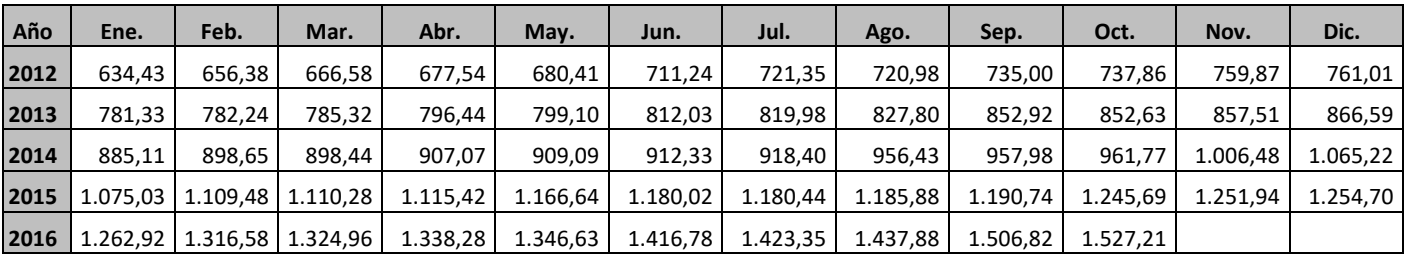

## **Tabla 20: Índice mensual para productos metálicos para uso estructural**

Fuente: INDEC (2016)

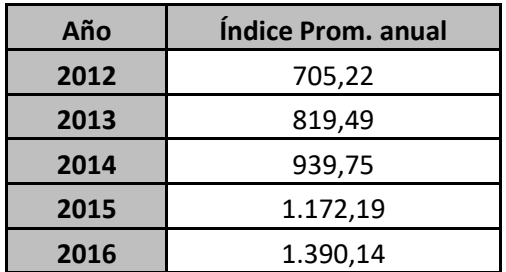

## **Tabla 21: Índice promedio anual para productos metálicos para uso estructural**

Fuente: Elaboración propia en base a datos del INDEC (2016)

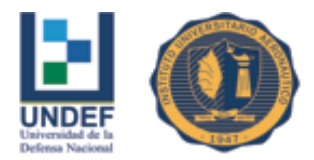

Tasa de crecimiento promedio anual de los precios internos al por mayor de los productos metálicos para uso estructural (2012 – 2016):

$$
\left(\sqrt[4]{\frac{1.390,14}{705,22}} - 1\right) * 100 = 18,5\%
$$

Se tomará como factor de indexación el 18,5 % anual.

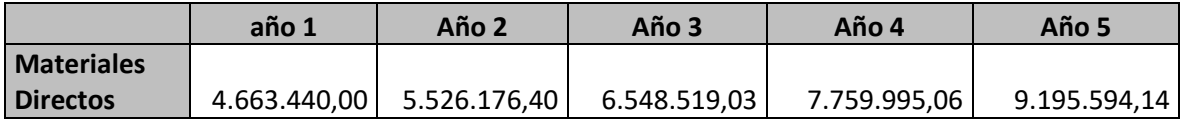

#### **Tabla 22: Proyección del costo total anual de materiales directos**

Fuente: Elaboración propia en base a datos del INDEC.

## *Materiales indirectos.*

Son aquellos involucrados en la elaboración de un producto, pero no son materiales directos. Estos se incluyen como parte de los costos indirectos de fabricación.

Son los materiales que no pueden identificarse directamente (en el producto final) con el producto específico.

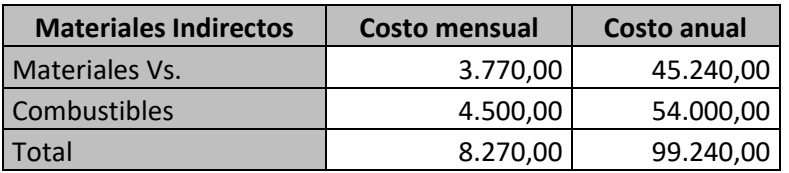

## **Tabla 23: Total costo anual de materiales indirectos**

Fuente: Elaboración propia en base a Ingeniero Ariel Contreras

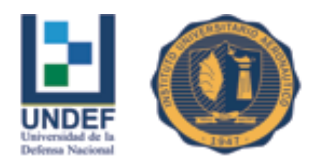

## *Proyección de los costos de los materiales indirectos.*

A continuación se detalla los costos de los materiales indirectos proyectados en los cinco años que se tomaron como horizonte temporal del proyecto. Como factor de indexación anual se tomo la tasa de crecimiento promedio anual del índice de precios mayoristas nivel general para el rubro productos metálicos para uso estructural de los últimos cinco años elaborados y publicados por el INDEC, para los materiales indirectos varios (18,5%)

Para el combustible se tomó la tasa de crecimiento promedio del precio de la nafta súper en los últimos cinco años.

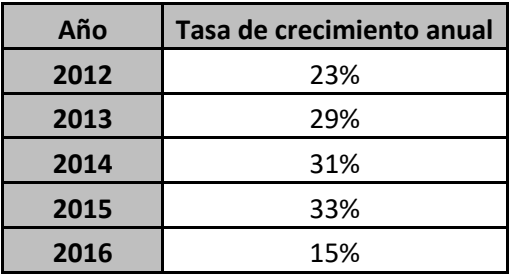

**Tabla 24: Tasa de crecimiento anual del precio de la nafta súper** Fuente: Elaboración propia en base a datos de CECHA (2016)

La tasa de crecimiento promedio anual de los precios de la nafta súper (2011 – 2015) es 26%.

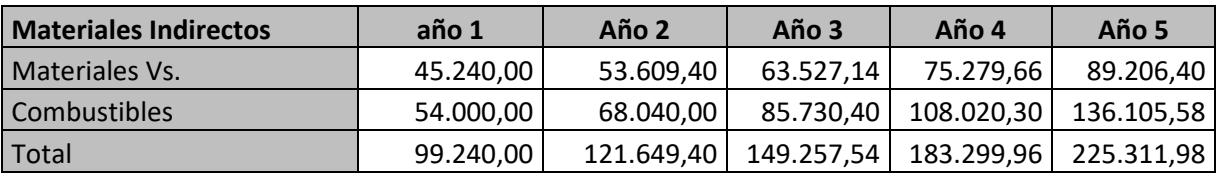

## **Tabla 25: Proyección del costo total anual de materiales indirectos**

Fuente: Elaboración propia en base a datos del INDEC.

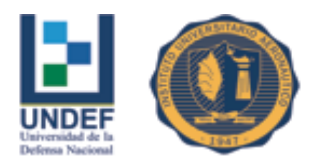

## *Mano de obra directa.*

En el proceso productivo del mencionado proyecto serán necesarios tres operarios. Estos tres trabajadores estarán dedicados de manera directa a la producción y colocación en obra de los cerramientos de aluminio y vidrio producidos.

Los salarios se fijaron en función de la última negociación salarial de la UOM (Unión Obrera Metalúrgica) para el año 2016 (Convenio Colectivo de Trabajo 260/75).

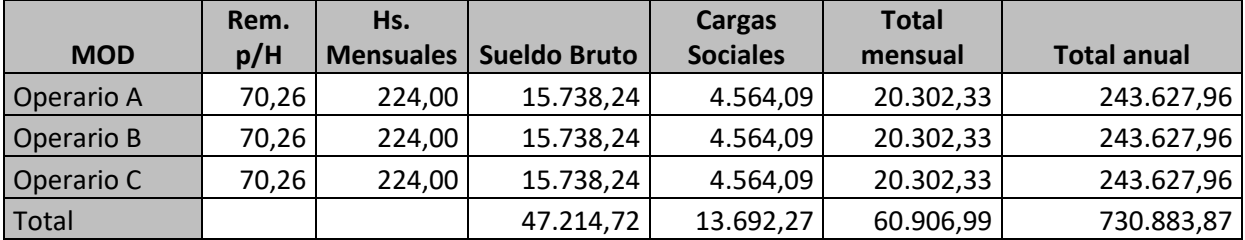

#### **Tabla 26: Costo total anual de mano de obra directa**

Fuente: Elaboración propia en base a datos de la UOM (2016).

## *Proyección de los costos de la mano de obra directa.*

A continuación se detalla los costos de la mano de obra directa proyectados en los cinco años que se tomaron como horizonte temporal del proyecto. Como factor de indexación anual se tomo la tasa del 25 % que fue en promedio lo que crecieron los salarios metalúrgicos en los últimos cinco años producto de las respectivas negociaciones colectivas.

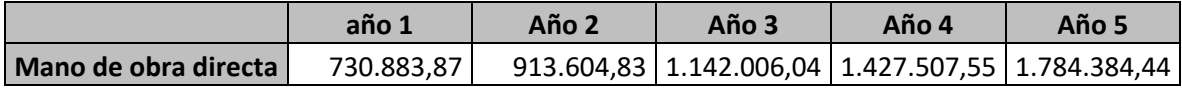

## **Tabla 27: Proyección de los costos de la mano de obra directa**

Fuente: Elaboración propia en base a datos de la UOM (2016).

## *Mano de obra indirecta.*

Se refiere a aquellos empleados que trabajan de manera indirecta, para el presente caso el Encargado de Producción.

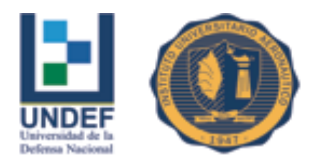

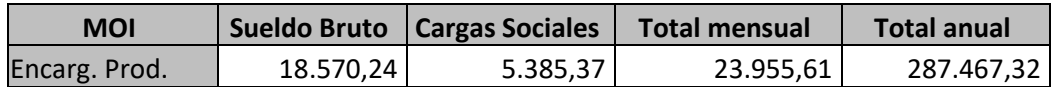

#### **Tabla 28: Costo total anual de la mano de obra indirecta**

Fuente: Elaboración propia en base a datos de la UOM (2016).

#### *Proyección de los costos de la mano de obra indirecta.*

Al igual que para la mano de obra directa, se tomará como factor de indexación anual se tomo la tasa del 25 % que fue en promedio lo que crecieron los salarios metalúrgicos en los últimos cinco años producto de las respectivas negociaciones colectivas.

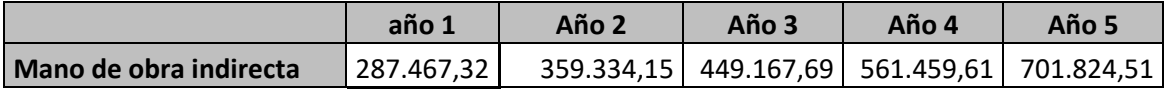

#### **Tabla 29: Proyección de los costos de la mano de obra indirecta**

Fuente: Elaboración propia en base a datos de la UOM (2016).

## *Costos Indirectos de Fabricación propiamente dichos.*

Comprenden aquellos costos indirectos que no corresponden a materiales indirectos ni a mano de obra indirecta.

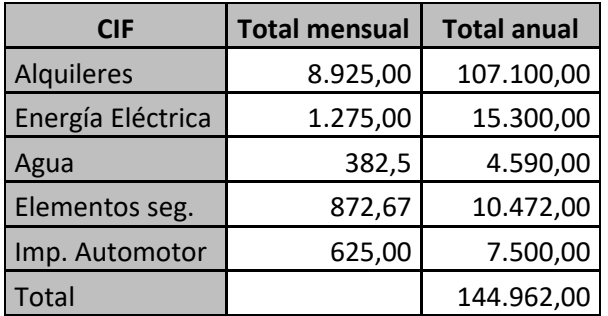

## **Tabla 30: Costo indirectos de fabricación total anual**

Fuente: Elaboración propia

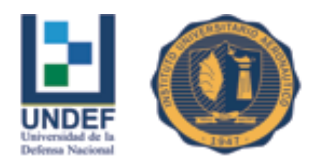

El costo de los elementos de seguridad se componen de:

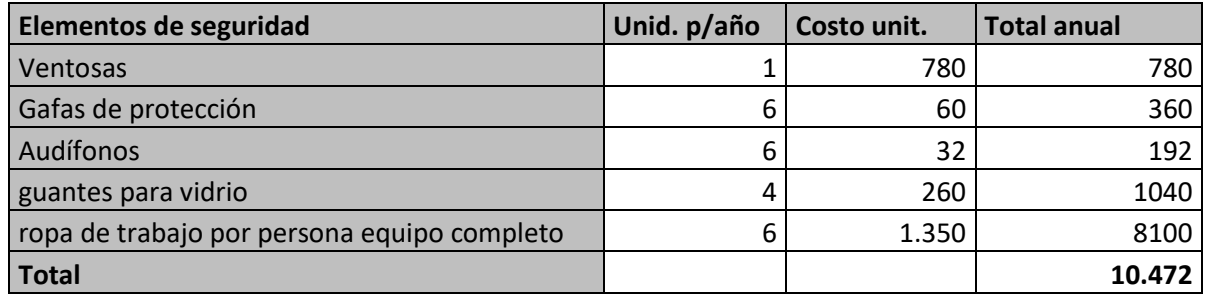

## **Tabla 31: Costo anual en elementos de seguridad**

Fuente: Elaboración propia

## *Proyección de los Costos Indirectos de Fabricación propiamente dichos.*

Para la proyección de los CIF, se tomaron diferentes coeficientes de indexación para el horizonte temporal asignado al proyecto. Para los alquileres se tomó una actualización del 20% bianual, para los servicios de energía y agua se tomó un 15% anual al igual que para el impuesto al automotor y elementos de seguridad.

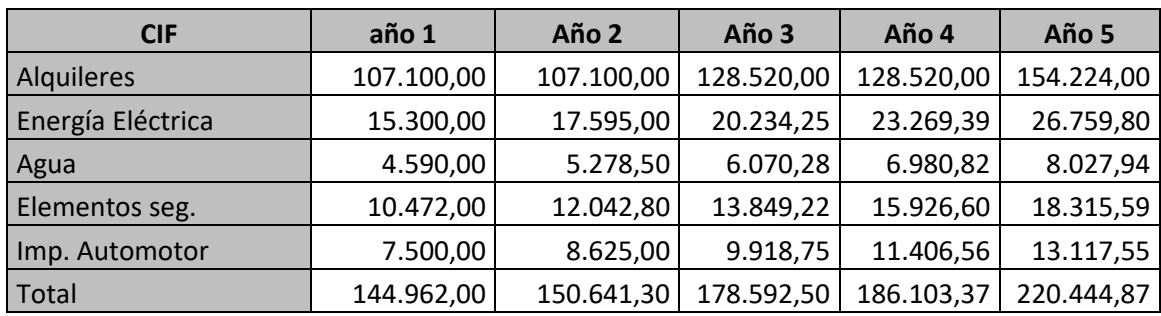

## **Tabla 32: Proyección de los costos indirectos de fabricación**

Fuente: Elaboración propia

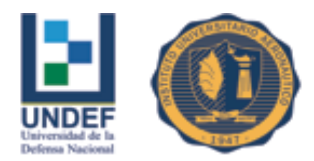

La depreciación de los bienes de uso de producción, también forman parte de los CIF, pero son calculados aparte por considerarlos costos no erogables.

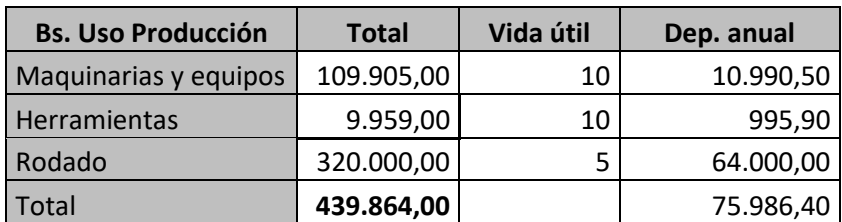

## **Tabla 33: Depreciación bienes de uso de producción**

Fuente: Elaboración propia

## **5.3.2 Gastos de comercialización y administración**

A continuación se detallas los gastos del período correspondientes a administración y ventas.

Como se mencionó oportunamente, se contratará a un encargado de y dos empleados uno para administración y otro para ventas. De detalla seguidamente las remuneraciones de cada uno en función de las últimas escalas salariales de los empleados mercantiles (Convenio Colectivo 130/75)

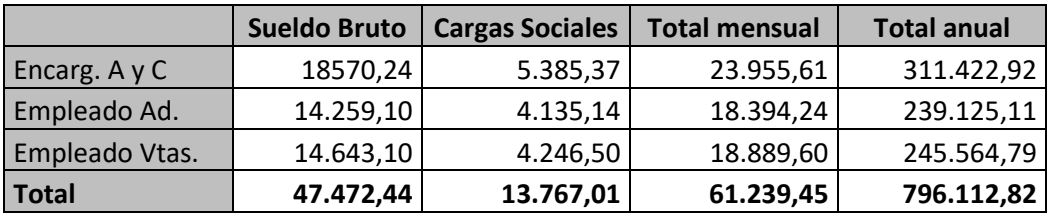

## **Tabla 34: Sueldos de Administración y Ventas**

Fuente: Elaboración propia en base a datos de AGEC

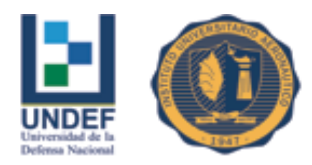

## *Proyección de los sueldos de Administración y Ventas.*

Al igual que para los empleados de producción, se tomará como factor de indexación anual se tomo la tasa del 25 % que fue en promedio lo que crecieron los salarios metalúrgicos en los últimos cinco años producto de las respectivas negociaciones colectivas.

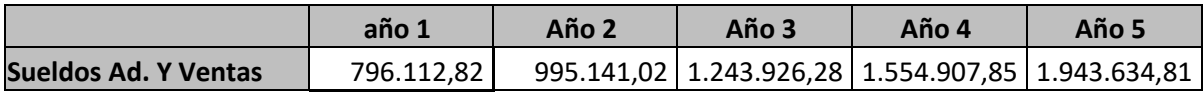

#### **Tabla 35: Proyección de los Sueldos de Administración y Ventas**

Fuente: Elaboración propia en base a datos de AGEC

Seguidamente se detallas los gastos de los servicios para las áreas de administración y Ventas.

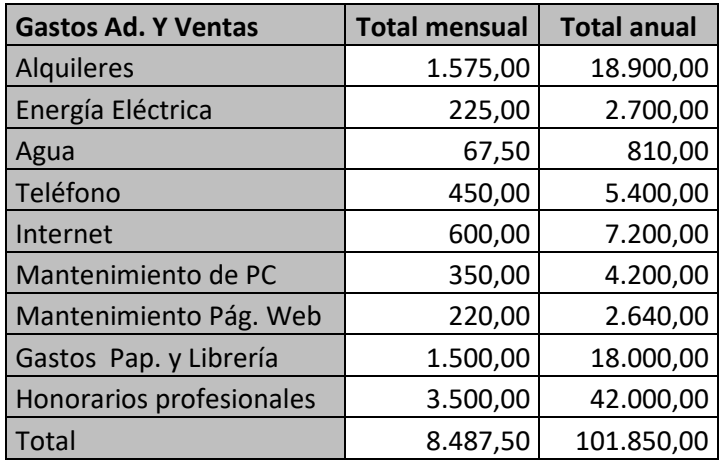

## **Tabla 36: Gastos de Administración y Ventas**

Fuente: Elaboración propia

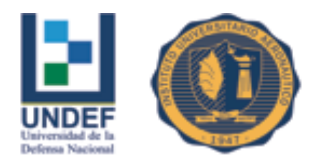

## *Proyección de los Gastos de Administración y Ventas.*

Para los mencionados gastos, para su proyección, se tomó un 15% anual.

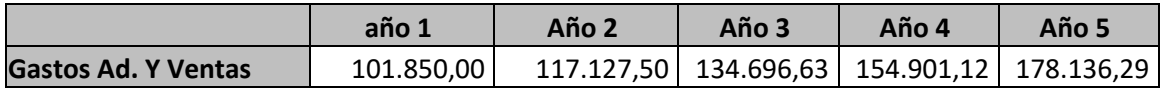

#### **Tabla 37: Proyección de los Gastos de Administración y Ventas**

Fuente: Elaboración propia

La depreciación de los bienes de uso de las áreas de administración y Ventas, también forman parte de los gastos, pero son calculados aparte por considerarlos costos no erogables.

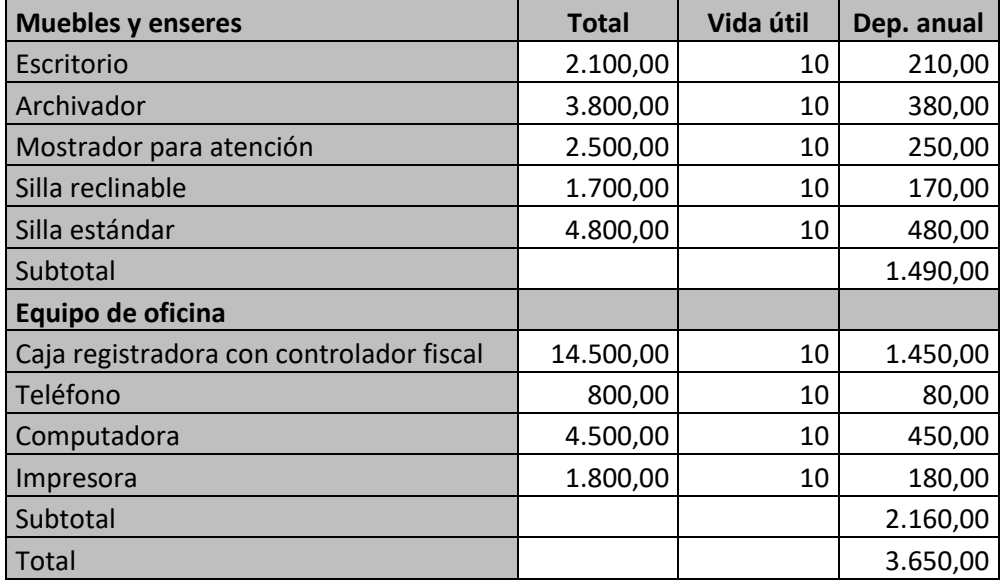

**Tabla 38: Depreciación de los BS. De Uso de las áreas Administración y Ventas** Fuente: Elaboración propia

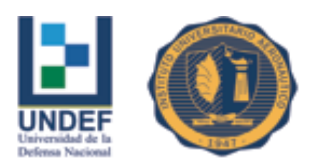

# **5.4 Determinación del capital de trabajo**

Una vez determinados los costos y gastos del proyecto, se procede a calcular el capital de trabajo, que son los recursos financieros que se necesitan para poner a funcionar la empresa hasta cuando sea autosustentable. Para el presente caso corresponde a los costos y gastos por un período de dos meses.

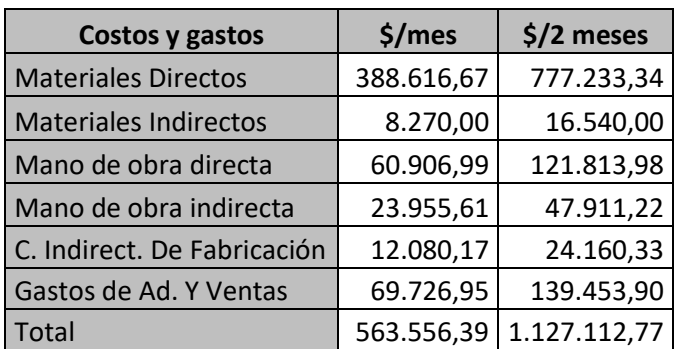

## **Tabla 39: Determinación del capital de trabajo**

Fuente: Elaboración propia

## **5.5 Determinación de los ingresos**

Teniendo en cuenta lo ya expresado oportunamente en el estudio de viabilidad comercial, se procede a la estimación de los ingresos para el primer año de vida del proyecto.

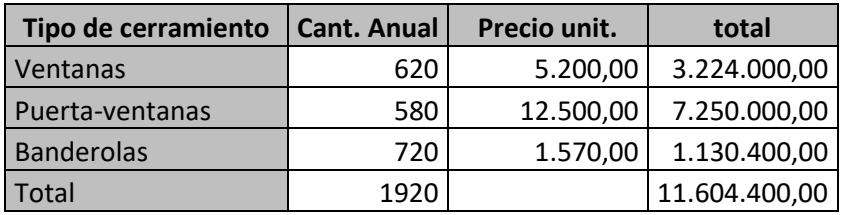

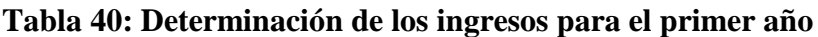

Fuente: Elaboración propia

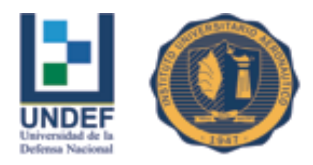

## **Proyección de los ingresos por ventas.**

Para la proyección de los ingresos por ventas se tomó la tasa de crecimiento promedio anual del índice de costo de la construcción por ítem de mano de obra carpintería metálica.

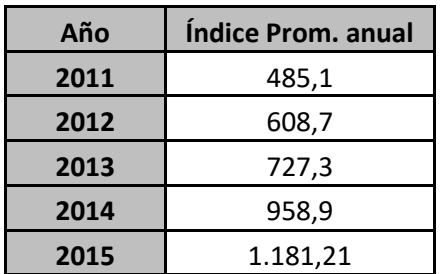

# **Tabla 41: Índice de costo de la construcción (Ítem carpintería metálica)** Fuente: INDEC (2016)

Tasa de crecimiento promedio: (2011 – 2015):

$$
\left(\sqrt[4]{\frac{1.181,21}{485,1}}-1\right)*100 = 24,89\%
$$

Se tomará como factor de indexación el 25% anual. Además se estima que en el primer año se trabajará al 70% de su capacidad instalada, en el segundo al 60% y el los restantes períodos trabajará al 100% de su capacidad.

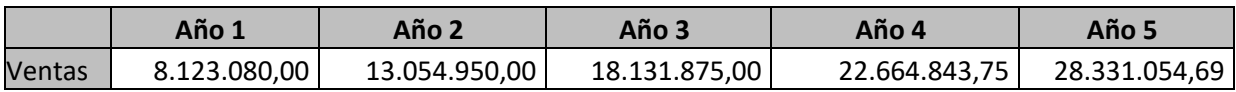

## **Tabla 42: Proyección de los ingresos por ventas**

Fuente: Elaboración propia

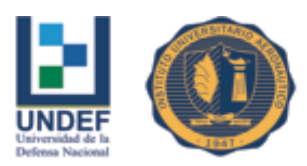

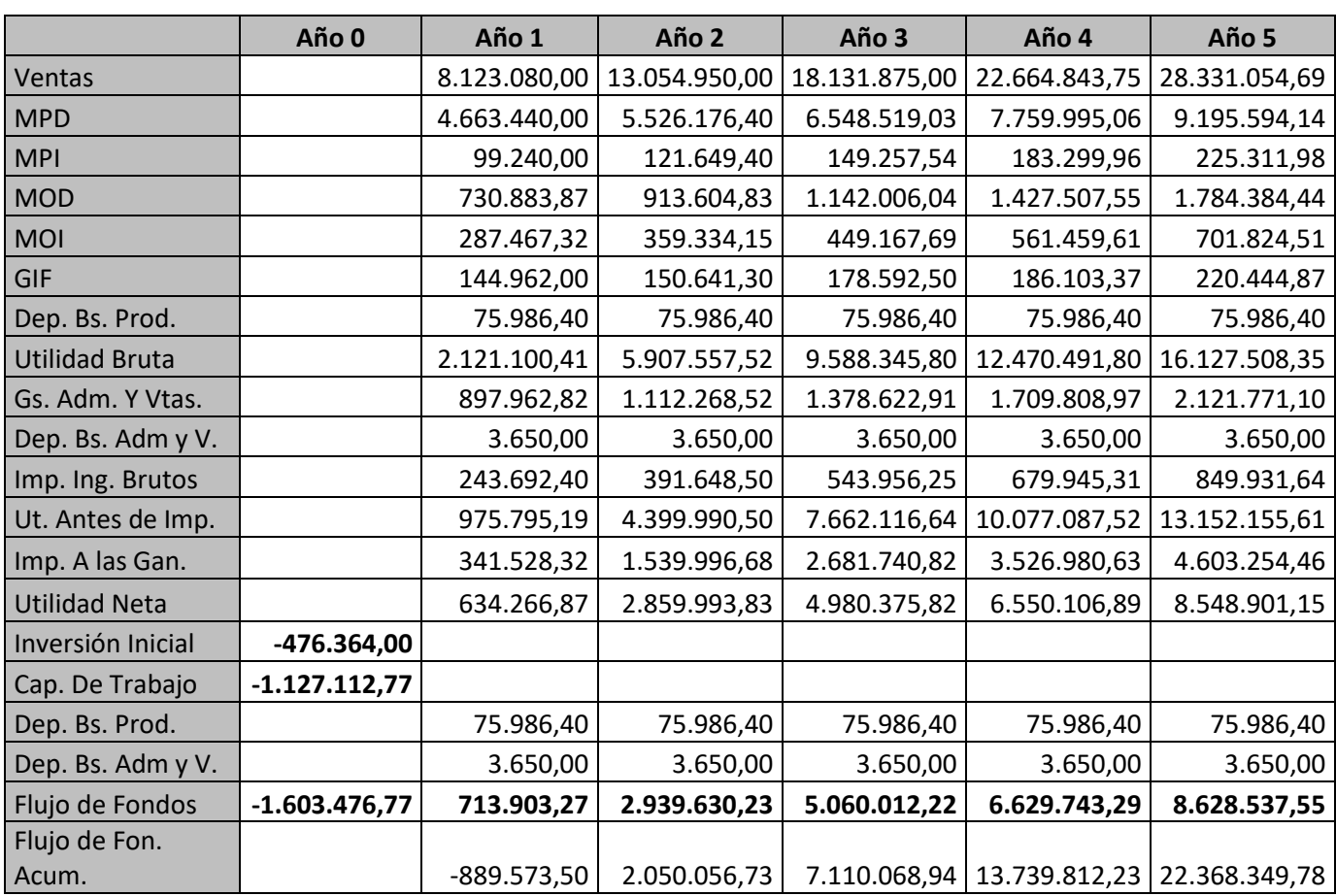

## **5.6 Elaboración del Flujo de Fondos a valores nominales**

## **Tabla 43: Flujo de Fondos del Proyecto**

Fuente: Elaboración propia

## **5.7 Evaluación Financiera**

#### **5.7.1 Costo de oportunidad**

El costo de oportunidad es lo que el inversionista deja de percibir o ganar al invertir en una alternativa, en este caso al invertir en el proyecto; por lo tanto, se espera que el rendimiento mínimo que debería resultar del mismo sea superior al costo de oportunidad.

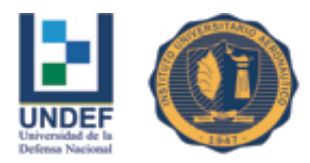

Para el presente caso se estableció en un 40%, es decir, la tasa de costo del capital propio, fue estimada de acuerdo al costo de oportunidad de destinar el dinero necesario para esta inversión en compra de Bonos del Tesoro Nacional a cinco años con una tasa fija del 22,75 (Agosto, 2016) con vencimiento en setiembre de 2021; como así también una corrección por compensación de riesgo propia de la actividad, la cual fue propuesta por el emprendedor del proyecto en base a sus propios asesores.

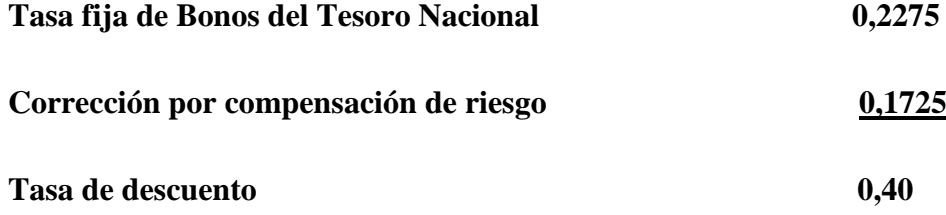

Siendo la tasa del 40 %, la tasa de rentabilidad promedio de proyectos similares a nivel regional (región del NOA).

## **Cálculo de la TIR y el VAN.**

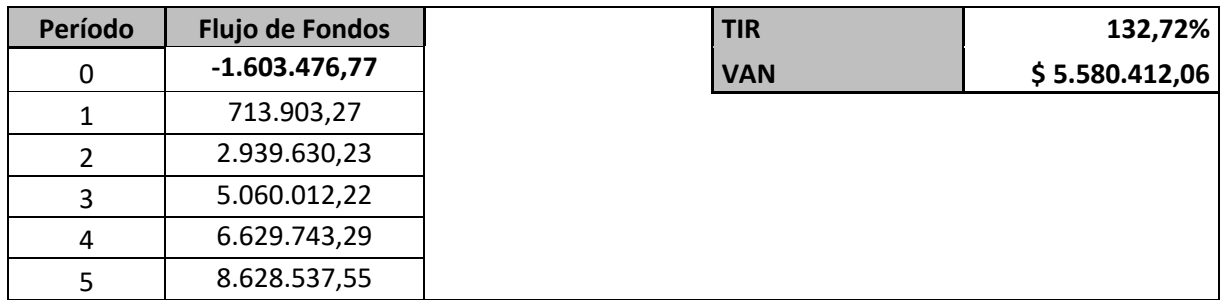

## **Tabla 44: TIR y VAN del proyecto**

Fuente: Elaboración propia

El Valor Actual Neto es de \$ 5.580.412,06; al ser un valor positivo implica que la sumatoria del flujo actualizado de los ingresos es mayor que la sumatoria del flujo actualizado de egresos, en tal caso, se recomienda aceptar el proyecto ya que es económicamente factible.

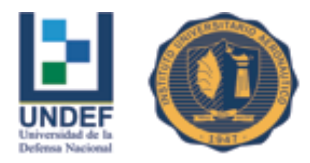

En éste análisis la tasa interna de retorno (TIR) es del 132,72 %, y es mayor que la tasa de oportunidad (estimada en 40%), por lo que también se recomienda aceptar el proyecto ya que es económicamente factible.

## **5.7.2 Período de recupero**

Como se pudo apreciar en el flujo de fondos acumulado, la inversión inicial se recupera aproximadamente al año y cuatro meses, antes de la finalización del horizonte temporal establecido para el proyecto.

 $PR = 1 + 889.573.50 / 2.939.630.23 = 1,30261$ 

## **5.7.3 Flujo de fondos con financiación bancaria**

Si bien el emprendedor del proyecto posee los fondos suficientes para afrontar la inversión inicial, se procede seguidamente a evaluar la opción de financiar una parte de ese desembolso por medio de financiación bancaria. La evaluación de esta alternativa permitirá al inversionista ampliar su panorama en los que respecta a tener una mayor cantidad de información para una correcta toma de decisión.

Se analiza a continuación la financiación del proyecto con un préstamo bancario del banco BBVA Francés

## **Información general del préstamo**

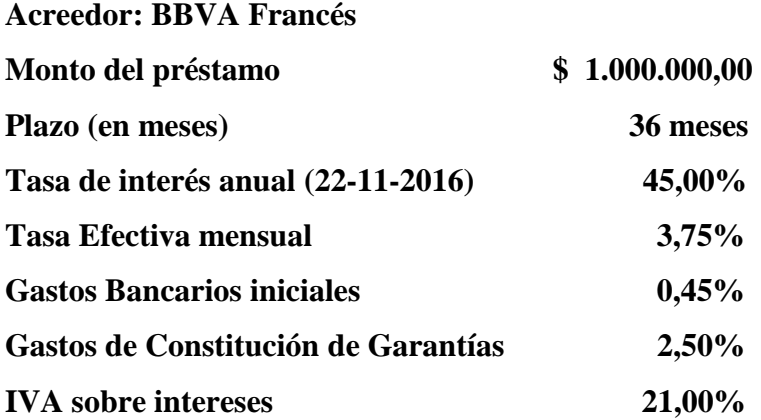

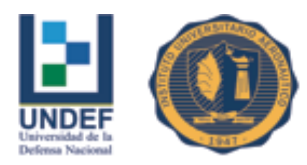

El sistema de amortización que aplica el banco es el de amortización francés, que se lo llama sistema progresivo o acumulativo de amortización, que amortiza el capital en forma creciente, el cálculo del interés se hace sobre los saldos del capital adeudado, la tasa de interés efectiva se expresa sobre saldos y la cuota es fija, en tanto no se modifique la tasa de interés y los períodos sean sincrónicos (se detalla el cronograma de devolución en el Anexo II).

Los métodos de amortización no son neutrales a los efectos impositivos, ya que el Estado permite al prestatario deducir de la base imponible del impuesto a las ganancias los intereses correspondientes, y la distribución en el tiempo de los intereses afecta directamente al valor actual del impuesto a pagar.

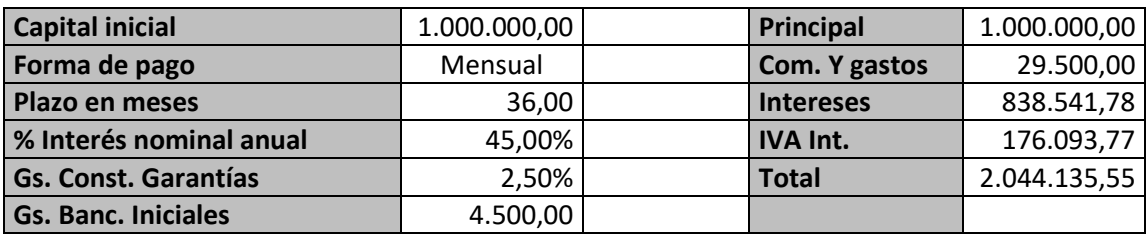

## **Tabla 45: Detalle de devolución del préstamo**

Fuente: Elaboración propia

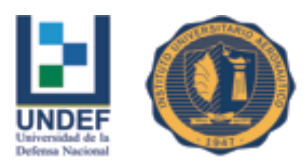

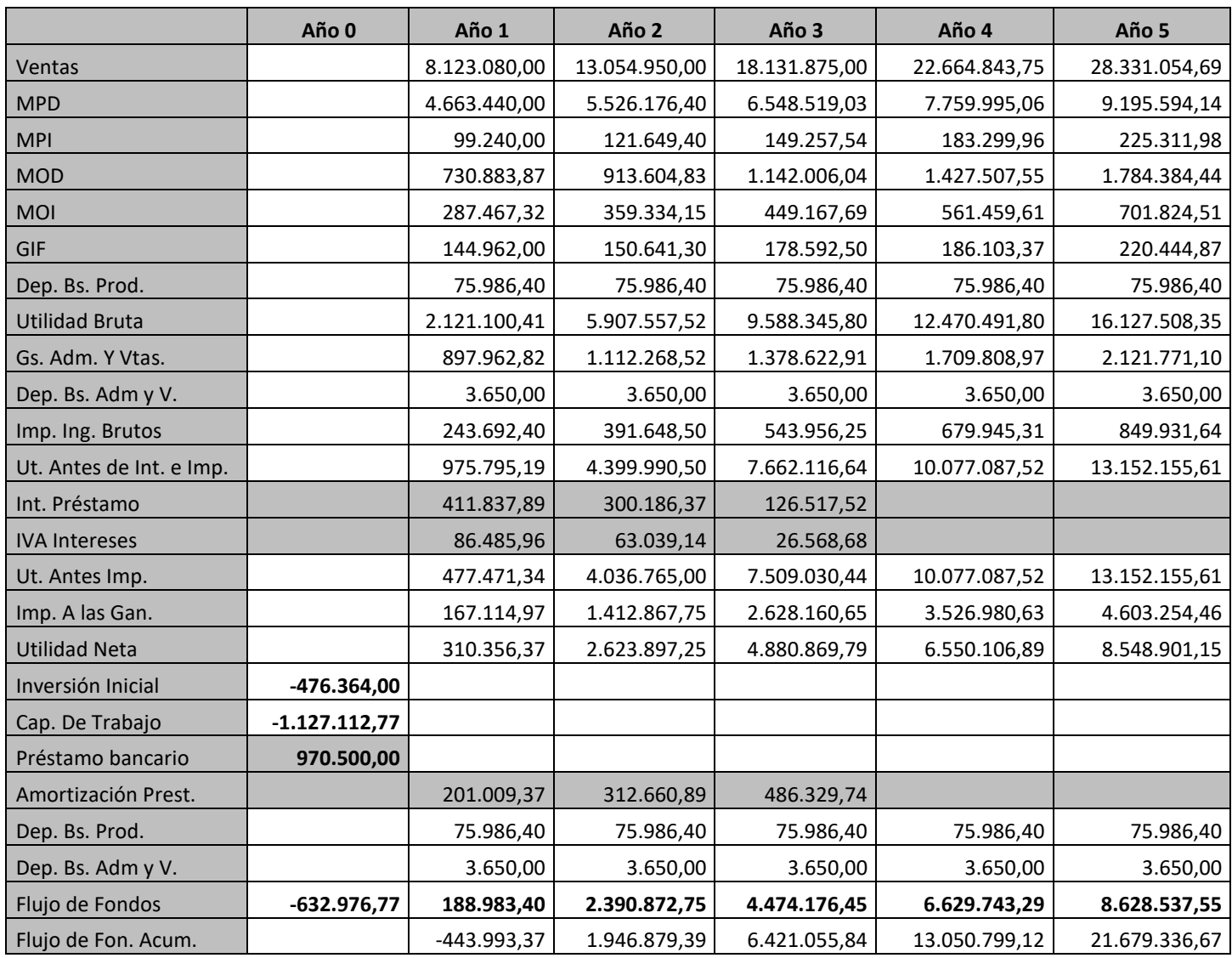

## **Tabla 46: Flujo de Fondos del Proyecto con financiación bancaria**

Fuente: Elaboración propia

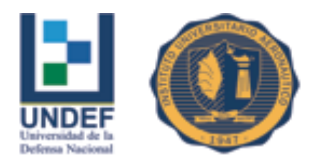

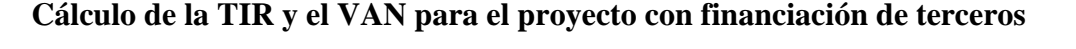

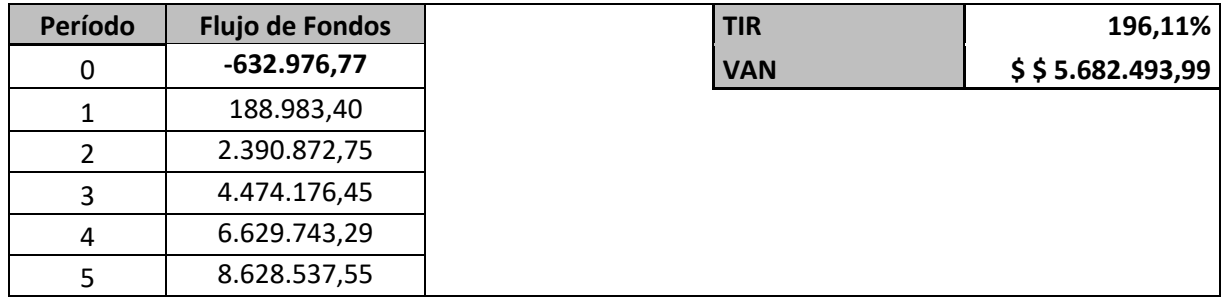

## **Tabla 47: TIR y VAN del proyecto con financiación bancaria**

Fuente: Elaboración propia

El Valor Actual Neto es de \$5.682.493,99; al ser un valor positivo implica que la sumatoria del flujo actualizado de los ingresos es mayor que la sumatoria del flujo actualizado de egresos, en tal caso, se recomienda aceptar el proyecto ya que es económicamente factible.

En éste análisis la tasa interna de retorno (TIR) es del 196,11%, y es mayor que la tasa de oportunidad (estimada en 40%), por lo que también se recomienda aceptar el proyecto ya que es económicamente factible.

## **5.7.4 Período de recupero**

Como se pudo apreciar en el flujo de fondos acumulado, la inversión inicial se recupera aproximadamente al año y dos meses.

 $PR = 1 + 443.993,37 / 2.390.872,75 = 1,18570$ 

A modo de efectuar una especie de cierre de los criterios de evaluación, basados en las estimaciones de los flujos de caja proyectados, se presentará un cuadro comparativo en el que se engloba a los mimos tanto para el proyecto con autofinanciación y financiamiento externo.

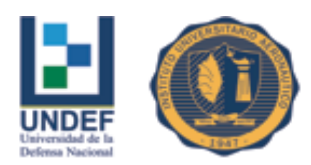

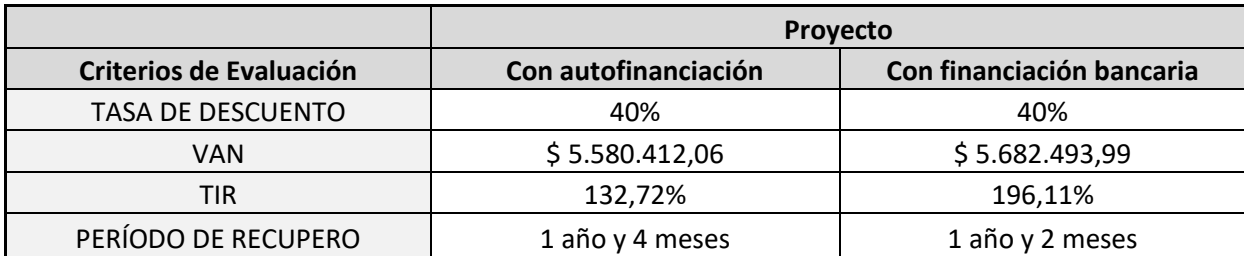

#### **Tabla 48: Comparación de criterios**

Fuente: Elaboración propia

## **5.8 Conclusión del capítulo**

Como se puede observar los criterios de evaluación, indican que tanto el proyecto financiado con recursos propios y aquel financiado con recursos de terceros deberían ser aceptados, ya que el VAN arroja un resultado positivo, y la TIR en ambos casos se encuentra por encima del costo de oportunidad exigido para el proyecto, lo que daría una cierta holgura a posibles variaciones en la demanda.

En cuanto al período de recupero este es menor en la opción con financiación bancaria respecto de la opción con autofinanciación. Pero hay que tener presente que si bien un proyecto depende en gran medida de su último flujo neto de fondos, el mismo podría tener una vida útil que perdure en el tiempo, lo que aumentaría la magnitud de sus flujos de fondos descontados, pero que por una cuestión de inestabilidad en la que se está viviendo hoy en el país no se analizan esa cantidad de años.

Si bien las dos opciones de financiación son factibles de aceptación, el proyecto financiado mediante recursos de terceros, será más rentable, ya que este arroja un VAN mayor; por lo que se podría concluir, que será factible llevar a cabo el presente proyecto de inversión mediante financiación bancaria.

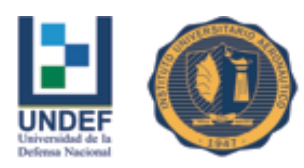

# **CONCLUSIÓN**

En el desarrollo de la vialidad comercial, se llegó a conocer cuál es la conducta de la Oferta y Demanda del mercado de la contracción en el país y por provincias, y en especial la que atañe al emprendimiento, que es la provincia de Santiago del Estero, donde se comprobó que existe una alta demanda insatisfecha, lo que otorga las garantías necesarias para la puesta en marcha del nuevo negocio.

En lo que se refiere al estudio técnico, se llegó a la determinación de que para la puesta en marcha del emprendimiento se necesita contar con recursos humanos calificados, así como toda la materia prima e insumos de calidad necesarios para dicha actividad; se determinó la inversión inicial que se tendrá que hacer para la puesta en marcha de la nueva empresa, En lo referente a equipos e instalaciones se pudo apreciar que su importe es relativamente bajo en comparación con los costos de operación.

En el estudio organizacional - legal, se determinó cual es la figura jurídica más conveniente para el proyecto y se estableció la forma en que se administrará la empresa, su estructura organizacional tanto vertical como horizontal; en la que se definirán los macro - procesos clave.

En la sección correspondiente a la viabilidad económica, se calcularon los presupuestos de ingresos y egresos futuros a cinco años, tiempo que se tomó como horizonte temporal del proyecto, que se ven reflejados en el flujo de fondos proyectado.

En el análisis financiero, se calcularon los principales indicadores: VAN, TIR, Período de recupero, que sirven para medir si el proyecto va a ser rentable o no. Los resultados obtenidos de estos indicadores dan seguridad para la puesta en marcha del emprendimiento, porque superan las condiciones básicas de cada indicador.

En función a los distintos aspectos analizados en los estudios de mercado, técnico, organizacional, legal y económico-financiero para el proyecto de montaje y puesta en marcha de un establecimiento dedicado a la producción y comercialización de aberturas y cerramientos de vidrio y aluminio en la ciudad de Santiago del Estero, se

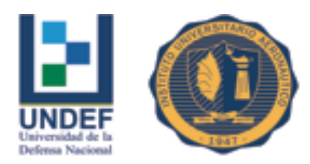

puede concluir que existen oportunidades de crecimiento y expansión que hacen viable continuar con el emprendimiento, es decir, el proyecto de inversión es rentable.

Si bien el proyecto es viable financieramente, no hay que dejar de tener en cuenta, que todavía no se han dado a conocer la totalidad de las medidas económicas que implementará el gobierno, por ende no existe certeza respecto a las principales variables macroeconómicas que podrían influir en el proyecto, como son: las tasa de interés, el tipo de cambio y la evolución de los precios de mercado.

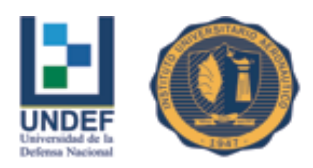

# **BIBLIOGRAFÍA**

# **Libros**

Díaz Cafferatta y otros; 2001. Principios de Economía. Argentina. Eudecor.

Koontz Harold y Weihrich Heinz; 2012. Administración, una perspectiva global. México. Mc.Graw-Hill.

Sapag Chain, Reinaldo y Nassir; 2007. Preparación y Evaluación de Proyectos. Chile. Prentice Hall.

Ross, Stephen y otros; 2007 – Fundamentos de Finanzas Corporativas. México. Mc Graw Hill.

# **Sitios de internet consultados**

Rabinovich J. (2013): Significación y consecuencias de la concentración y extranjerización económica. Extraído de:

[http://www.ciges.org.ar/doc\\_inves/Form%20de%20precios%20%20Informe%20final%](http://www.ciges.org.ar/doc_inves/Form%20de%20precios%20%20Informe%20final%20-%20Acero-Aluminio-%20Cemento.pdf) [20-%20Acero-Aluminio-%20Cemento.pdf](http://www.ciges.org.ar/doc_inves/Form%20de%20precios%20%20Informe%20final%20-%20Acero-Aluminio-%20Cemento.pdf)

Fecha de consulta: 12-6-2016

Botinelli H. (2012): El auge de la carpintería de aluminio. Extraído de: [http://www.aberlux.com.ar/novedades/2012/carpinteria\\_aluminio.html](http://www.aberlux.com.ar/novedades/2012/carpinteria_aluminio.html) Fecha de consulta: 12-6-2016

Gobierno de Santiago del Estero. Alta comercial. Extraído de: <http://www.santiagociudad.gov.ar/secmunicipalidad/informacion/aperturacomercial.php> Fecha de consulta: 10-9-2016

Gobierno de Santiago del Estero. Guía de trámites. Extraído de: [http://www.dgrsantiago.gov.ar/guiatramites/trami\\_ingresosbrutos.htm](http://www.dgrsantiago.gov.ar/guiatramites/trami_ingresosbrutos.htm) Fecha de consulta: 10-9-2015

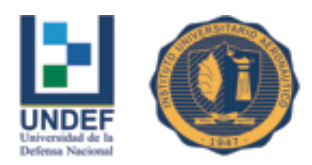

Administración Federal de Ingresos Públicos. Formularios. Extraído de: <http://www.afip.gov.ar/genericos/formularios/archivos/pdf/f420J.pdf>

Fecha de consulta: 15-10-2016

E & R. Informe de la construcción 2014. Extraído de:

[http://www.clarin.com/informes\\_-\\_papers/Informe-Construccion-Economia-Regiones](http://www.clarin.com/informes_-_papers/Informe-Construccion-Economia-Regiones-octubre_CLAFIL20141216_0001.pdf)[octubre\\_CLAFIL20141216\\_0001.pdf](http://www.clarin.com/informes_-_papers/Informe-Construccion-Economia-Regiones-octubre_CLAFIL20141216_0001.pdf)

Fecha de consulta: 15-10-2016

Cámara Argentina de la Construcción. Construcción y desarrollo 2016 – 2025. Extraído de:

[file:///D:/mis%20documentos/Downloads/P%C3%A1ginas%20desdePensar%20el%20F](file:///D:/mis%20documentos/Downloads/PÃ¡ginas%20desdePensar%20el%20Futuro-%20ConstrucciÃ³n%20y%20Desarrollo%202016-2025%20Parte%201%20(1).pdf) [uturo-%20Construcci%C3%B3n%20y%20Desarrollo%202016-](file:///D:/mis%20documentos/Downloads/PÃ¡ginas%20desdePensar%20el%20Futuro-%20ConstrucciÃ³n%20y%20Desarrollo%202016-2025%20Parte%201%20(1).pdf)

[2025%20Parte%201%20\(1\).pdf](file:///D:/mis%20documentos/Downloads/PÃ¡ginas%20desdePensar%20el%20Futuro-%20ConstrucciÃ³n%20y%20Desarrollo%202016-2025%20Parte%201%20(1).pdf)

Fecha de consulta: 15-10-2016

Sistema de índice de precios mayoristas. Extraído de:

[http://www.indec.mecon.ar/series\\_historicas.asp?id\\_tema\\_1=3&id\\_tema\\_2=5&id\\_tema](http://www.indec.mecon.ar/series_historicas.asp?id_tema_1=3&id_tema_2=5&id_tema_3=33)

 $3 = 33$ 

Fecha de consulta: 15-9-2016

Índice de Costo de la Construcción. Extraído de:

[http://www.indec.mecon.ar/series\\_historicas.asp?id\\_tema\\_1=3&id\\_tema\\_2=5&id\\_tema](http://www.indec.mecon.ar/series_historicas.asp?id_tema_1=3&id_tema_2=5&id_tema_3=33)  $3 = 33$ 

Fecha de consulta: 15-9-2016

Misirlian E. y Pérez Barcia V. (2017): La industria del aluminio en Argentina. Extraído de:

[https://www.unsam.edu.ar/escuelas/economia/economia\\_regional/La\\_industria\\_del\\_alu](https://www.unsam.edu.ar/escuelas/economia/economia_regional/La_industria_del_aluminio_Argentina.pdf) [minio\\_Argentina.pdf](https://www.unsam.edu.ar/escuelas/economia/economia_regional/La_industria_del_aluminio_Argentina.pdf)

Fecha de consulta: 29-10-2018

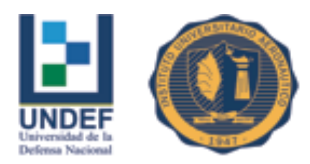

 Universidad de la Defensa Nacional Centro Regional Universitario Córdoba – IUA

# **ANEXOS**

# **Anexo I: Formularios inscripción en AFIP**

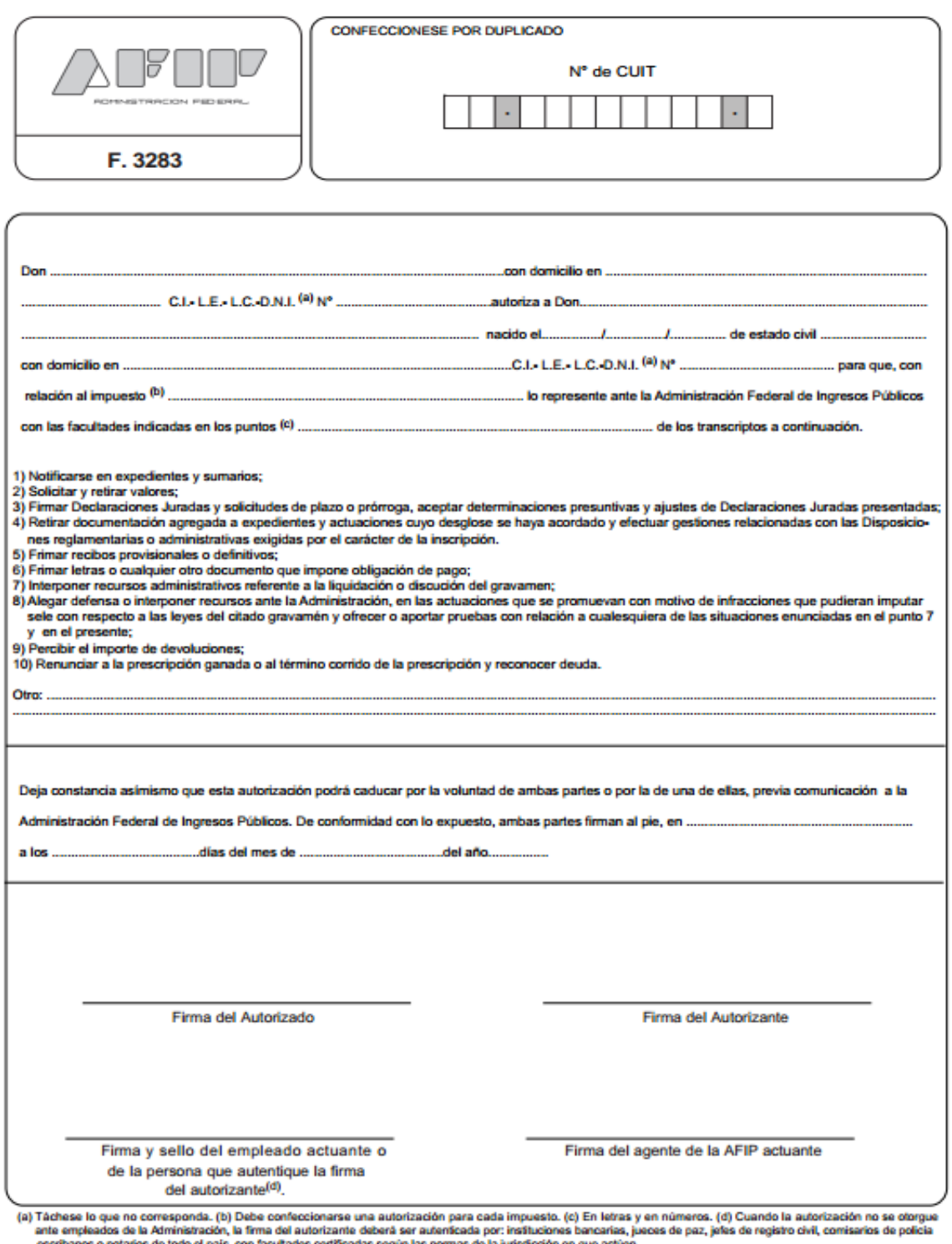

Fuente:<http://www.afip.gov.ar/genericos/formularios/archivos/pdf/f3283.pdf>

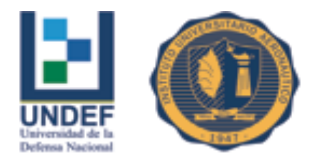

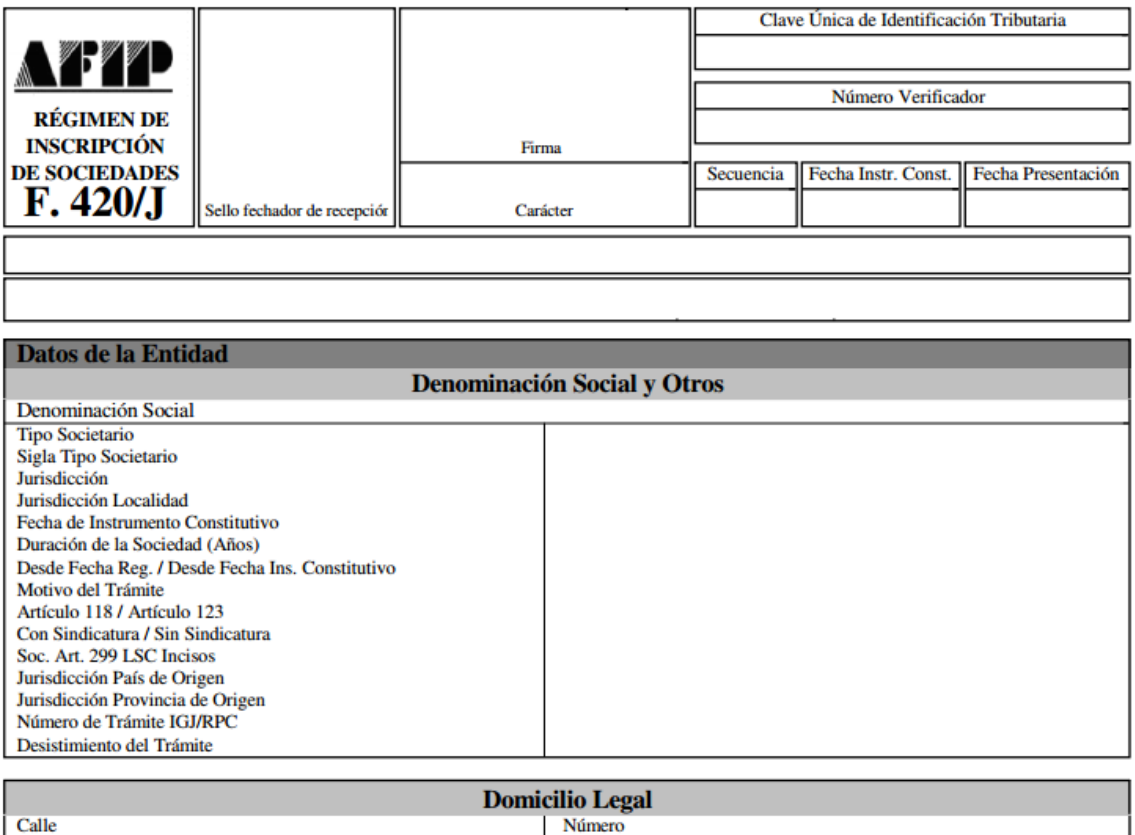

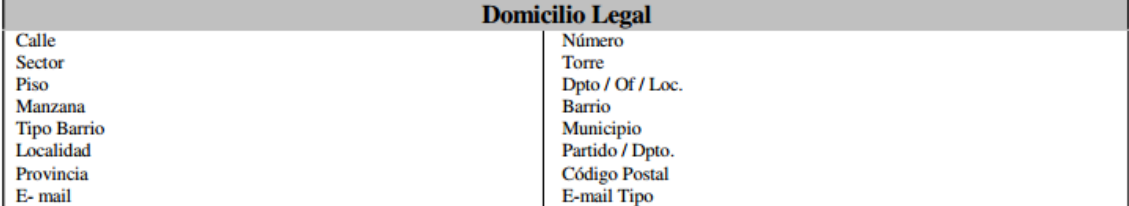

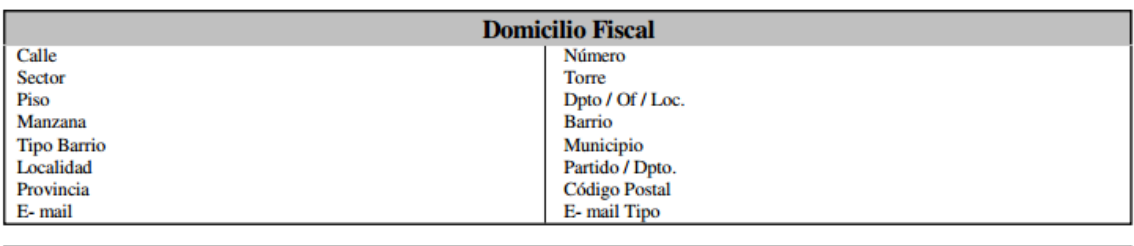

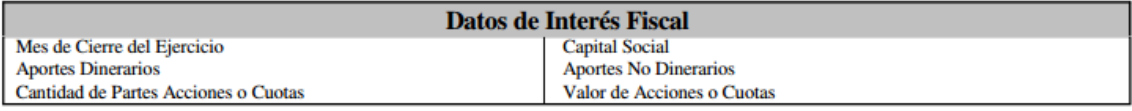

Declaro que los datos consignados en este formulario son correctos y completos y que he confeccionado la presente utilizando el programa<br>aplicativo (software) entregado y aprobado por la AFIP, sin omitir ni falsear dato al verdad.

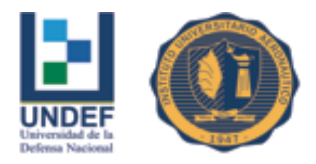

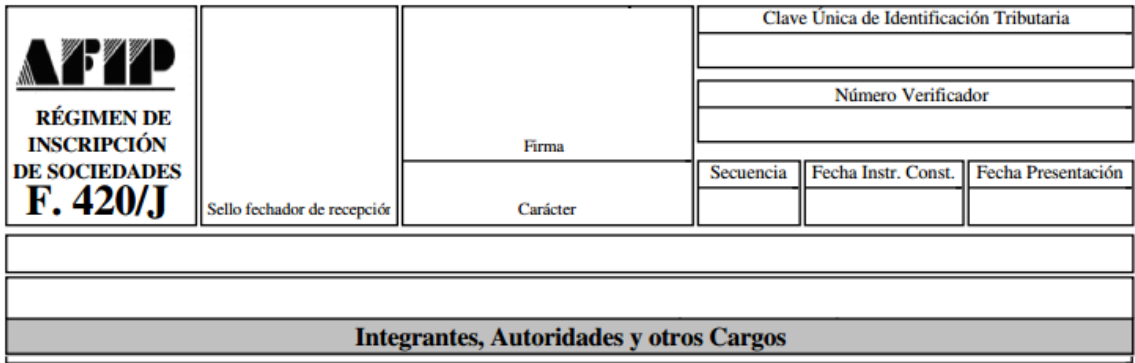

Declaro que los datos consignados en este formulario son correctos y completos y que he confeccionado la presente utilizando el programa<br>aplicativo (software) entregado y aprobado por la AFIP, sin omitir ni falsear dato al

Fuente:<http://www.afip.gov.ar/genericos/formularios/archivos/pdf/f42>

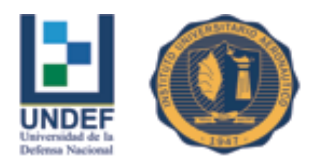

# **Anexo II: Cronograma de devolución del préstamo bancario**

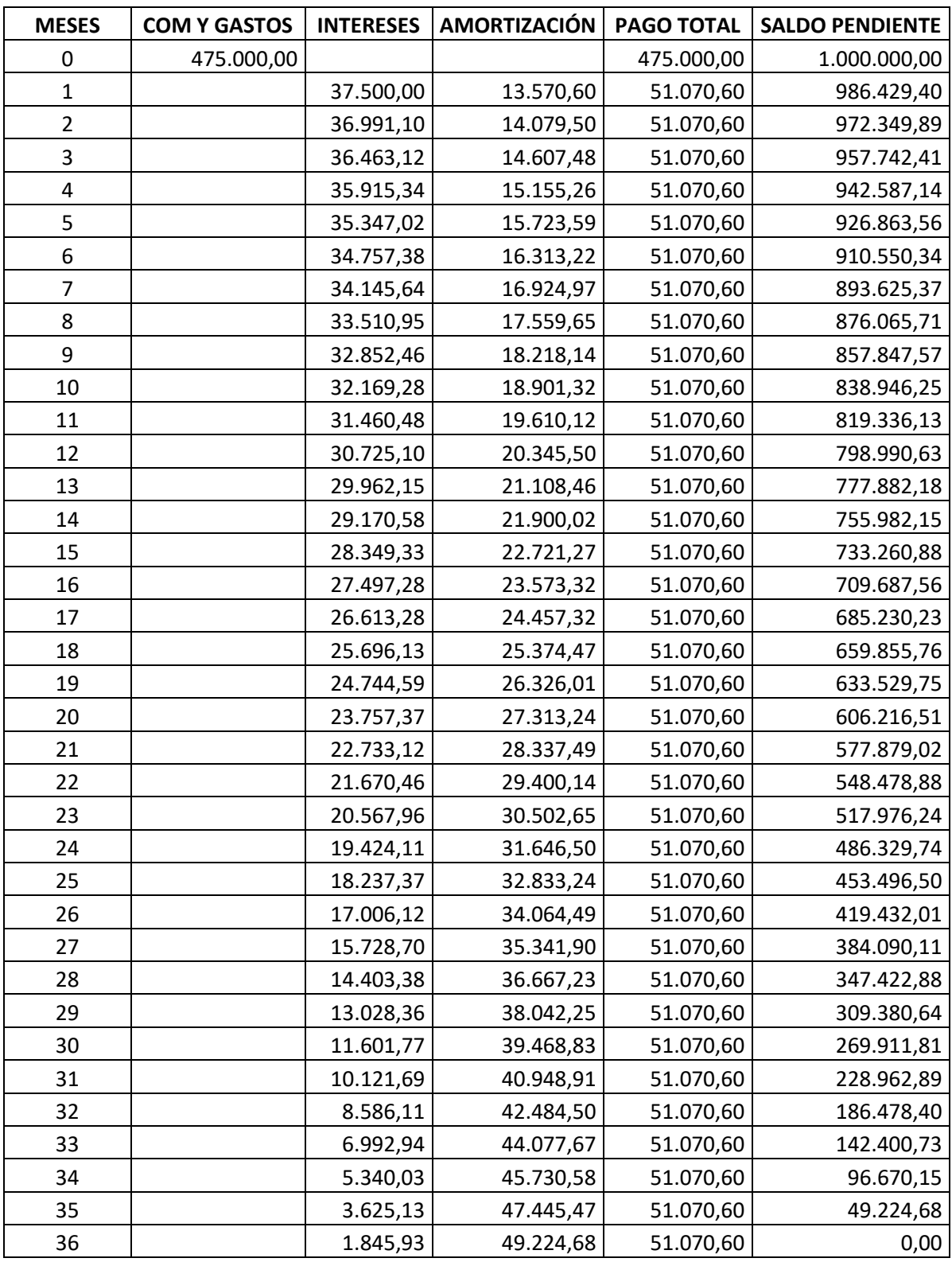

Fuente: Elaboración propia en base a datos de BBVA Francés

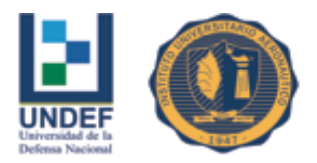

 Universidad de la Defensa Nacional Centro Regional Universitario Córdoba – IUA